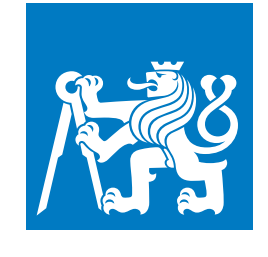

**ČESKÉ VYSOKÉ UČENÍ TECHNICKÉ V PRAZE**

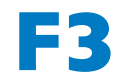

**F3 Fakulta elektrotechnická Katedra elektrických pohonů a trakce**

**Diplomová práce**

# **Numerický model elektrického longboardu a jeho ověření**

**Numerical Model of an Electric Longboard and its**

**Verification**

**Bc. Jan Grossmann Elektrické stroje, přístroje a pohony**

**Leden 2020 Vedoucí práce: Ing. Petr Kočárník, Ph.D.**

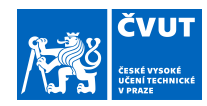

### ZADÁNÍ DIPLOMOVÉ PRÁCE

#### **I. OSOBNÍ A STUDIJNÍ ÚDAJE**

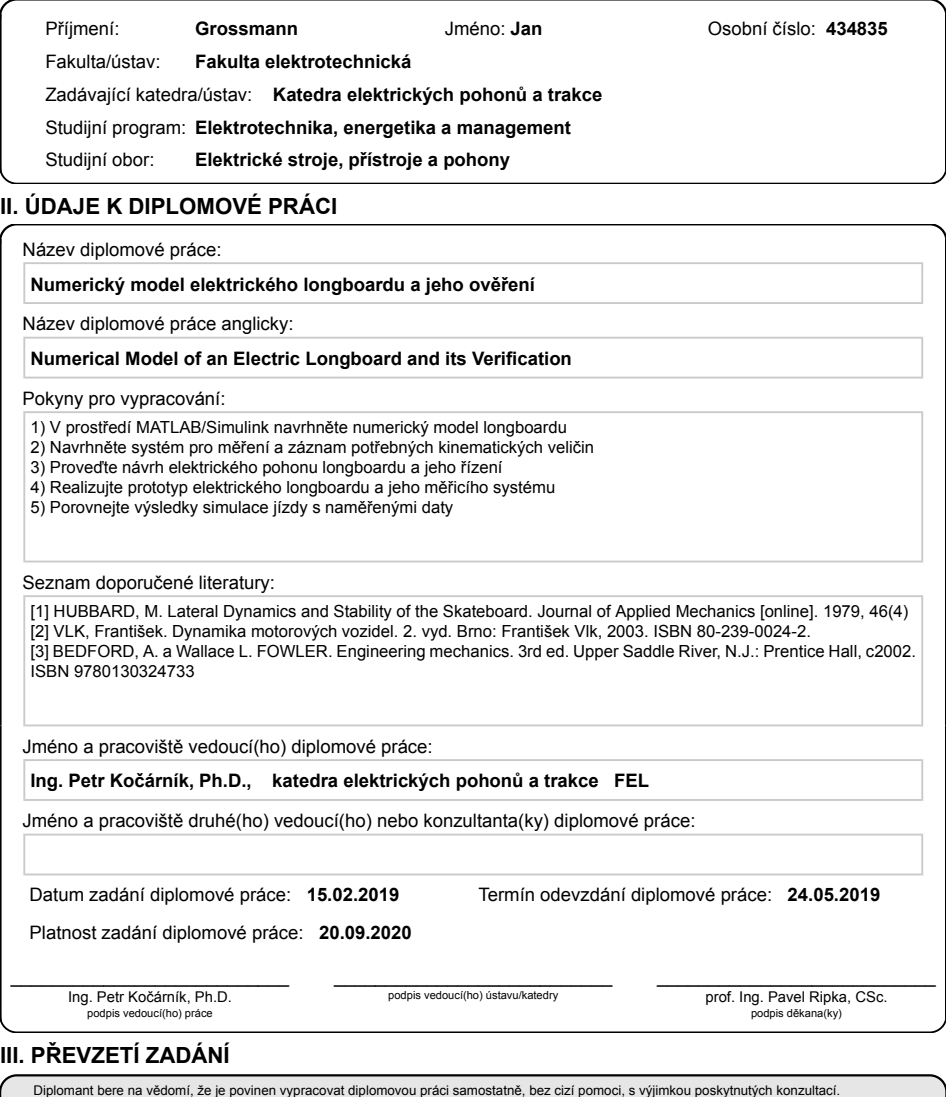

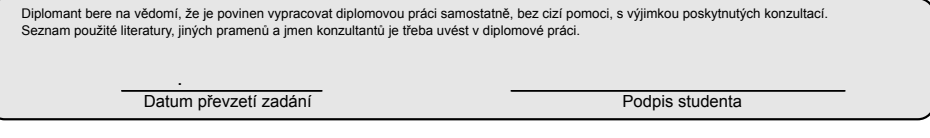

CVUT-CZ-ZDP-2015.1 © ČVUT v Praze, Design: ČVUT v Praze, VIC

### **Poděkování / Prohlášení**

Chtěl bych poděkovat svému vedoucímu práce, panu doktoru Kočárnikovi za neuvěřitelnou trpělivost a ochotu při tvorbě této práce. Děkuju nejen za cenné rady, ale i za pomoc při výrobě potřebných součástek a dílů.

Prohlašuji, že jsem předloženou práci vypracoval samostatně a že jsem uvedl veškeré použité informační zdroje v souladu s Metodickým pokynem o dodržování etických principů při přípravě vysokoškolských závěrečných prací.

V Praze dne 7.1.2020

### **Abstrakt / Abstract**

Hlavní náplní práce je vytvoření numerického modelu elektrického longboardu a následné vytvoření funkčního prototypu elektrického longboardu opatřeného měřícím systémem, který umožn verifikaci numerického modelu. Numerický model je vytvořen na základě principů používaných při modelování longitudinální a laterální dynamiky motorových vozidel se zanedbáním nebo zjednodušením jevů, které mají na jízdu longboardu zanedbatelný vliv nebo se u něj vůbec nevyskytují. V prvních kapitolách práce je provedeno shrnutí teoretických poznatků z literatury pojednávající o dynamice motorových vozidel a o dynamice longboardu. Z těchto poznatků jsou vyvozeny závěry pro popis dynamiky elektrického longboardu a na jejich základě jsou odvozeny rovnice pro numerický model elektrického longboardu. V následující části je popsána realizace prototypu elektrického longboardu. Elektrický pohon sestává ze dvou BLDC motorů a open source měniče VESC řízeného bezdrátovým ovladačem. Stěžejní částí práce je návrh a vývoj měřícího systému - určení veličin nutných pro verifikaci modelu, vytvoření konceptu realizace měření těchto veličin a vyhodnocení proveditelnosti, výběr senzorů a jiných potřebných komponent a vývoj programu měřícího systému. V závěru práce je provedeno porovnání a vyhodnocení výsledků simulované a skutečné jízdy elektrického longboardu.

**Klíčová slova:** elektrický longboard, dynamika vozidla, akcelerometr, MPU6050, numerický model, BLDC

The focus of the thesis is the construction of a numerical model of an electric longboard and constructing a functional electric longboard prototype equipped with a measuring system that will allow the verification of the numerical model. The numerical model is constructed based on principles used in modelling of longitudinal and lateral dynamics of motorized vehicles with appropriate simplification of factors that have negligible effect on longboard dynamics or are completely absent. In the first chapters a summary of theoretical knowledge from publications on the topic of motorized vehicle dynamics and longboard dynamics is presented. From these findings' conclusions for the dynamics of an electric longboard are deduced and based on this the equations for the numerical model are derived. Following is the construction of the electric longboard prototype. The electric drivetrain consists of two BLDC motors and the open source ESC, the VESC controlled by a wireless controller. The following chapters contain the pivotal work of the thesis, which is the design and construction of a measuring system - the selection of required quantities for the numerical model verification, creation of a concept of the realisation of measuring these quantities and evaluation of feasibility, selection of sensors and other mandatory components and the development of the measuring system program. At the end of the thesis a comparison and evaluation of results from the simulated and real ride of the electric longboard prototype is done.

**Keywords:** electric longboard, vehicle dynamics, accelerometer, MPU6050, numerical model, BLDC

### **Obsah /**

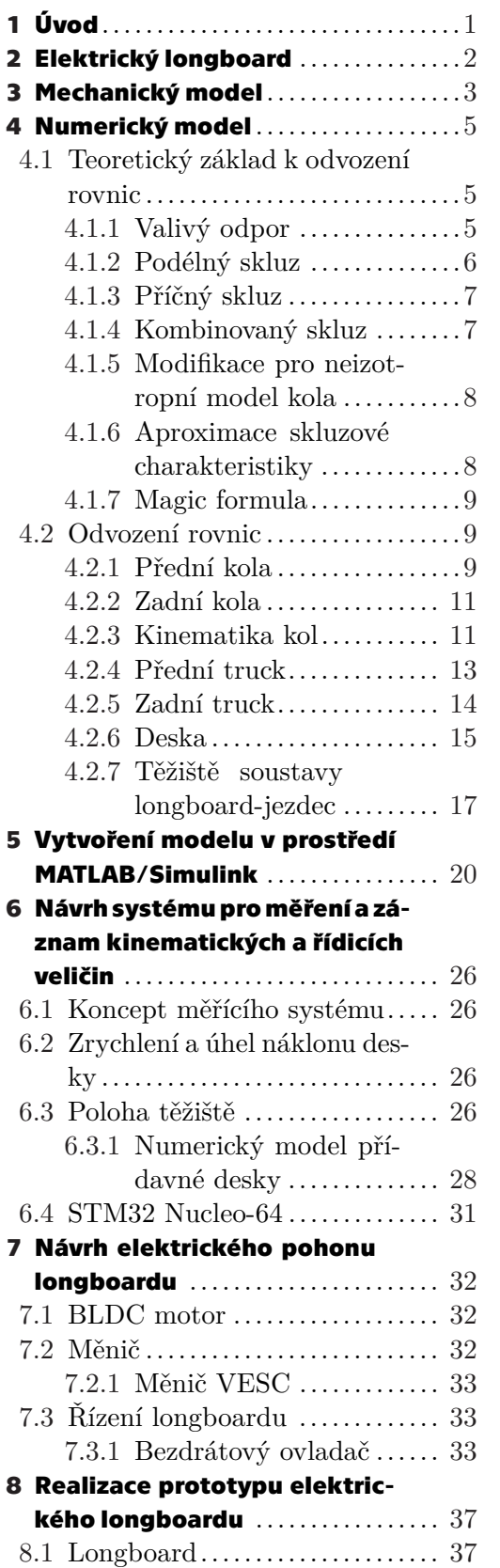

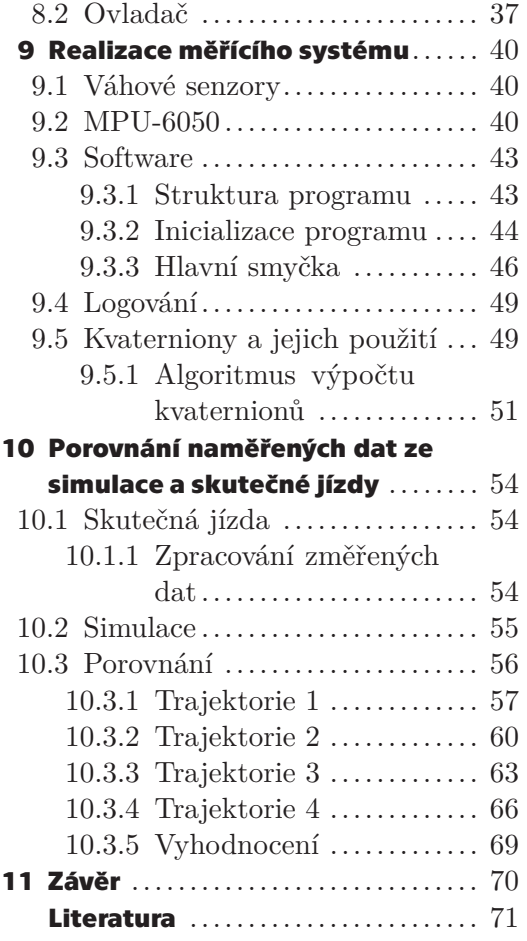

### **Tabulky / Obrázky**

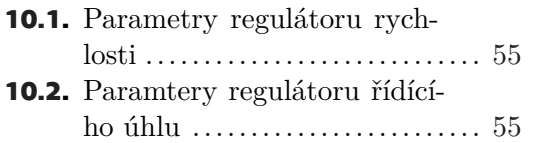

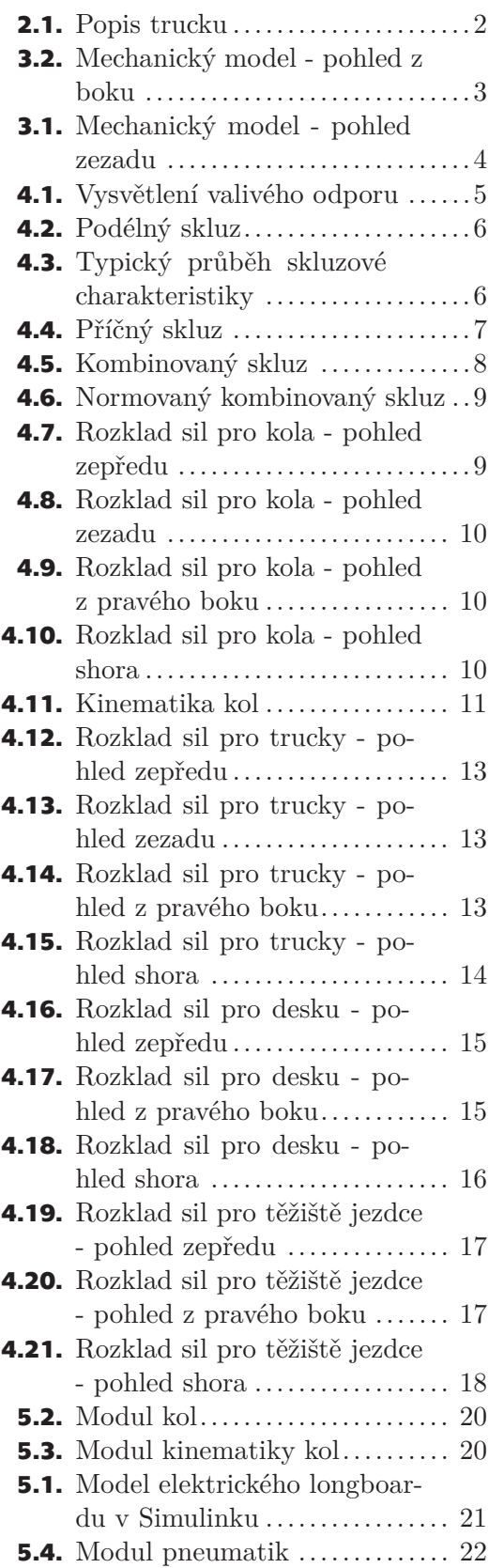

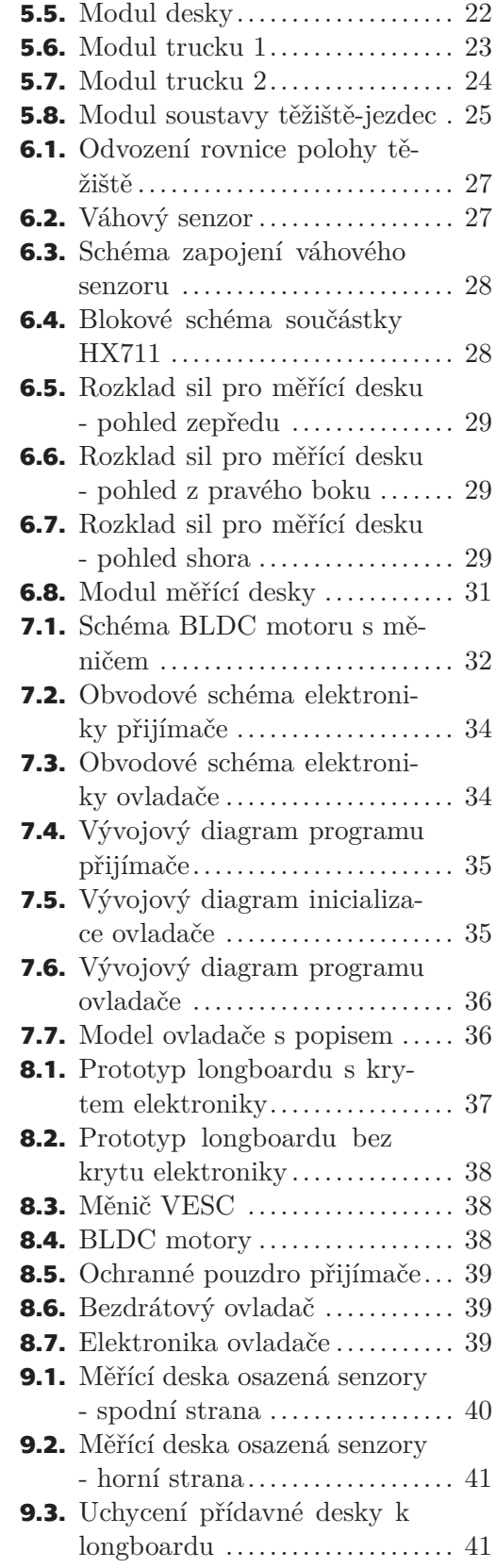

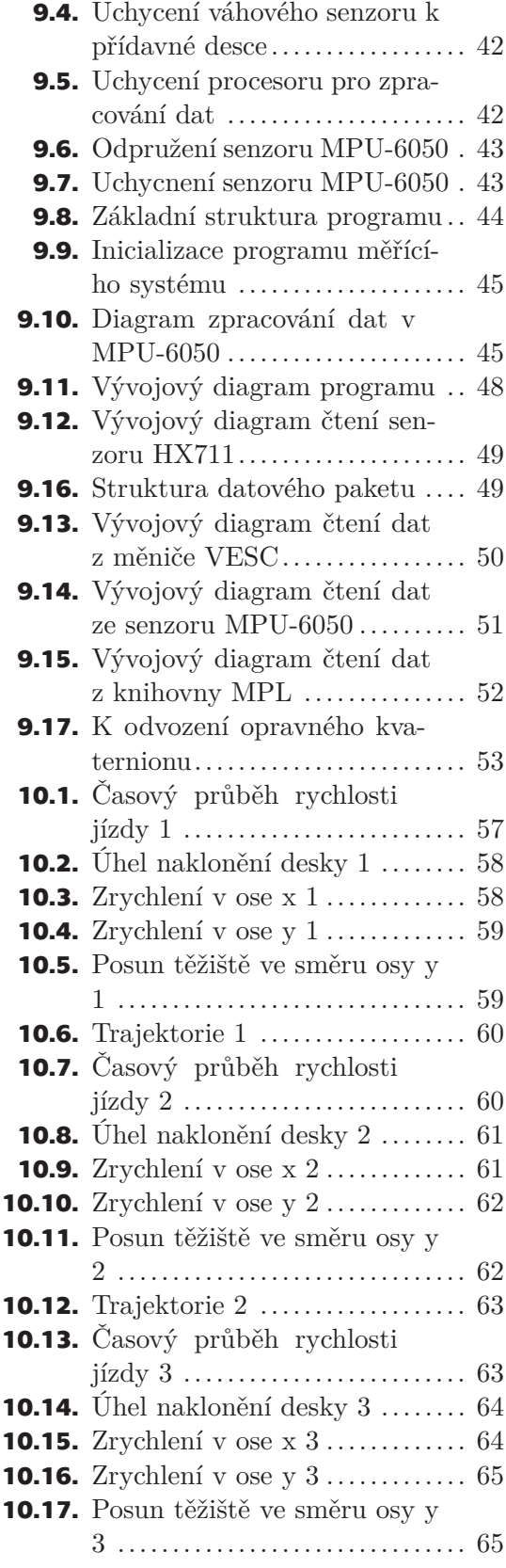

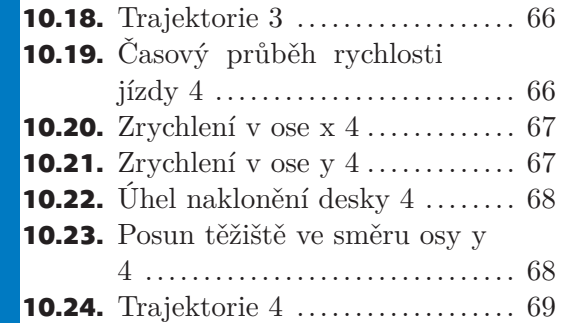

# <span id="page-12-1"></span><span id="page-12-0"></span>**Kapitola1 Úvod**

V součastnosti stále roste popularita elektrických longboardů zejména jako městského dopravního prostředku. Přes zvýšený zájem však není na téma dynamiky pohybu longboardu zaměřeno mnoho odborných prací. První publikací, která se zabývala problematikou pohybu longboardu<sup>1</sup> je [\[1\]](#page-82-1), ve které byly prezentovány matematické modely s jedním stupněm a dvěma stupni volnosti. Práce byla zaměřena zejména na stabilitu jízdy a její závislost na rychlosti pohybu. Model s jedním stupněm volnosti zahrnoval jezdce coby pevnou součást základní desky longboardu, tzn. úhel naklonění desky byl shodný s úhlem naklonění jezdce. Tento model byl experimentálně ověřen a bylo dokázáno, že s rostoucí rychlostí je longboard stabilnější. Další prací na toto téma byla [[2](#page-82-2)], která byla zaměřena na odvození matematického modelu longboardu bez jezdce. Práce [[3](#page-82-3)] modeluje longboard i s řízením. Všechny nalezené publikace se zabývají modelováním longboardu bez pohonu a neuvažují charakteristiku kol, jako je běžné při zkoumání dynamiky motorových vozidel [[4](#page-82-4)].

Model longboardu s elektrickým pohonem předních kol je v této práci vytvořen podobně, jako model motorového vozidla v [[4](#page-82-4)]. Kola jsou modelována pomocí semiempirického modelu pneumatik, tzv. Magic Formula. Sestavený model má více stupňů volnosti, přičemž samotný jezdec je modelován jako inverzního kyvadlo s pohybem omezeným do jedné roviny.

Cílem této práce je vytvoření numerického modelu elektrického longboardu a následné vytvoření funkčního prototypu elektrického longboardu opatřeného měřícím systémem, který umožní verifikaci numerického modelu. Numerický model je vytvořen na základě principů používaných při modelování longitudální a laterální dynamiky motorových vozidel se vhodným zjednodušením a zanedbáním jevů, které mají na jízdu longboardu zanedbatelný vliv nebo se u něj vůbec nevyskytují.

Realizace elektrického longboardu je pokračování problematiky bakalářské práce, ve které jsem navrhl a sestavil elektrický pohon sestávající ze dvou BLDC motorů a mechanických úchytů. V této práci tuto problematiku rozššiřuju výběrem vhodného měniče pro řízení BLDC motorů a návrhem a realizací bezdrátového ovládání. Stěžejní částí práce je ale návrh a vývoj měřícího systému, který umožní porovnání simulované jízdy modelu a skutečné jízdy prototypu.

 $\overline{1}$  Odborná literatura ze všech dostupných zdrojů popisuje pohyb skateboardu, nikoliv longboardu. Rozdíl mezi těmito vozidly je v rozměrech základní desky a koleček, a proto je možné pro účely této práce skateboard považovat za longboard a naopak. Dále v této práci budu používat pouze název longboard.

### <span id="page-13-1"></span><span id="page-13-0"></span>**Kapitola2 Elektrický longboard**

Longboard je vozidlo sestávající ze tří hlavních dílů - kol, dvou řiditelných náprav (dále v textu označováno jako trucky) a základní desky. Truck, viz obrázek [2.1,](#page-13-2) je nejsložitějším dílem. Truck je připevněn k desce longboardu, která leží v rovině *xy*. Kola jsou umístěna na ose označené písmenem *b*. Osa kol *b* rotuje okolo osy *c*, a ta je vůči rovině prkna *xy* natočena o úhel *λ*. Longboard se řídí kloněním desky okolo podélné osy. Při naklonění desky dochází k natočení osy kol *b* okolo osy *c*, a tím vzniká úhel zatočení kolem svislé osy *z*, tj. mezi úhlem naklonění desky a úhlem zatáčení kol je kinematická vazba. Tato vlastnost bude využita pro zjednodušené modelování trucků. Uchycení osy kol v gumovém pouzdru působí jako torzní pružina proti natočení desky.

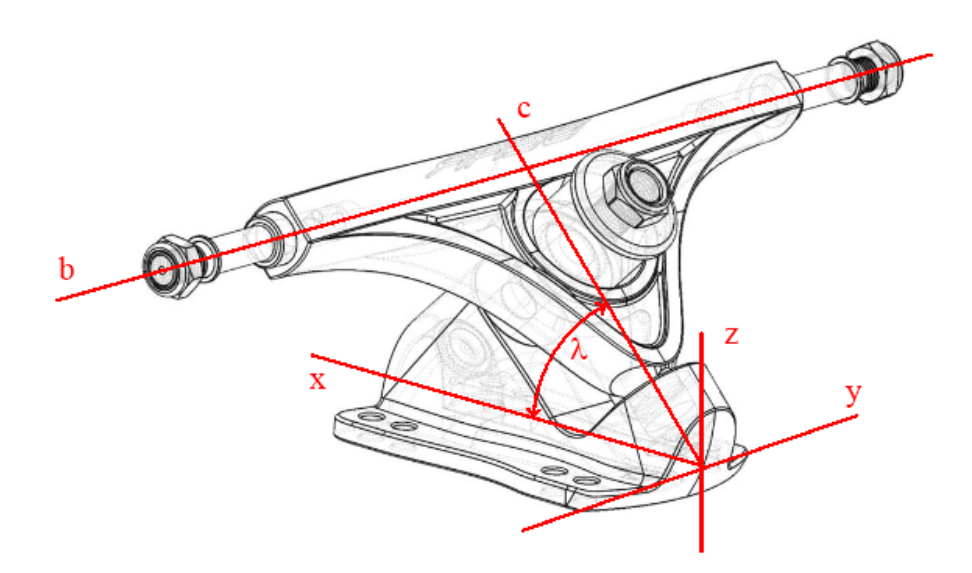

<span id="page-13-2"></span>**Obrázek 2.1.** Truck, převzato z [[5](#page-82-5)], upraveno

# <span id="page-14-1"></span><span id="page-14-0"></span>**Kapitola3 Mechanický model**

Na obrázcích [3.1](#page-15-0) a [3.2](#page-14-2) je zjednodušený mechanický model longboardu. Těžiště soustavy longboardu s jezdcem je modelováno jako hmotný bod na konci nehmotné tyče o délce *L<sup>T</sup>* , která je s deskou longboardu kloubem *K*. Kloub *K* je umístěn v ose naklonění desky longboardu ve vzdálenosti *L<sup>f</sup>* od předního trucku, respektive *L<sup>b</sup>* od zadního trucku. K pohybu těžiště dochází pouze v rovině *yz*.

Truck je zjednodušeně modelován s využitím kinematické vazby mezi úhlem naklonění desky a úhlem natočení osy kol. Převodový poměr mezi úhlem naklonění desky a natočením kol je konstrukční parametr a byl změřen na prototypu. Při modelování pohybu je uvažovna jízda pouze po vodorovné rovině.

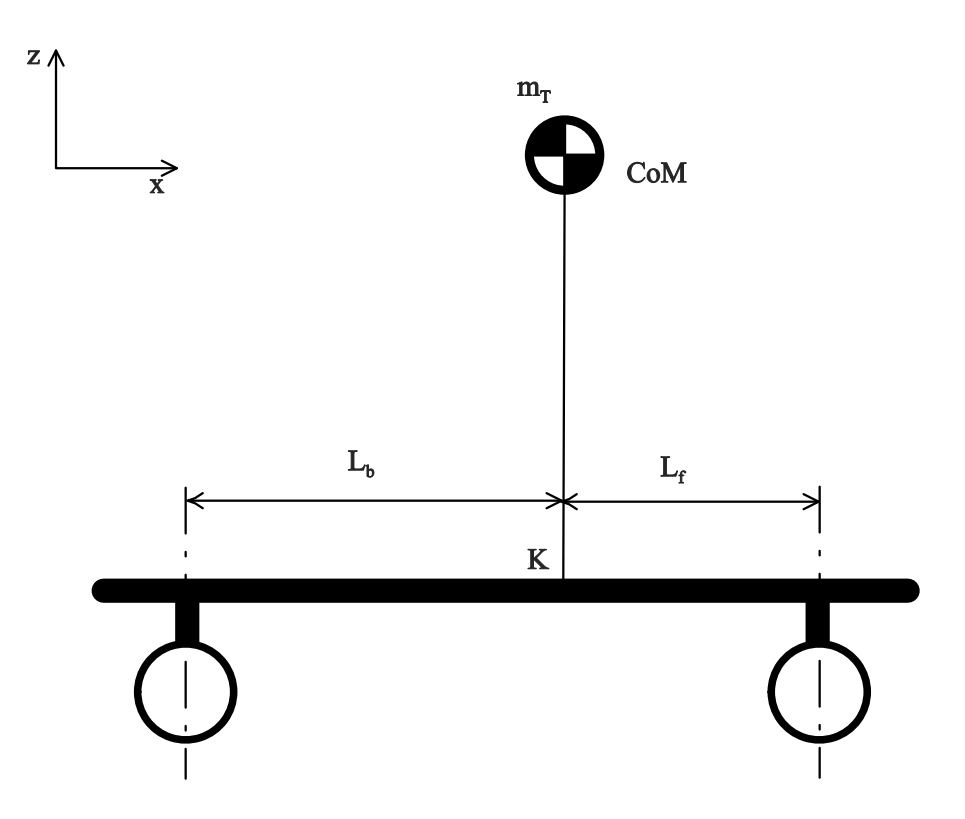

<span id="page-14-2"></span>**Obrázek 3.2.** Mechanický model - pohled z pravého boku

<span id="page-15-1"></span>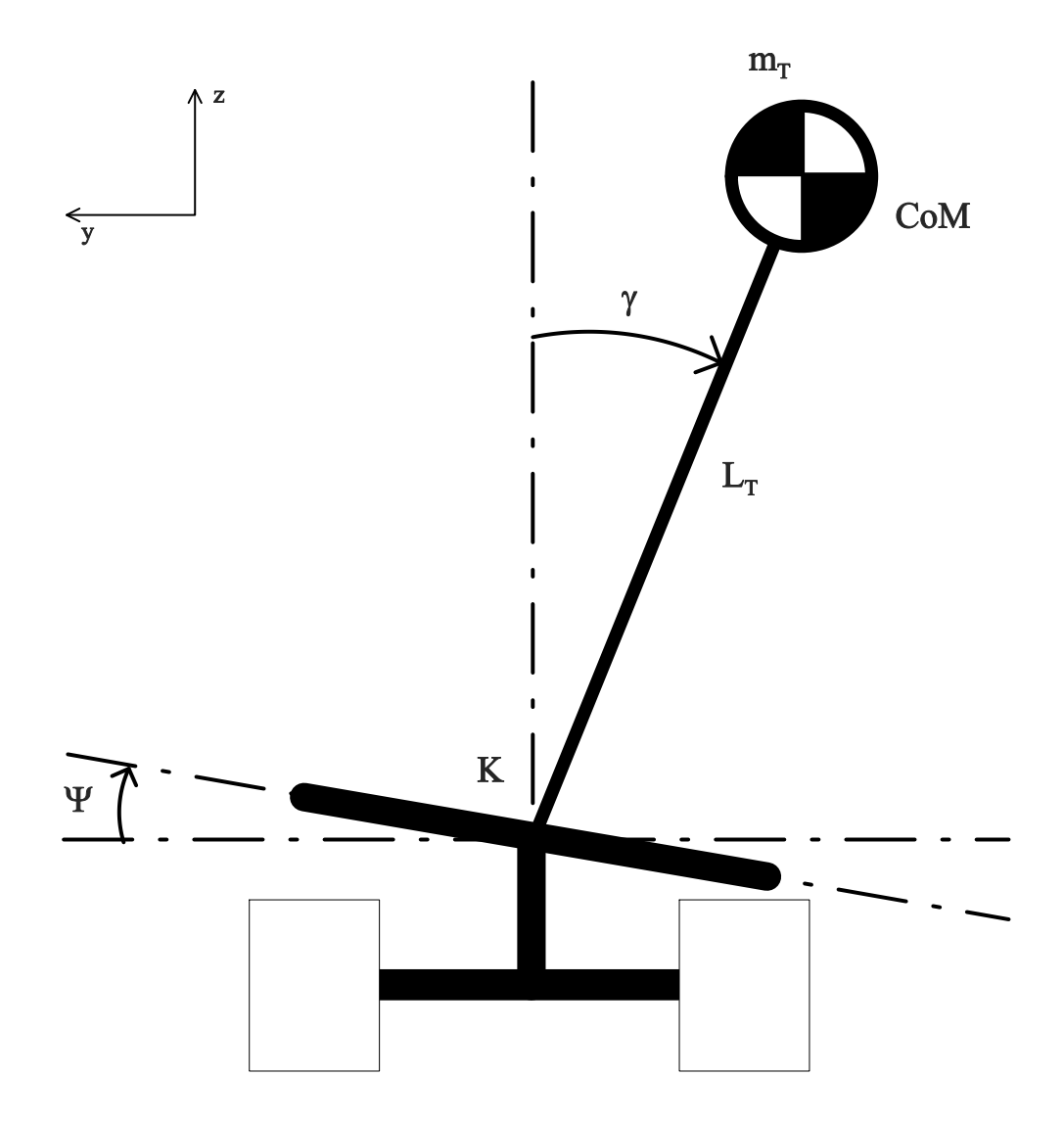

<span id="page-15-0"></span>**Obrázek 3.1.** Mechanický model - pohled zezadu

# <span id="page-16-1"></span><span id="page-16-0"></span>**Kapitola4 Numerický model**

V této kapitole jsou odvozeny rovnice pro numerický model. Každý díl longboardu má vlastní podkapitolu, ve které je uveden obrázek pro všechny potřebné pohledy se zakreslenými vektory reakcí sil a momentů.

### <span id="page-16-2"></span>**4.1 Teoretický základ k odvození rovnic**

#### <span id="page-16-3"></span>**4.1.1 Valivý odpor**

Vlivem deformace pneumatiky normálovou silou *F<sup>z</sup>* dochází k vytvoření stykové plochy mezi vozovkou a kolem, kterou nazýváme stopou. V přední části stopy ve směru valení dochází ke stlačování obvodu kola do roviny vozovky a v zadní části se obvod opět vyrovnává do kruhového tvaru. Vlivem ztrát v pneumatice, jsou síly potřebné ke stlačení pneumatiky větší, než síly, jimiž působí kolo na vozovku při navrácení do kruhového tvaru. Tímto dochází k předsunu radiální reakce *N* před svislou osu kola o hodnotu *ξ*. Vzniká tak moment valivého odporu působící proti otáčení kola a pro který platí *M<sup>r</sup>* = *N* ·*ξ*. Při zatížení osy kola vzniká vodorovná složka síly *T* působící ve směru jízdy. Z rovnováhy sil vyplývá, že ve středu kola musí působit vodorovná síla *F<sup>x</sup>* opačného směru. Reakci *T* nazýváme valivý odpor kola.[[4](#page-82-4)]

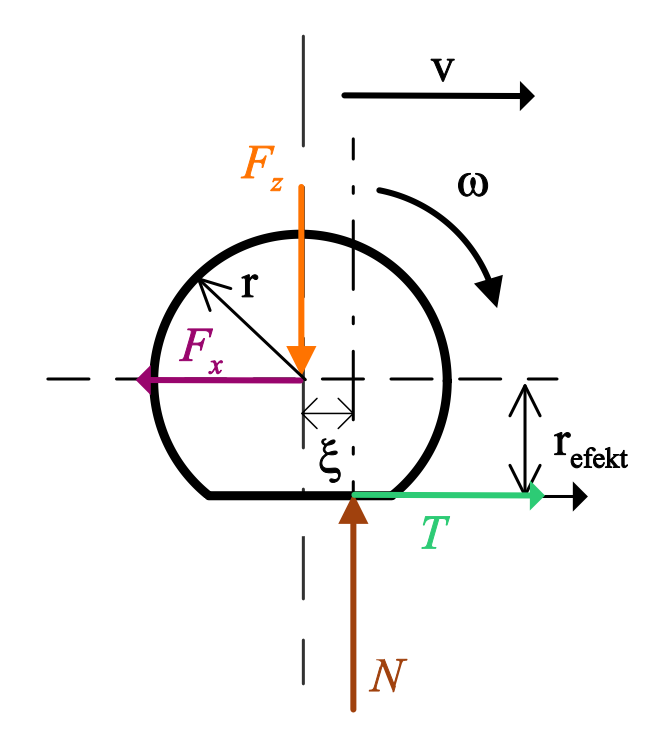

<span id="page-16-4"></span>**Obrázek 4.1.** Valivý odpor

#### <span id="page-17-1"></span><span id="page-17-0"></span>**4.1.2 Podélný skluz**

Při přenosu trakční síly dochází vždy k určitému rozdílu mezi obvodovou rychlostí kola a jeho podélnou rychlostí. Vlivem již zmíněné deformace v místě styku s vozovkou se pružné kolo odvaluje po kružnici o jiném poloměru, než je poloměr kola a pohyb kola se jeví tak, jako by celé kolo neustále prokluzovalo na mezi adheze, viz obrázek [4.2](#page-17-2)

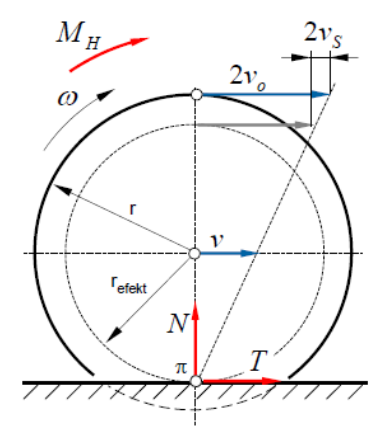

<span id="page-17-2"></span>**Obrázek 4.2.** Podélný skluz

Tzv. skluzová rychlost je definována jako

$$
v_s = r \cdot \omega - v \tag{1}
$$

V případě zrychlování je $v_s > 0$  ( $r_{ef} < r$ ). V případě brzdění platí  $v_s < 0$  ( $r_{ef} > r$ ) Relativní podélný skluz

$$
s_T = \frac{r \cdot \omega - v}{\max(r\omega, v)}
$$
(2)

V případě zrychlování je  $s_T \in (0,1)$ . V případě brzdění platí  $s_T \in (-1,0)$ 

Z srovnání s Coulombovým zákonem o smykovém tření lze vyjádřit adhezní poměr  $\mu = \frac{T}{\lambda}$  $\frac{T}{N}$ . Maximální hodnotu adhezního poměru označujeme jako součinitel adheze  $\mu_{max}$ . Adhezní poměr během jízdy výrazně ovlivňuje stav stykové plochy - vlastnosti materiálu stykových ploch, přítomnost cizích látek ve styku, další obtížně definovatelné okolnosti. Na obrázku [4.3](#page-17-3) je ukázán typický průběh skluzové charakteristiky.

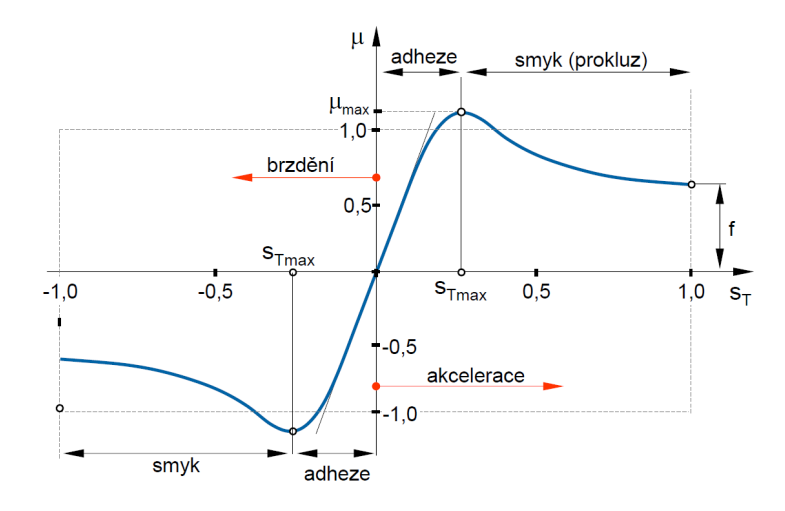

<span id="page-17-3"></span>**Obrázek 4.3.** Typický průběh skluzové charakteristiky  $\mu = \mu(s_T)$ 

 $\frac{\partial g}{\partial x} = \tan \gamma$  (3)

#### <span id="page-18-1"></span><span id="page-18-0"></span>**4.1.3 Příčný skluz**

Boční síla S vyvolává příčný posuv kola rychlostí *v<sup>s</sup>* čímž dochází k vybočení pod úhlem *γ*. Podle obrázku [4.4](#page-18-3) platí:  $s_s = \frac{v_s}{v}$ 

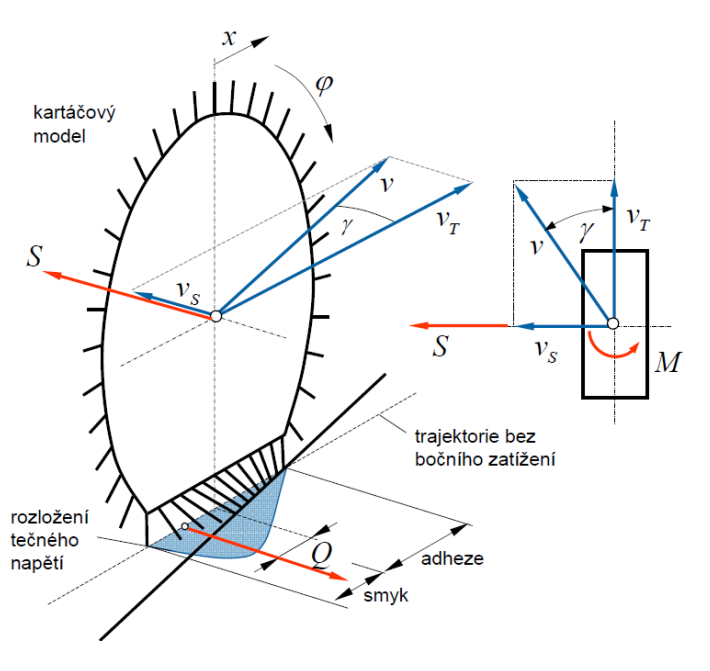

<span id="page-18-3"></span>**Obrázek 4.4.** Příčný skluz

Nerovnoměrné rozložení napětí ve stopě způsobuje posunutí tečné složky reakce *Q* mezi kolem a vozovkou za střed kola, což vyvolává vratný moment *M*, který natáčí kolo do směru jízdy.

#### <span id="page-18-2"></span>**4.1.4 Kombinovaný skluz**

Výsledná adhezní síla je vektorovým součtem podélné a příčné tečné složky reakce mezi kolem a vozovkou  $\vec{R} = \vec{T} + \vec{S}$ . Za předpokladu, že jsou splněny následující podmínky

- $\blacksquare$  celkový skluz je vektor tvořený podélnou a příčnou složkou,
- $\blacksquare$ celkový skluz je vektor<br/> tvořený podélnou a příčnou složkou, $\blacksquare$ výsledná adhezní síla je funkcí ve<br/>likosti vektoru celkového skluzu,
- **.**izotropní model pneumatiky (podélná a příčná skluzová charakteristika pneu je shodná),
- **.** vektory celkového skluzu *<sup>s</sup>* a celkové adhezní síly *<sup>R</sup>*(*s*) jsou kolineární,

viz obrázek [4.5,](#page-19-3) lze vyjádřit složky adhezní síly z velikosti celkového skluzu

$$
s = |\vec{s}| = \sqrt{s_T^2 + s_S^2} \tag{4}
$$

Podélná složka

$$
T = R(s)\cos\kappa = R(s)\frac{s_T}{s}
$$
\n(5)

Příčná složka

$$
S = k(s)R(s)\sin\kappa = k(s)R(s)\frac{s_S}{s}
$$
\n(6)

kde *k*(*s*) je empiricky zjištěná opravná funkce.

<span id="page-19-1"></span>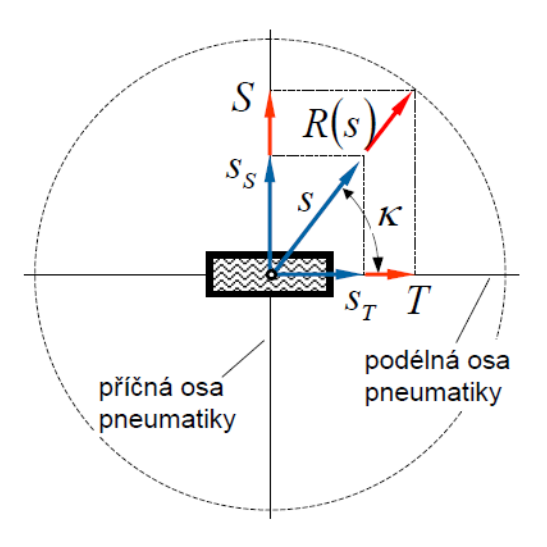

<span id="page-19-3"></span>**Obrázek 4.5.** Kombinovaný skluz

#### <span id="page-19-0"></span>**4.1.5 Modifikace pro neizotropní model kola**

Protože vlastnosti reálné pneumatiky jsou neizotropní, lze po zavedení normovaného skluzu

$$
s_T^* = \frac{s_T}{s_{Tmax}}\tag{7}
$$

$$
s_S^* = \frac{s_S}{s_{Smax}}\tag{8}
$$

podle obrázku [4.6](#page-20-4) vyjádřit velikost a směr celkového skluzu

$$
s^* = \sqrt{s_T^{*2} + s_S^{*2}}\tag{9}
$$

$$
\kappa = \arctan \frac{s_S^*}{s_T^*} \tag{10}
$$

pomocí kterých lze určit podélnou a příčnou složku adhezní síly ve tvaru

$$
T(s_T, s_S) = T(s^* \cdot s_{Tmax}) \cos \kappa = T(s^* \cdot s_{Tmax}) \frac{s_T^*}{s^*}
$$
\n(11)

$$
S(s_T, s_S) = k(s^*)S(s^* \cdot s_{Smax})\sin \kappa = k(s^*)S(s^* \cdot s_{Smax})\frac{s_T^*}{s^*}
$$
(12)

kde *k*(*s*) je empirická opravná funkce pro velké hodnoty skluzu. Pro malý skluz je adhezní síla dána elastickými deformacemi, zatímco pro velké je dána smykovým třením.

#### <span id="page-19-2"></span>**4.1.6 Aproximace skluzové charakteristiky**

Skluzové charakteristiky kol je možné získat několika základními způsoby:

- 1. empiricky sestavené na základě měření v reálném provozu
- 2. podobnostní vychází z experimentálních dat, která jsou dále extrapolována do jiných podmínek
- 3. matematicky popsané jednoduché fyzikální modely respektující základní souvislosti
- 4. pokročilé teoretické podrobný popis vlastností pomocí parciálních diferenciálních rovnic

Pro simulaci dynamiky jízdy jsou nejvhodnější modely s empirickým základem.

<span id="page-20-1"></span>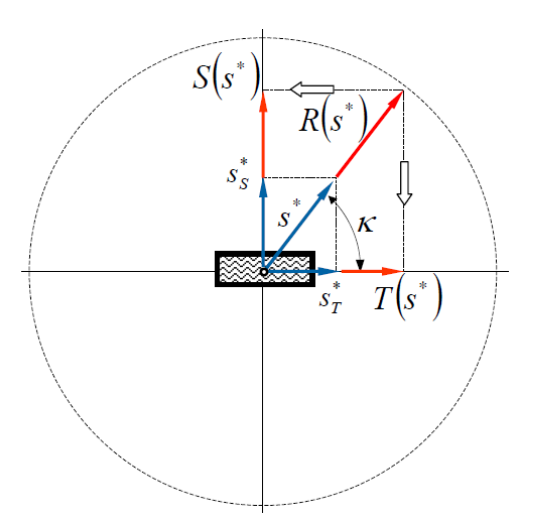

<span id="page-20-4"></span>**Obrázek 4.6.** Normovaný kombinovaný skluz

#### <span id="page-20-0"></span>**4.1.7 Magic formula**

Semi-empirický vztah odvozený H. B. Pacejkou, vhodný pro aproximování experimentálně zjištěných skluzových charakteristik pro podélnou i boční sílu a vratný moment.

$$
y = D\sin\{C\arctan[Bx - E(Bx - \arctan Bx)]\}\tag{13}
$$

kde B je faktor tuhosti, C je faktor tvaru, D je maximální hodnota a E je faktor zakřivení.

### <span id="page-20-2"></span>**4.2 Odvození rovnic**

V této sekci jsou sestaveny rovnice pro momentovou a silovou rovnováhu jednotlivých částí longboardu a odvozeny rovnice, na základě kterých bude vytvořen numerický model.

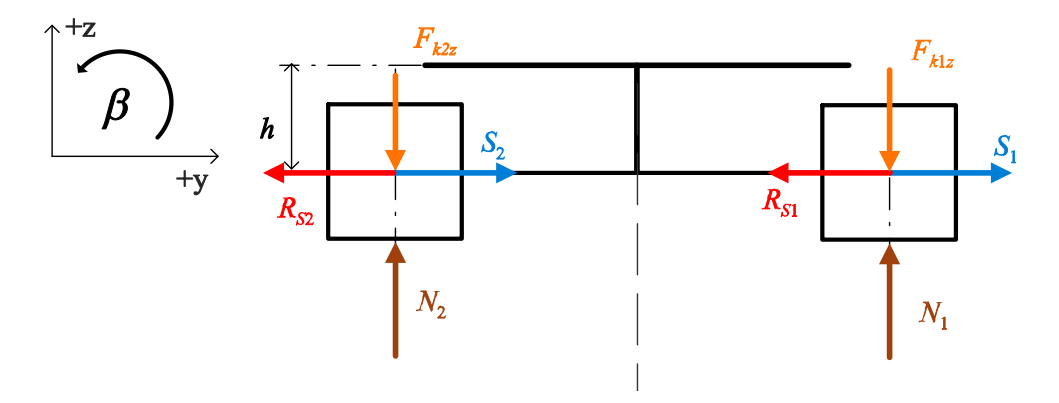

<span id="page-20-5"></span>**Obrázek 4.7.** Rozklad sil pro kola - pohled zepředu

#### <span id="page-20-3"></span>**4.2.1 Přední kola**

Rovnice jsou odvozeny podle obrázků [4.7](#page-20-5) - [4.10.](#page-21-3) Silová rovnováha:

$$
x: T_{1,2} - R_{T1,T2} = 0 \tag{14}
$$

<span id="page-21-1"></span>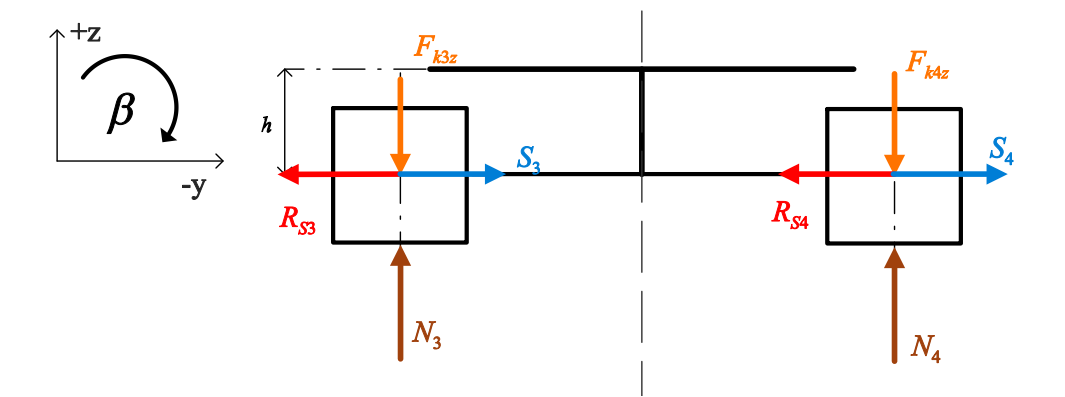

<span id="page-21-0"></span>**Obrázek 4.8.** Rozklad sil pro kola - pohled zezadu

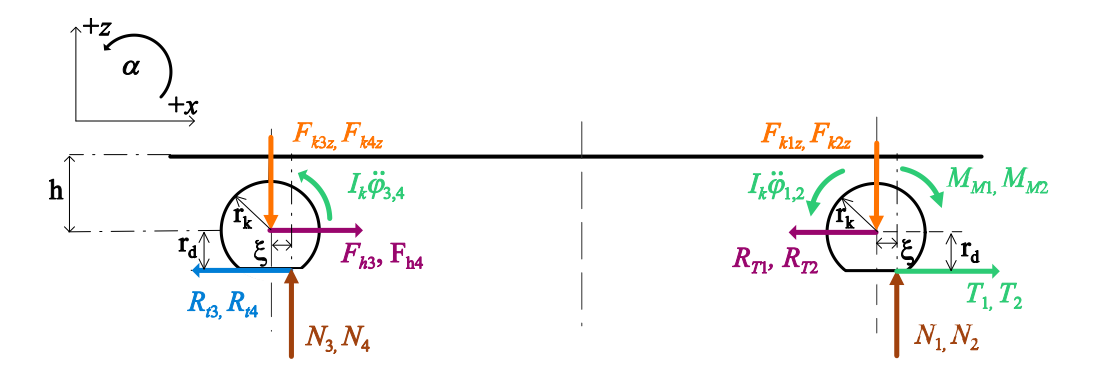

<span id="page-21-2"></span>**Obrázek 4.9.** Rozklad sil pro kola - pohled z pravého boku

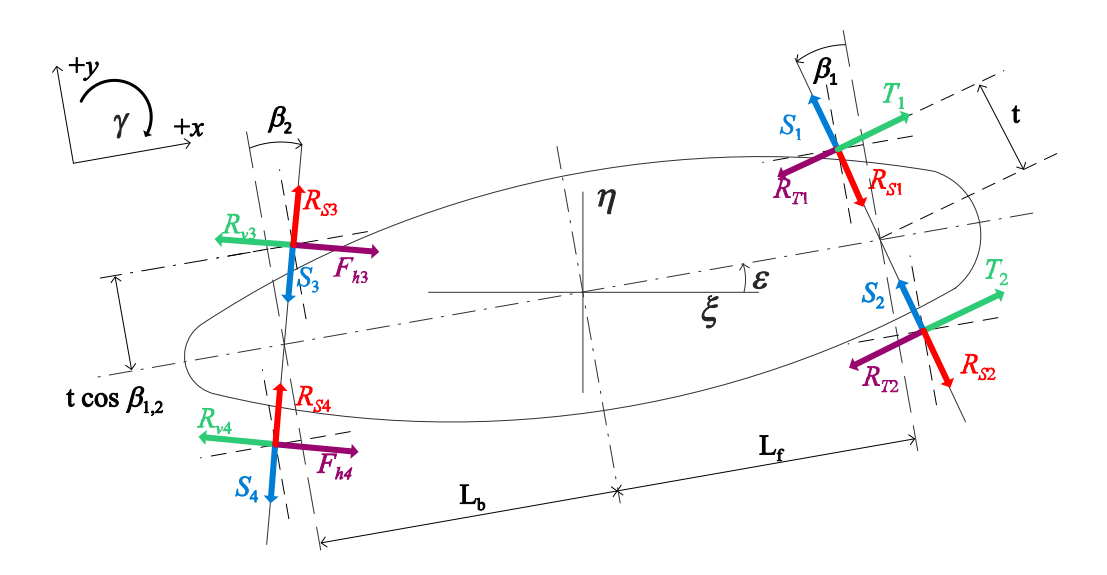

<span id="page-21-3"></span>**Obrázek 4.10.** Rozklad sil pro kola - pohled shora

$$
y: S_{1,2} - R_{S1,S2} = 0 \tag{15}
$$

$$
z: N_{1,2} - F_{k1z,k2z} = 0 \tag{16}
$$

<span id="page-22-1"></span>Momentová rovnováha:

$$
M_{\alpha} : -M_M + T_{1,2} \cdot R + N_{1,2} \cdot \frac{\xi}{r_k} r_k + I_k \cdot \ddot{\varphi}_{1,2} = 0 \tag{17}
$$

**Upravená pohybová rovnice pro numerický model**

$$
\ddot{\varphi}_{1,2} = \frac{1}{I_k} [M_H - T_{1,2} \cdot r_k - N_{1,2} \cdot \xi] \tag{18}
$$

#### <span id="page-22-0"></span>**4.2.2 Zadní kola**

Rovnice jsou odvozeny podle obrázků [4.7](#page-20-5) - [4.10.](#page-21-3) Silová rovnováha:

$$
x: -R_{v3,v4} + F_{h3,h4} = 0 \tag{19}
$$

$$
y: -S_{3,4} - R_{S3,S4} = 0 \tag{20}
$$

$$
z: N_{3,4} - F_{k3z,k4z} = 0 \tag{21}
$$

Momentová rovnováha:

$$
M_{\alpha} : -R_{v3,v4} \cdot r_k + N_{3,4} \cdot \frac{\xi}{r_k} r_k + I_k \cdot \ddot{\varphi}_{3,4} = 0 \tag{22}
$$

kde

$$
R_{v3,v4} = N_{3,4} \cdot \frac{\xi}{r_k} \tag{23}
$$

#### **Upravená pohybová rovnice pro numerický model**

$$
\ddot{\varphi}_{3,4} = \frac{1}{I_k} [R_{v3,v4} \cdot r_k - N_{3,4} \cdot \xi] \tag{24}
$$

#### <span id="page-22-2"></span>**4.2.3 Kinematika kol**

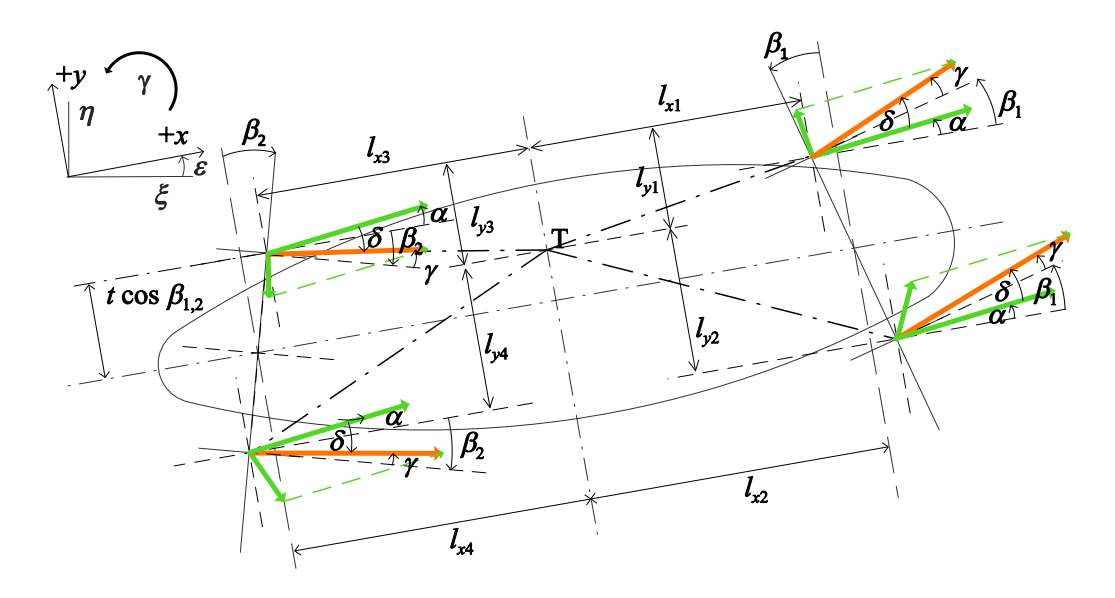

<span id="page-22-3"></span>**Obrázek 4.11.** Kinematika kol

**Kolo 1**

$$
l_{x1} = (L_L - x_t) - t \cdot \sin \beta_1 \tag{25}
$$

$$
l_{y1} = (L_w - y_t) - t(1 - \cos\beta_1)
$$
 (26)

**Kolo 2**

$$
l_{x2} = (L_L - x_t) + t \cdot \sin \beta_1 \tag{27}
$$

$$
l_{y2} = y_t - t(1 - \cos\beta_1) \tag{28}
$$

**Kolo 3**

$$
l_{x3} = x_t + t \cdot \sin \beta_2 \tag{29}
$$

$$
l_{y3} = (L_w - y_t) - t(1 - \cos\beta_2)
$$
 (30)

**Kolo 4**

$$
l_{x4} = x_t - t \cdot \sin \beta_2 \tag{31}
$$

$$
l_{y4} = y_t - t(1 - \cos\beta_2) \tag{32}
$$

Velikost relativní rychlosti kol vůči těžišti

$$
v_{ri} = \dot{\varepsilon}\sqrt{l_{xi}^2 + l_{yi}^2}
$$
\n(33)

Úhel vybočení předních kol

$$
\gamma_{1,2} = \beta_1 - \delta_{1,2} - \alpha \tag{34}
$$

Úhel vybočení zadních kol

$$
\gamma_{3,4} = \beta_2 + \delta_{3,4} - \alpha \tag{35}
$$

Úhel mezi unášivou a relativní rychlostí

$$
\mu_1 = \tau_1 + \alpha \tag{36}
$$

$$
\mu_2 = \pi - \tau_2 + \alpha \tag{37}
$$

$$
\mu_3 = \tau_3 - \alpha \tag{38}
$$

$$
\mu_4 = \pi - \tau_4 - \alpha \tag{39}
$$

Úhel mezi celkovou a unášivou rychlostí

$$
\delta_i = \arcsin[\frac{v_{ri}}{v_{pi}} \cdot \sin(\mu_i)] \tag{40}
$$

Celková rychlost středu kola

$$
v_{pi} = \sqrt{v^2 + v_{ri}^2 - 2 \cdot v \cdot v_{ri} \cdot \cos \mu_i}
$$
\n(41)

#### <span id="page-24-1"></span><span id="page-24-0"></span>**4.2.4 Přední truck**

Rovnice jsou odvozeny podle obrázků [4.12](#page-24-2) - [4.15](#page-25-2).

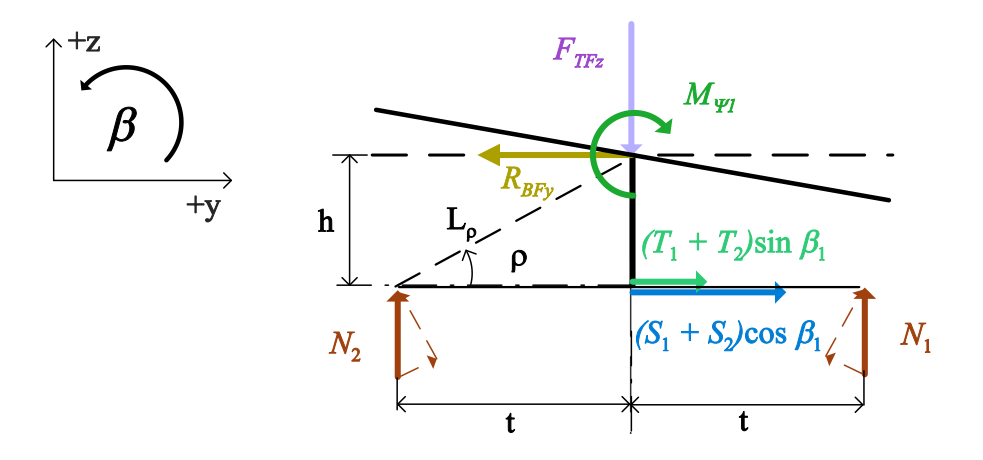

<span id="page-24-2"></span>**Obrázek 4.12.** Rozklad sil pro trucky - pohled zepředu

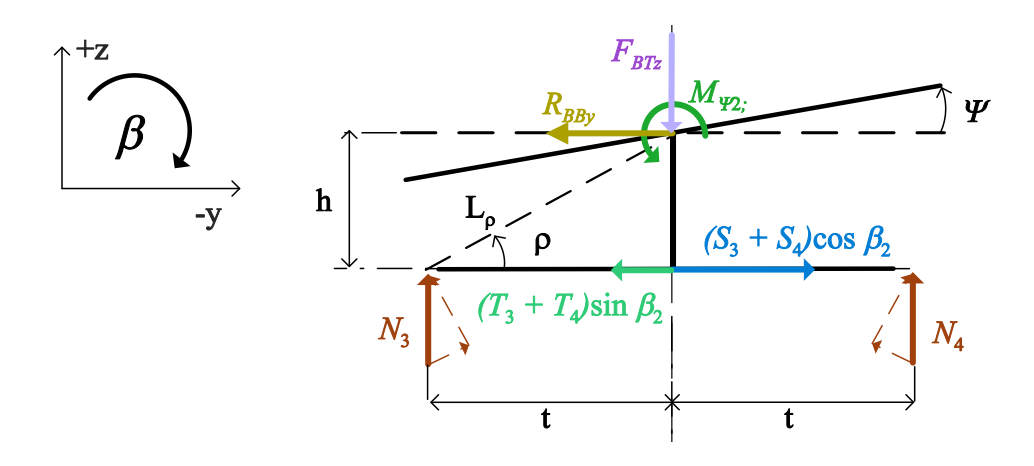

<span id="page-24-3"></span>**Obrázek 4.13.** Rozklad sil pro trucky - pohled zezadu

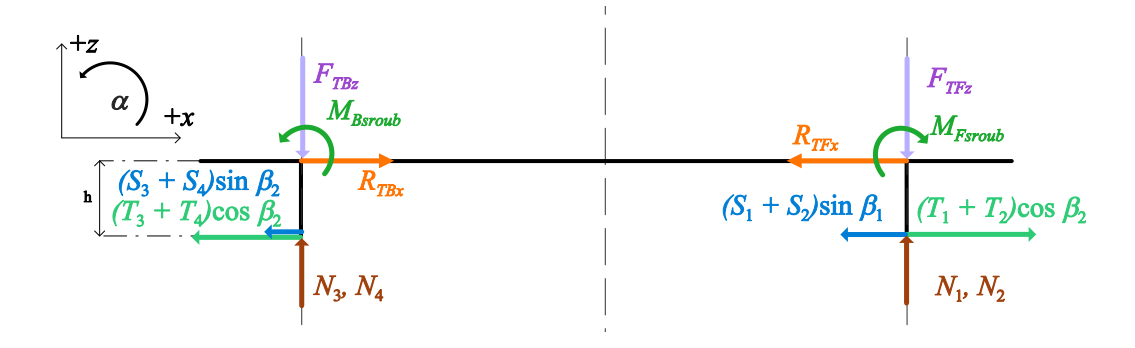

<span id="page-24-4"></span>**Obrázek 4.14.** Rozklad sil pro trucky - pohled z pravého boku

<span id="page-25-1"></span>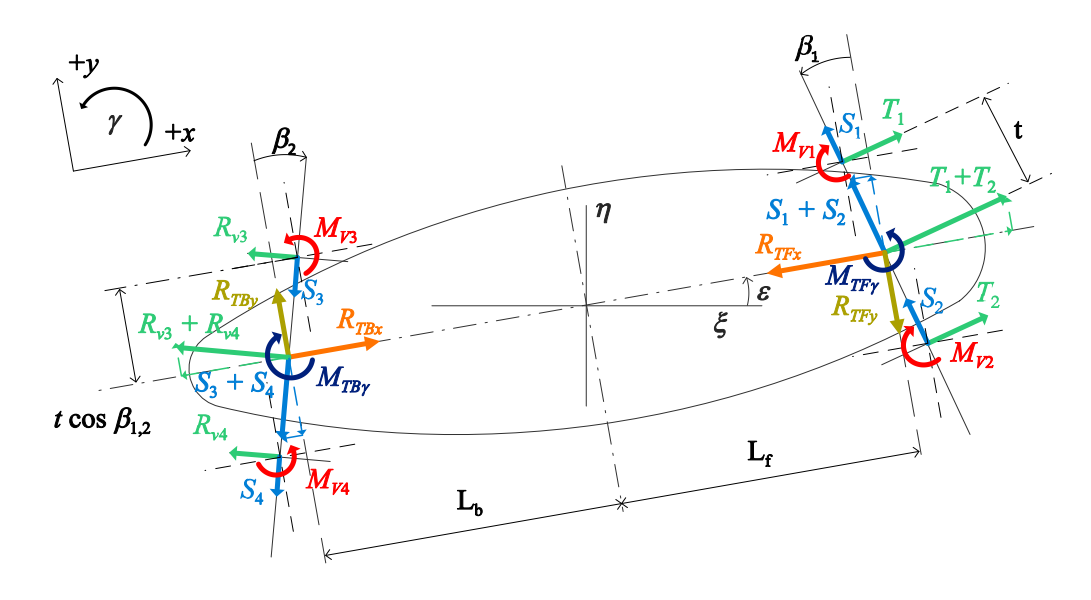

<span id="page-25-2"></span>**Obrázek 4.15.** Rozklad sil pro trucky - pohled shora

Silová rovnováha:

$$
x: (T_1 + T_2) \cdot \cos \beta_1 - (S_1 + S_2) \cdot \sin \beta_1 - R_{TFx} = 0 \tag{42}
$$

$$
y: (T_1 + T_2) \cdot \sin \beta_1 + (S_1 + S_2) \cdot \cos \beta_1 - R_{TFy} = 0 \tag{43}
$$

$$
z: N_1 + N_2 - F_{TFz} = 0 \tag{44}
$$

Momentová rovnováha:

$$
M_{\alpha}: R_{TFx} \cdot h - M_{Fsroub} = 0 \tag{45}
$$

$$
M_{\beta}: R_{TFy} \cdot h - M_{\Psi 1} + L_{\rho} \cos \rho \cdot (N_1 - N_2) = 0 \tag{46}
$$

$$
M_{\gamma}: t(-T_1 + T_2) + M_{TF\gamma} - M_{v1} - M_{v2} = 0 \tag{47}
$$

**Upravené pohybové rovnice pro numerický model**

$$
N_1 = \frac{R_{TFy} \cdot h - M_{\Psi 1} + F_{TFz} \cdot \cos \rho L_{\rho}}{2 \cdot \cos \rho \cdot L_{\rho}}
$$
(48)

$$
N_2 = \frac{R_{TFy} \cdot h + M_{\Psi 1} + F_{TFz} \cdot \cos \rho L_{\rho}}{2 \cdot \cos \rho \cdot L_{\rho}}
$$
(49)

#### <span id="page-25-0"></span>**4.2.5 Zadní truck**

Rovnice jsou odvozeny podle obrázků [4.12](#page-24-2) - [4.15](#page-25-2). Silová rovnováha:

$$
x: -(R_{v3} + R_{v4}) \cdot \cos \beta_2 + (S_3 + S_4) \cdot \sin \beta_2 + R_{TBx} = 0 \tag{50}
$$

$$
y: -(R_{v3} + R_{v4}) \cdot \sin \beta_2 - (S_3 + S_4) \cdot \cos \beta_2 + R_{TBy} = 0 \tag{51}
$$

$$
z: N_3 + N_4 - F_{TBz} = 0 \tag{52}
$$

<span id="page-26-1"></span>Momentová rovnováha:

$$
M_{\alpha} : -R_{TBx} \cdot h + M_{Bsroub} = 0 \tag{53}
$$

$$
M_{\beta} : -R_{TBy} \cdot h - M_{\Psi 2} + L_{\rho} \cos \rho \cdot (N_3 - N_4) = 0 \tag{54}
$$

$$
M_{\gamma}: t(R_{v3} - R_{v4}) + M_{TB\gamma} + M_{v3} + M_{v4} = 0 \tag{55}
$$

#### **Upravené pohybové rovnice pro numerický model**

$$
N_3 = \frac{-R_{TBy} \cdot h + M_{\Psi 2} + F_{TBz} \cdot \cos \rho L_{\rho}}{2 \cdot \cos \rho \cdot L_{\rho}} \tag{56}
$$

$$
N_4 = \frac{-R_{TBy} \cdot h - M_{\Psi 2} + F_{TBz} \cdot \cos \rho L_{\rho}}{2 \cdot \cos \rho \cdot L_{\rho}} \tag{57}
$$

#### <span id="page-26-0"></span>**4.2.6 Deska**

Rovnice jsou odvozeny podle obrázků [4.16](#page-26-2) - [4.18](#page-27-0).

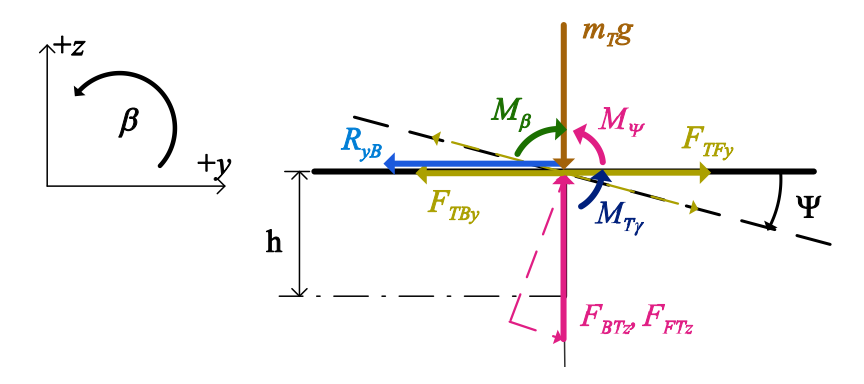

<span id="page-26-2"></span>**Obrázek 4.16.** Rozklad sil pro desku - pohled zepředu

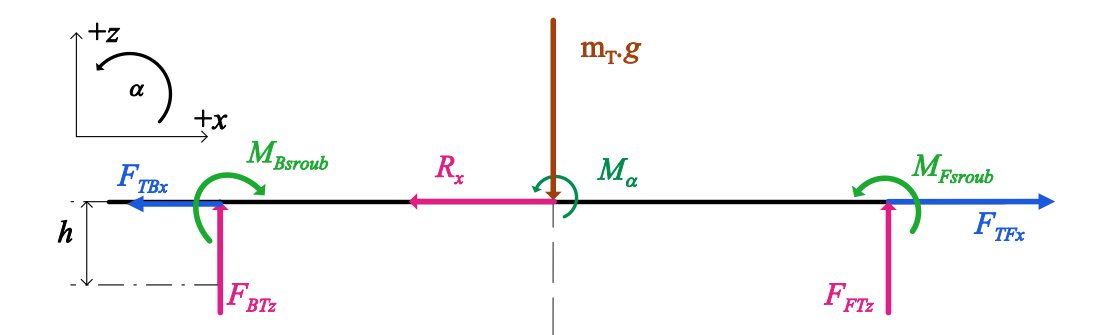

<span id="page-26-3"></span>**Obrázek 4.17.** Rozklad sil pro desku - pohled z pravého boku

<span id="page-27-1"></span>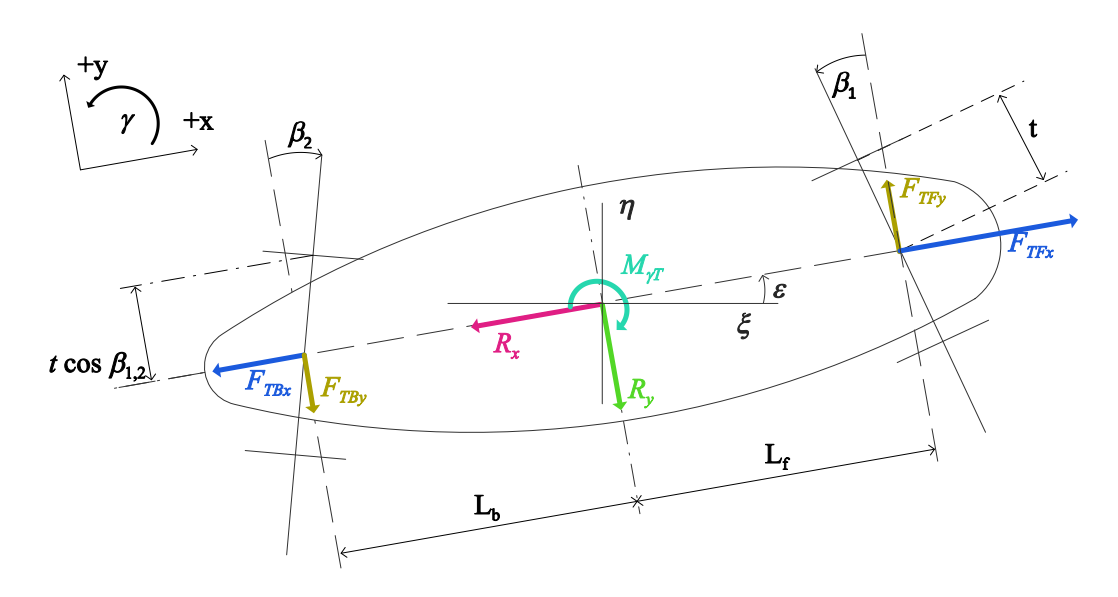

<span id="page-27-0"></span>**Obrázek 4.18.** Rozklad sil pro desku - pohled shora

Silová rovnováha:

$$
x: F_{TFx} - F_{TBx} - R_{xB} = 0 \tag{58}
$$

$$
y: F_{TFy} - F_{TBy} - R_{yB} = 0 \tag{59}
$$

$$
z: F_{TFz} + F_{TBz} - m_T \cdot g = 0 \tag{60}
$$

Momentová rovnováha

$$
M_{\alpha}: M_{zada} + M_{Fsroub} - M_{Bsroub} + F_{TFz} \cdot L_L - F_{TBz} \cdot L_L = 0 \tag{61}
$$

$$
M_{\beta}: M_{T\gamma} + M_{\Psi} - M_{\beta} = 0 \tag{62}
$$

$$
M_{\gamma} : -M_{\gamma} + F_{TFy} \cdot L_L + F_{TBy} \cdot L_L = 0 \tag{63}
$$

kde

$$
M_{T\gamma} = M_{TF\gamma} + M_{TB\gamma} \tag{64}
$$

#### **Upravené pohybové rovnice pro numerický model**

$$
R_{xB} = F_{TFx} - F_{TBx} \tag{65}
$$

$$
R_{yB} = F_{TFy} - F_{TBy} \tag{66}
$$

$$
F_{TFz} = \frac{m_T \cdot g \cdot L_L - M_{zada} - M_{Fsroub} + M_{Bsroub}}{2 \cdot L_L}
$$
\n(67)

$$
F_{TFz} = \frac{m_T \cdot g \cdot L_L + M_{zada} + M_{Fsroub} - M_{Bsroub}}{2 \cdot L_L}
$$
\n(68)

<span id="page-27-2"></span>
$$
M_{\Psi} = M_{\beta} - M_{T\gamma} \tag{69}
$$

<span id="page-28-1"></span>Moment  $M_{\Psi}$  je určen torzní pružinou na předním i zadním trucku a platí:

$$
M_{\Psi} = M_{\Psi 1} + M_{\Psi 2} = k_{\Psi} \cdot \Psi + b_{\Psi} \cdot \dot{\Psi} + k_{\Psi} \cdot \Psi + b_{\Psi} \cdot \dot{\Psi} = 2 \cdot k_{\Psi} \cdot \Psi + 2 \cdot b_{\Psi} \cdot \dot{\Psi}
$$
 (70)

kde *k*<sup>Ψ</sup> je tuhost pružiny, *b*<sup>Ψ</sup> je konstanta tlumení

Z [\(69\)](#page-27-2) a [\(70\)](#page-28-4) dostávám pro Ψ:

<span id="page-28-4"></span>
$$
\dot{\Psi} = \frac{M_{\beta} - M_{T\gamma} - 2 \cdot k_{\Psi} \cdot \Psi}{2 \cdot b_{\Psi}} \tag{71}
$$

#### <span id="page-28-0"></span>**4.2.7 Těžiště soustavy longboard-jezdec**

Jezdec je modelován jako reverzní kyvadlo s pohybem omezeným pouze do roviny *zy*. Úhel náklonu je určován momentem *Mβ*, který je výstupem z PI regulátoru. Regulační odchylka regulátoru je rozdíl požadovaného úhlu náklonu desky a skutečného úhlu náklonu  $e_{\Psi}(t) = \Psi^* - \Psi$ . Rovnice jsou odvozeny podle obrázků [4.19](#page-28-2) - [4.21](#page-29-0).

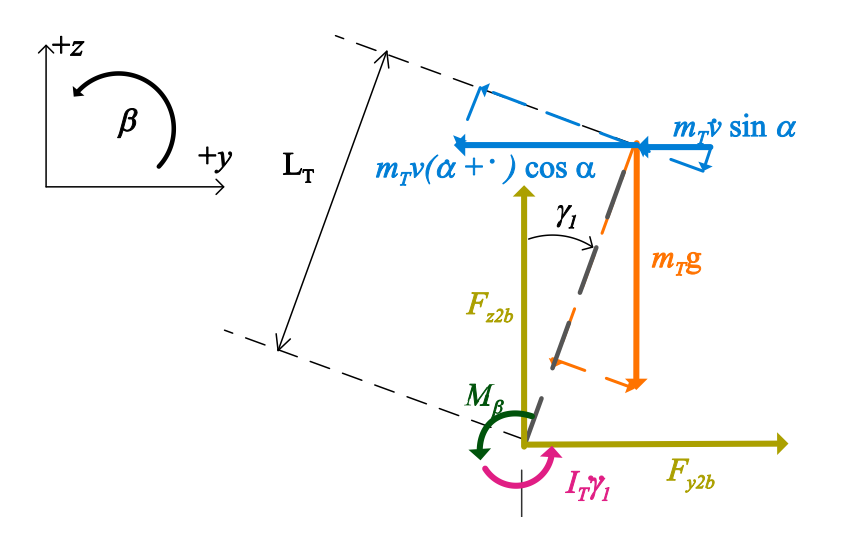

<span id="page-28-2"></span>**Obrázek 4.19.** Rozklad sil pro těžiště jezdce - pohled zepředu

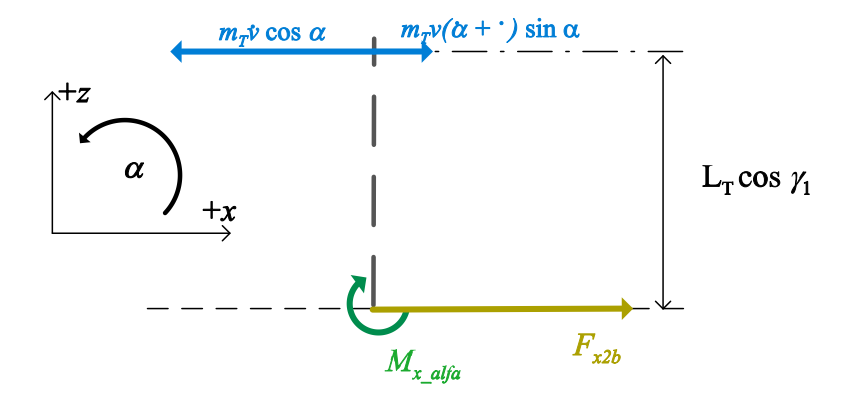

<span id="page-28-3"></span>**Obrázek 4.20.** Rozklad sil pro těžiště jezdce - pohled z pravého boku

<span id="page-29-1"></span>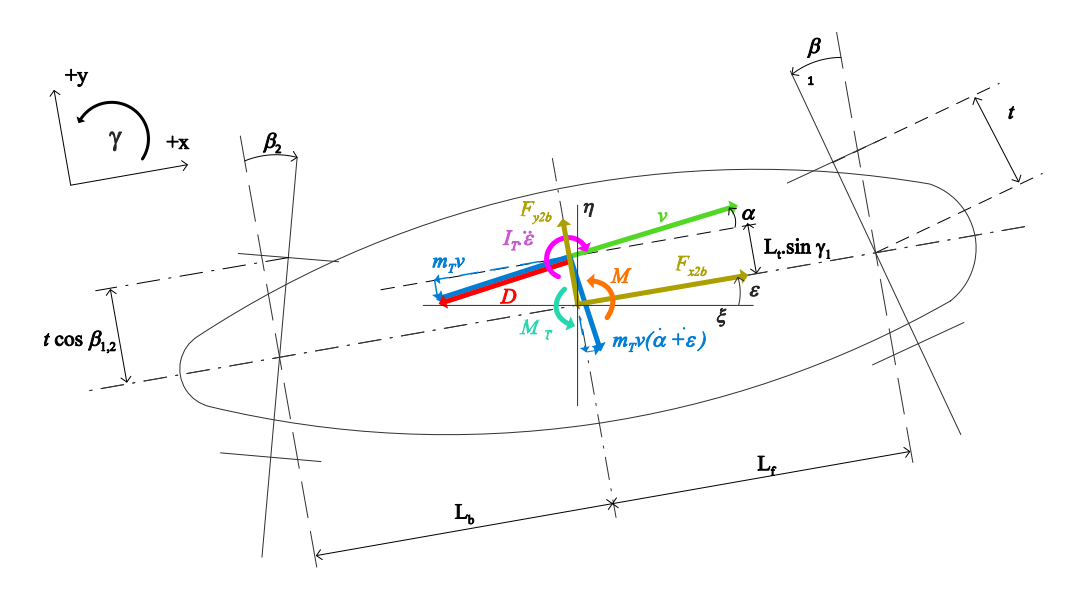

<span id="page-29-0"></span>**Obrázek 4.21.** Rozklad sil pro těžiště jezdce - pohled shora

Silová rovnováha:

$$
x: F_{x2b} - m_T \cdot \dot{v} \cdot \cos \alpha + m_T \cdot v(\dot{\alpha} + \dot{\varepsilon}) \cdot \sin \alpha - D \cdot \cos \alpha = 0 \tag{72}
$$

$$
z: F_{y2b} - m_T \cdot \dot{v} \cdot \sin \alpha - m_T \cdot v(\dot{\alpha} + \dot{\varepsilon}) \cdot \cos \alpha - D \cdot \sin \alpha = 0 \tag{73}
$$

<span id="page-29-4"></span><span id="page-29-3"></span><span id="page-29-2"></span>
$$
z: -m_T \cdot g + F_{Bz} = 0 \tag{74}
$$

Momentová rovnováha:

$$
M_{\alpha}: F_{x2b} \cdot L_T \cdot \cos \gamma_1 - M_{x\alpha} = 0 \tag{75}
$$

$$
M_{\beta} : -(F_{y2b} \cdot \cos \gamma_1 - m_T \cdot g \cdot \sin \gamma_1) \cdot L_T + M_{kot\beta} + I_T \cdot \ddot{\gamma} = 0 \tag{76}
$$

$$
M_{\gamma}: M_{\gamma} + M_{\gamma T} - I_T \cdot \ddot{\varepsilon} = 0 \tag{77}
$$

kde

<span id="page-29-6"></span><span id="page-29-5"></span>
$$
M_{\gamma} = M_x - M_{x\alpha} \tag{78}
$$

<span id="page-29-7"></span>
$$
M_x = F_{x2b} \cdot L_T \tag{79}
$$

Pro *Mxα* z [\(75\)](#page-29-2)

$$
M_{x\alpha} = F_{x2b} \cdot L_T \cdot \cos \gamma_1 \tag{80}
$$

Dále předpokládáme pouze čelní aerodynamický odpor *D* = *Dx*. Provedením úpravy rovnic silové rovnováhy ve tvaru [\(72\)](#page-29-3) · sin *α* + [\(73\)](#page-29-4) · cos *α* a (72) · cos *α* + (73) · sin *α* získáme tvar, ze kterého můžeme osamostatnit $\dot{\alpha}$ a $\dot{\upsilon}$ :

$$
\dot{\alpha} = \frac{1}{m_T \cdot v} \cdot \left[ (F_{x2b} - D) \cdot \sin \alpha - F_{y2b} \cdot \cos \alpha \right] - \dot{\varepsilon}
$$
\n(81)

**........................................** *4.2 Odvození rovnic*

$$
\dot{v} = \frac{1}{m_T} \cdot \left[ (F_{x2b} - D) \cdot \cos \alpha + F_{y2b} \cdot \sin \alpha \right]
$$
 (82)

Úpravou [\(76\)](#page-29-5)

$$
\ddot{\gamma} = \frac{1}{I_T} \cdot \left[ (F_{y2b} \cdot \cos \gamma_1 - m_T \cdot g \cdot \sin \gamma_1) \cdot L_T - M_{kot\beta} \right]
$$
(83)

a z [\(77\)](#page-29-6)

<span id="page-30-2"></span><span id="page-30-1"></span><span id="page-30-0"></span>
$$
\ddot{\varepsilon} = \frac{1}{I_T} \cdot [M_\gamma + M_{\gamma T}] \tag{84}
$$

Rovnice [\(81\),](#page-29-7) [\(82\),](#page-30-0) [\(83\)](#page-30-1) a [\(84\)](#page-30-2) jsou rovnice pro numerický model.

### <span id="page-31-1"></span><span id="page-31-0"></span>**Kapitola5 Vytvoření modelu v prostředí MATLAB/Simulink**

Numerický model byl vytvořen v grafickém programovacím prostředí Simulink 10.0, který je součástí programu MATLAB R2019b. Model byl vytvořen jako soubor modulů, které odpovídají sekcím v kapitole [4.2](#page-20-2). Příslušná simulinková schémata jsou na obrázcích [5.1](#page-32-0) až [5.8](#page-36-0).

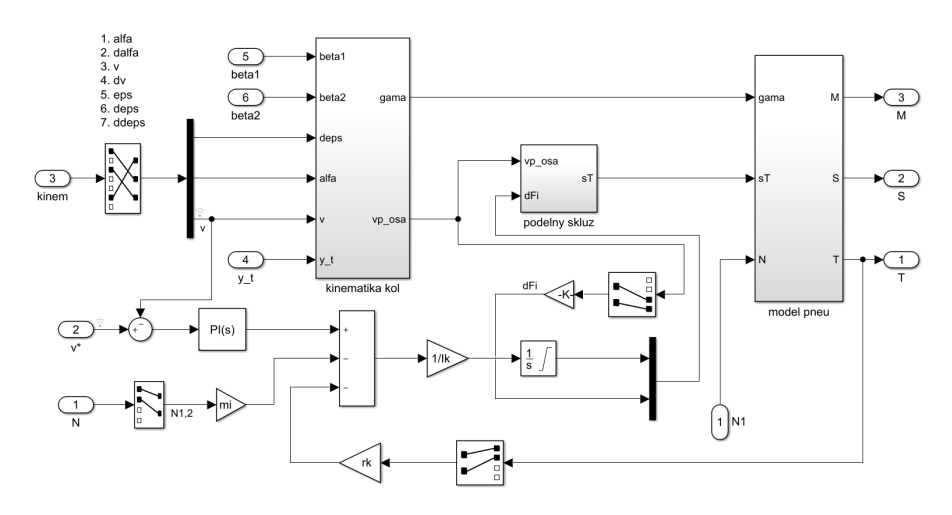

<span id="page-31-2"></span>**Obrázek 5.2.** Modul kol

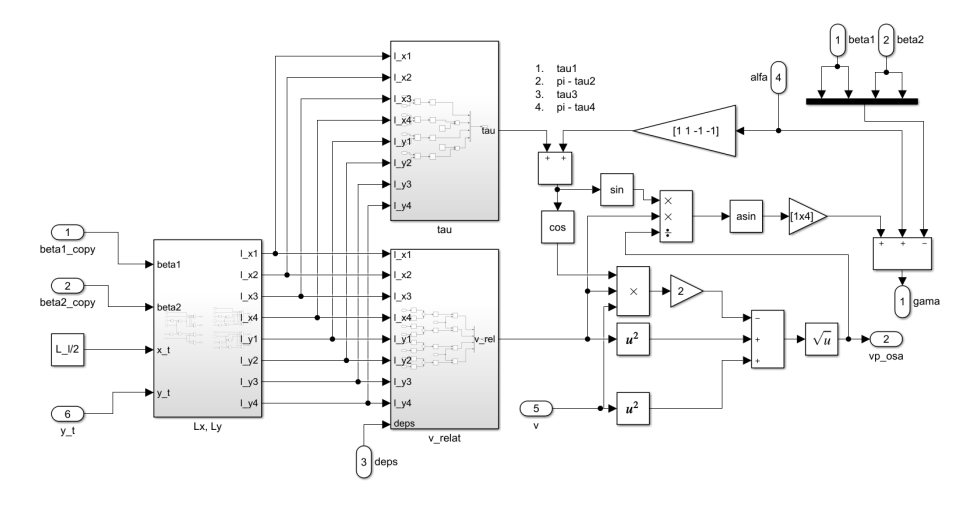

<span id="page-31-3"></span>**Obrázek 5.3.** Modul kinematiky kol

<span id="page-32-1"></span>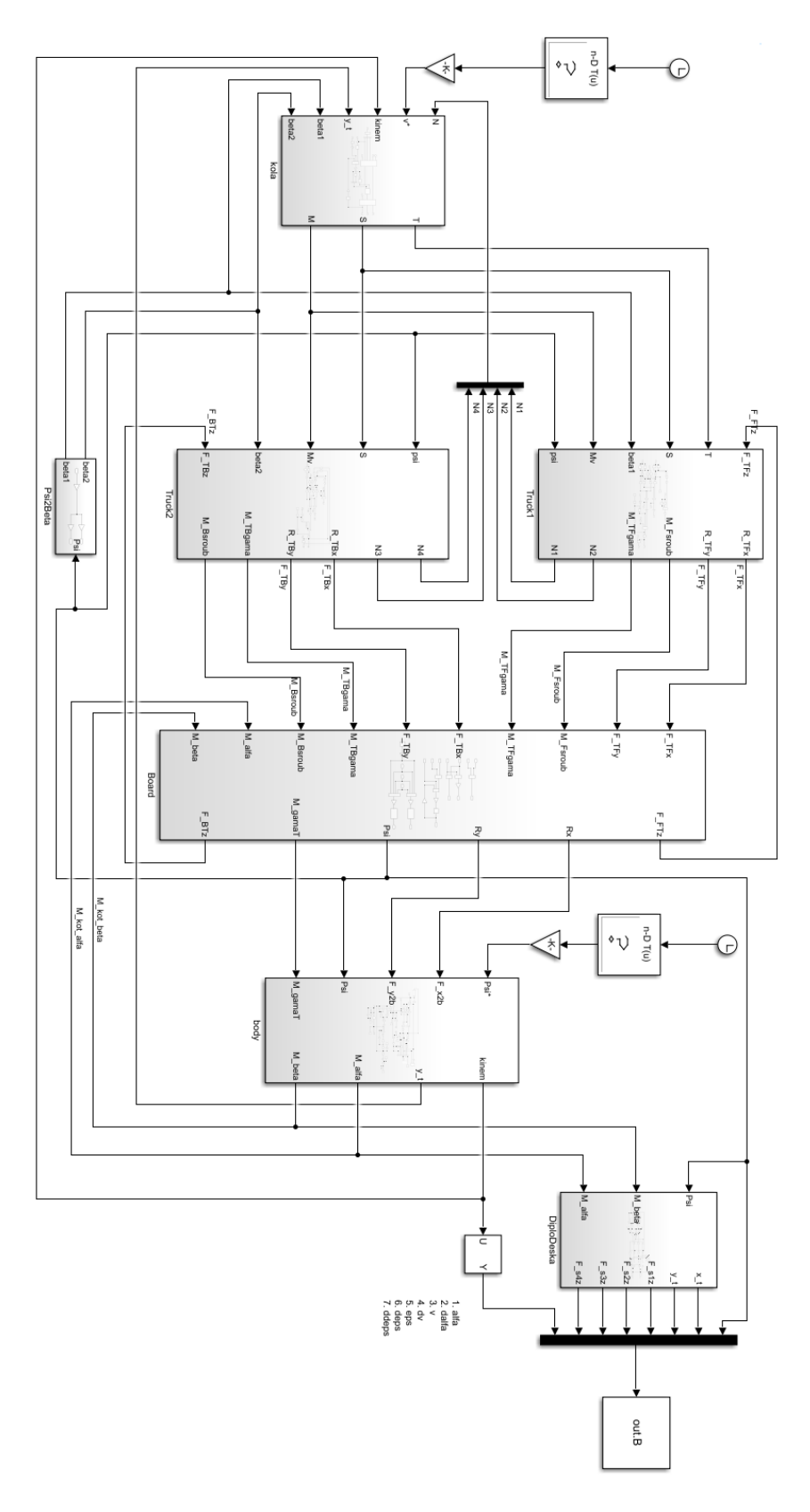

**.................................................**

<span id="page-32-0"></span>**Obrázek 5.1.** Model elektrického longboardu v Simulinku

<span id="page-33-1"></span>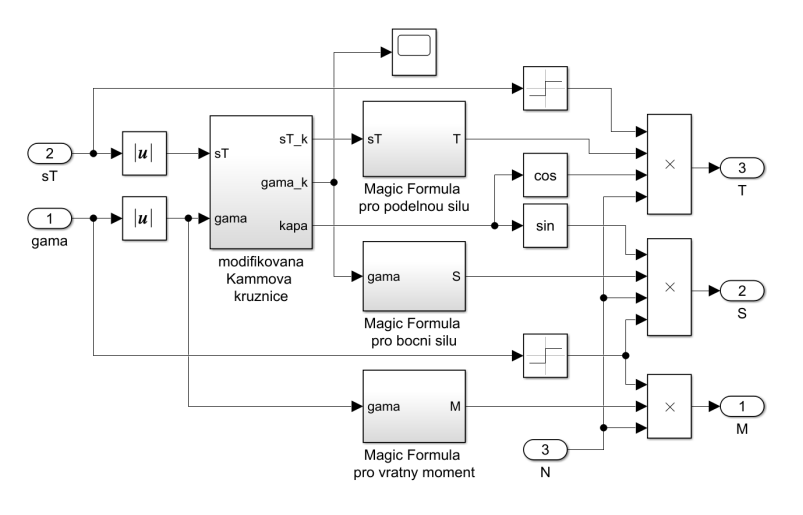

<span id="page-33-0"></span>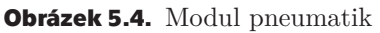

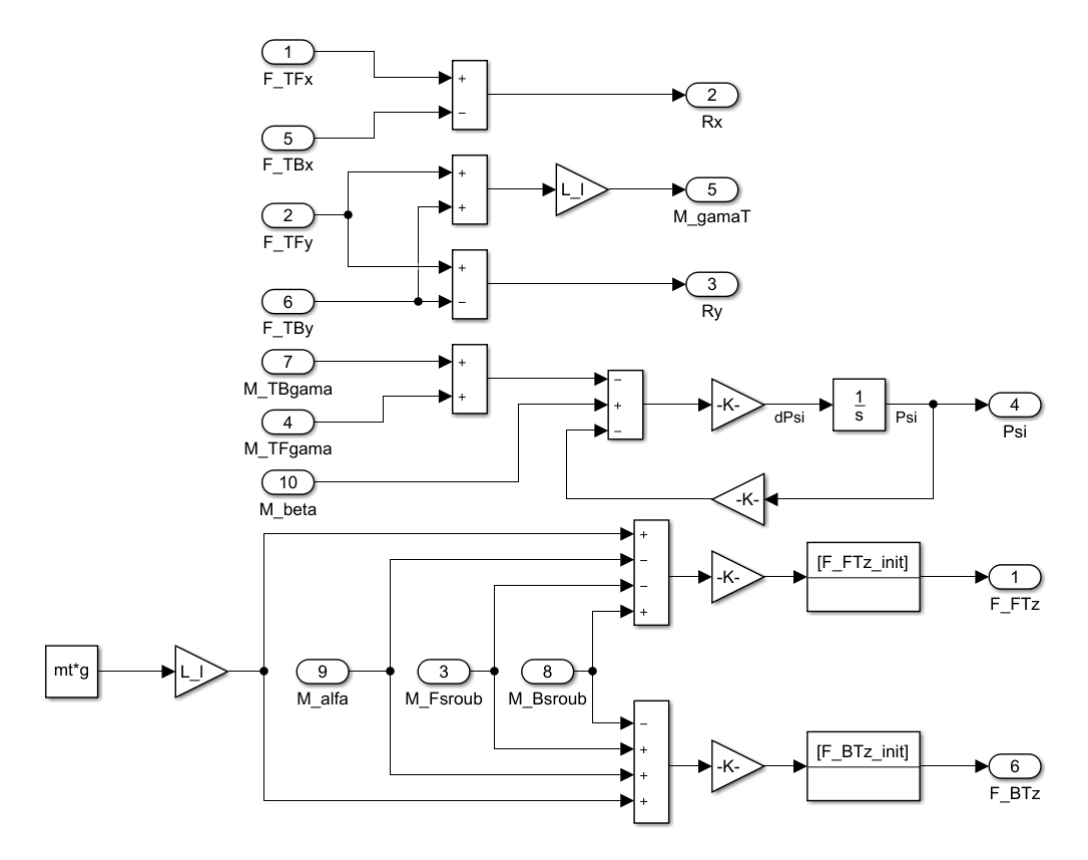

<span id="page-33-2"></span>**Obrázek 5.5.** Modul desky

<span id="page-34-1"></span>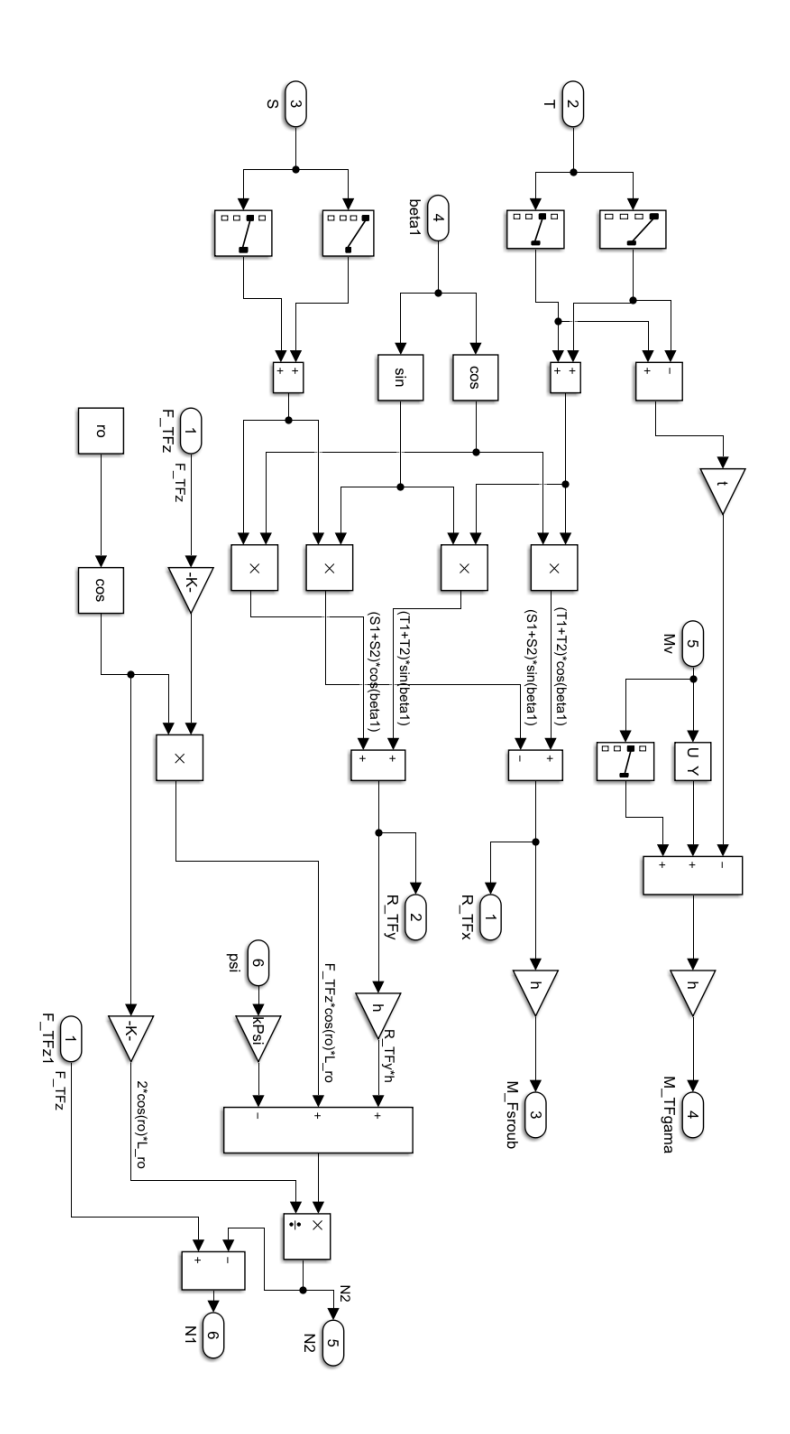

**.................................................**

<span id="page-34-0"></span>**Obrázek 5.6.** Modul trucku 1

<span id="page-35-1"></span>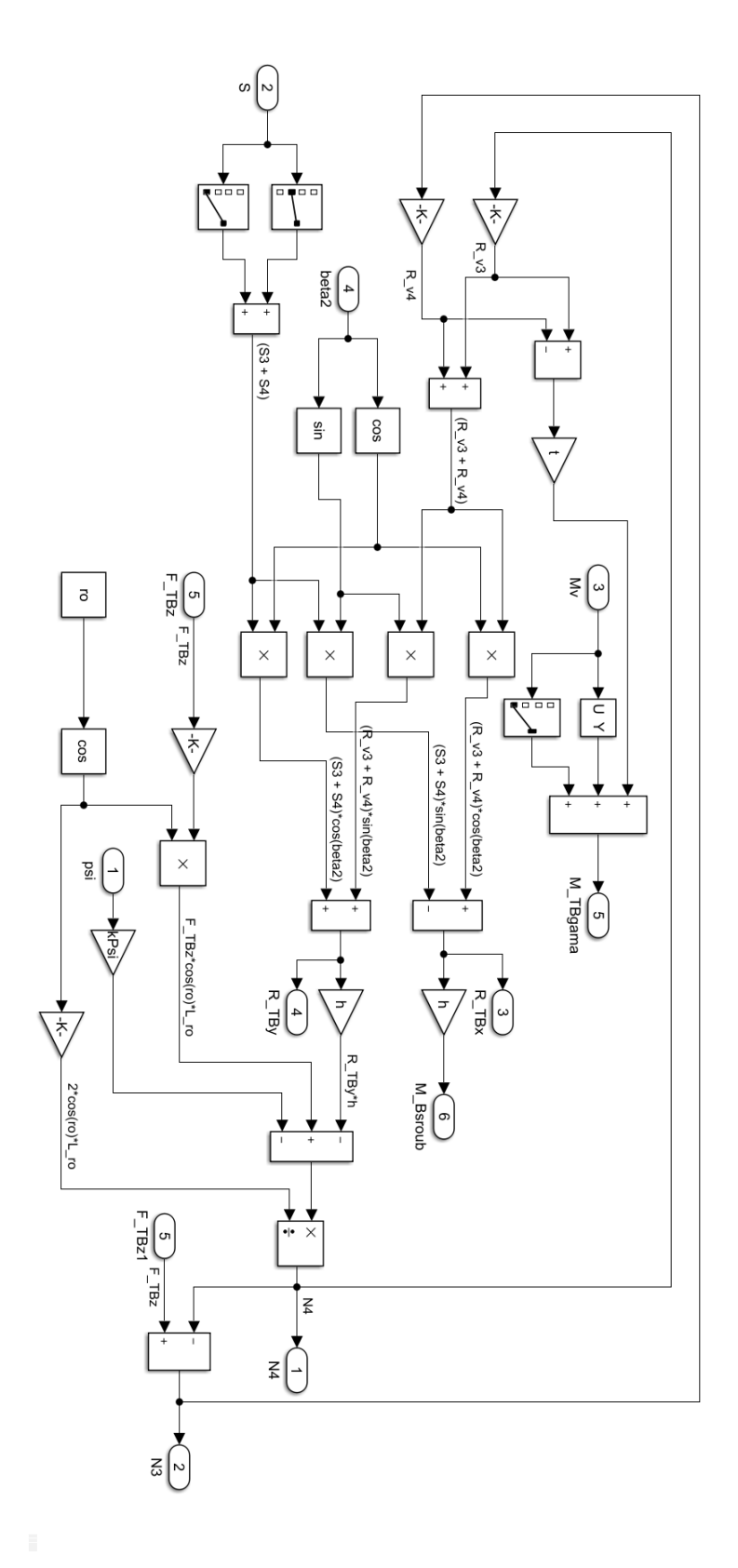

<span id="page-35-0"></span>**Obrázek 5.7.** Modul trucku 2
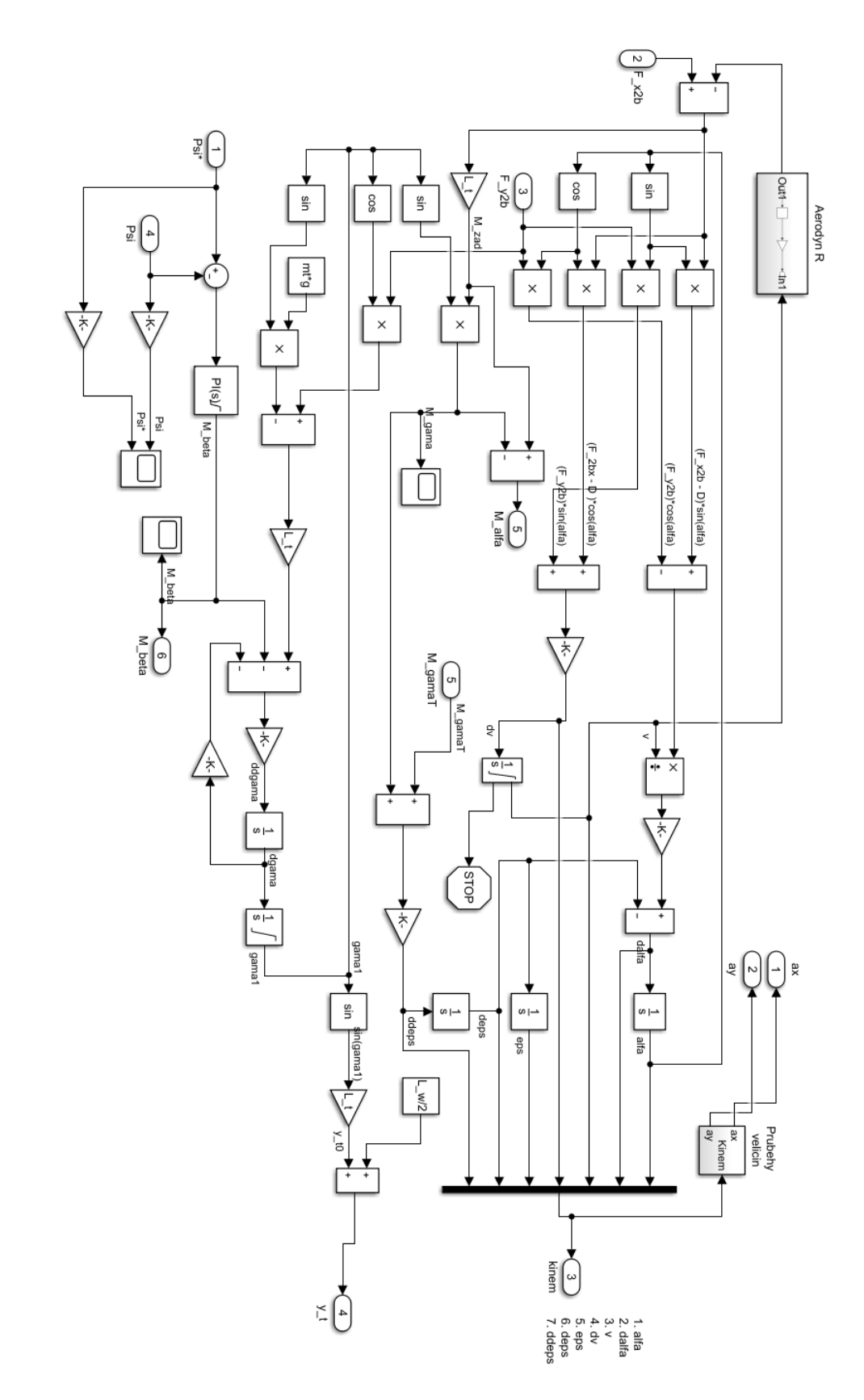

**.................................................**

**Obrázek 5.8.** Modul soustavy těžiště-jezdec

# <span id="page-37-0"></span>**Kapitola6 Návrh systému pro měření a záznam kinematických a řídicích veličin**

Cílem této kapitoly je výběr veličin pro verifikaci modelu, představení konceptu měřícího systému a výběr senzorů.

Verifikace modelu elektrického longboardu je provedena porovnáním trajektorie, longitudálního a laterálního zrychlení a polohy těžiště během simulované a měřené jízdy. Řídicím vstupem do simulačního modelu je úhel naklonění desky a dopředná rychlost. Pro srovnání výsledků je nutné během experimentu měřit tyto vleičiny:

- **.** úhel naklonění desky Ψ
- **.** rychlost jízdy *<sup>v</sup>*
- $\blacksquare$ rychlost jízdy $v$ <br/> $\blacksquare$ z<br/>-ová složka zrychlení  $a_x$  $\blacksquare$  x-ová složka zrychlení $a_x$ <br/> $\blacksquare$ y-ová složka zrychlení $a_y$
- $\blacksquare$ <br> y-ová složka zrychlení<br/>  $a_y$  poloha těžiště
- 

# **6.1 Koncept měřícího systému**

Měřící systém je koncipován jako přídavná deska, která je velmi zjednodušeně uchycena k horní straně základní desky longboardu. Během jízdy stojí jezdec na této přídavné desce.

## **6.2 Zrychlení a úhel náklonu desky**

Dopředné a boční zrychlení i úhel náklonu desky je měřeno pomocí šestiosého MEMS senzoru MPU-6050. Integrovaný obvod kombinuje tříosý akcelerometr a tříosý gyroskop společně s tzv. Digital Motion Processorem (DMP) řešícím komplexní MotionFusion algoritmy pro zpracování pohybu. Výrobce zařízení InvenSense poskytuje knihovnu a ovladače, které umožňují využití těchto algoritmů a všech funkcí DMP.

# **6.3 Poloha těžiště**

Polohu těžiště v rovině desky lze určit ze znalosti rozložení hmotnosti na desce longboardu. Výška těžiště soustavy jezdec-longboard nad deskou se při běžné jízdě téměř nemění a v této práci je považovaná za konstantní. Princip výpočtu polohy těžiště vychází z obrázku [6.1,](#page-38-0) podle kterého jsou odvozeny rovnice silové a momentové rovnováhy: Silová rovnováha

$$
F_1 + F_2 + F_3 + F_4 - m_T \cdot g = 0 \tag{1}
$$

Momentová rovnováha

$$
\alpha: -(F_1 + F_2) \cdot (L_L - x_t) + (F_3 + F_4) \cdot x_t \tag{2}
$$

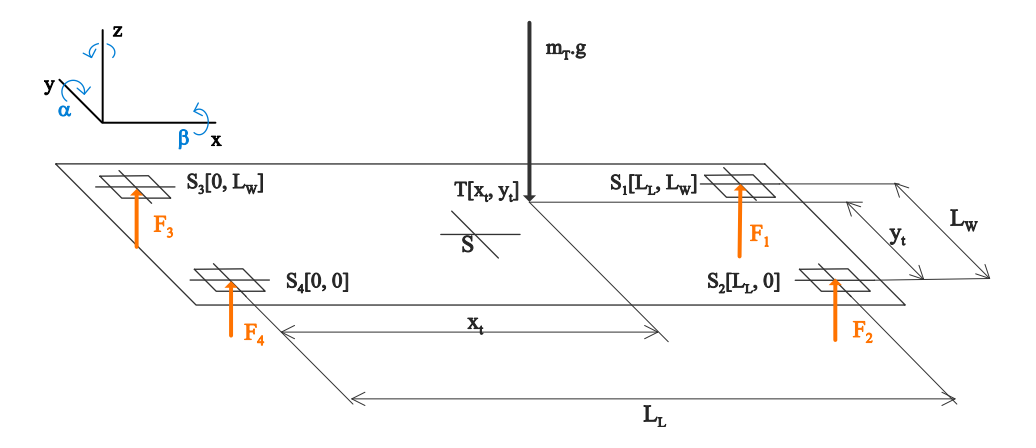

<span id="page-38-0"></span>**Obrázek 6.1.** Obrázek pro odvození rovnice polohy těžiště

$$
\beta: -(F_1 + F_3) \cdot (L_W - y_t) + (F_2 + F_4) \cdot y_t \tag{3}
$$

Postupnými úpravami dostaneme pro souřadnice těžiště:

$$
x_t = \frac{(F_1 + F_2) \cdot L_L}{\sum_{k=1}^4 F_i} \tag{4}
$$

$$
y_t = \frac{(F_1 + F_3) \cdot L_W}{\sum_{k=1}^4 F_i} \tag{5}
$$

Měření rozložení hmotnosti v rovině desky longboadu je realizováno pomocí čtyř tenzometrických senzorů se jmenovitou zatížitelností 50 kg. Senzor obsahuje polovinou Wheatstonova můstku s rezistory o velikosti *R* = 1000Ω. Druhá polovina můstku je doplněna odporovým děličem o hodnotě rezistorů také *R* = 1000Ω. Pro zesílení a digitalizaci signálu z Wheatstonova můstku je použit 24-bitový ADC převodník HX711 s integrovaným zesilovačem s nastavitelným zesílením na 64 nebo 128. Na obrázku [6.3](#page-39-0) je schéma zapojení senzoru. Červeně čárkované ohraničení vyznačuje polovinu můstku tvořenou váhovým senzorem. Na obrázku [6.4](#page-39-1) je blokové schéma převodníku HX711 v aplikaci s Wheatstonovým můstkem.

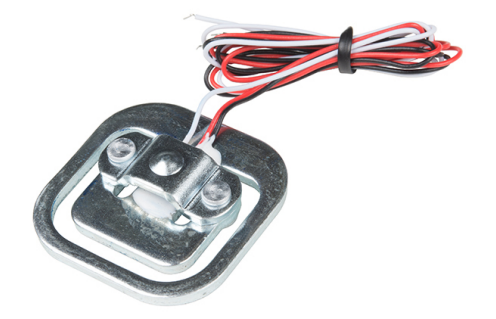

**Obrázek 6.2.** Váhový senzor

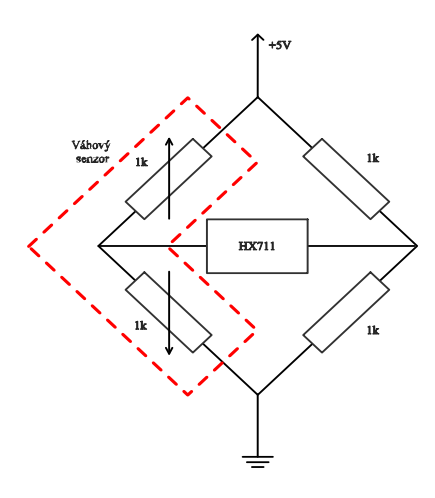

<span id="page-39-0"></span>**Obrázek 6.3.** Schéma zapojení váhového senzoru

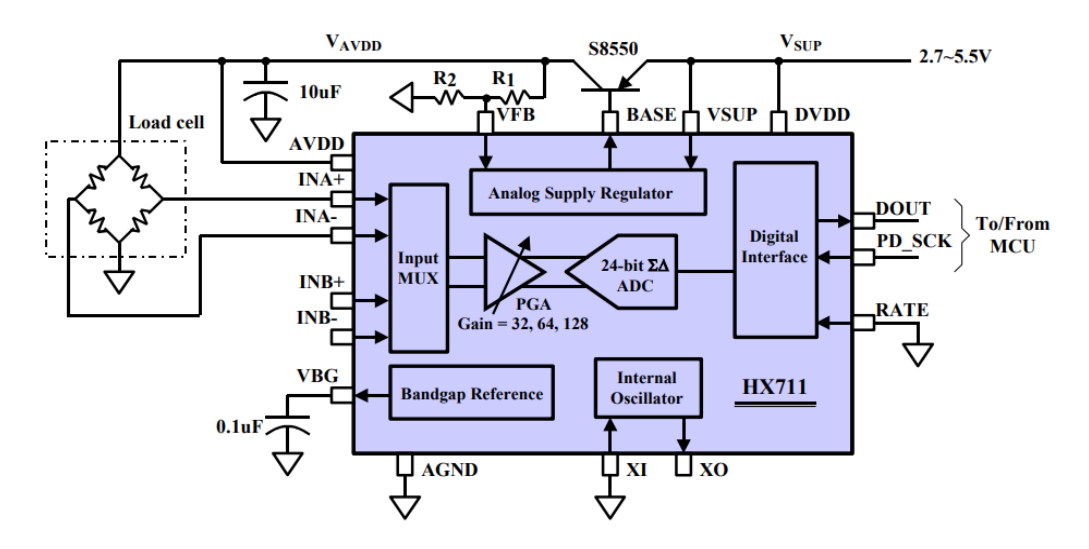

<span id="page-39-1"></span>**Obrázek 6.4.** Blokové schéma převodníku HX711

#### **6.3.1 Numerický model přídavné desky**

Protože byl z důvodu měření polohy těžiště longboard rozšířen o přídavnou měřící desku, je nutné vhodně doplnit také numerický model odvozený v kapitole [4.2.](#page-20-0) Funkčně není numerický model na tomto doplnění závislý, následující vztahy slouží pouze k výpočtu sil v místě uchycení silových senzorů. Jelikož nás zajímá pouze kolmé zatížení desky longboardu, jsou zde uvedeny rovnice silového rovnováhy pouze pro osu kolmou k desce, a momentová rovnováha kolem osy *x* a *y* (*Mα, Mβ*). Z rovnováhy mezi předními a zadními senzory je určen koeficient *k*<sup>1</sup> a z rovnováhy mezi levými a pravými koeficient *k*2. Pomocí těchto koeficientů je poté určen odhad reakcí na jednotlivých senzorech. Rovnováha mezi předními a zadními senzory

<span id="page-39-2"></span>
$$
-R_z + F_P + F_Z = 0 \tag{6}
$$

kde

$$
R_z = m_T \cdot g \cdot \cos \Psi + [m_t \cdot v(\dot{\alpha} + \dot{\epsilon})\cos \alpha + m_t \cdot \dot{v}\sin \alpha] \cdot \sin \Psi \tag{7}
$$

$$
M_{x\alpha} + F_P \cdot L_L - F_Z \cdot L_L = 0 \tag{8}
$$

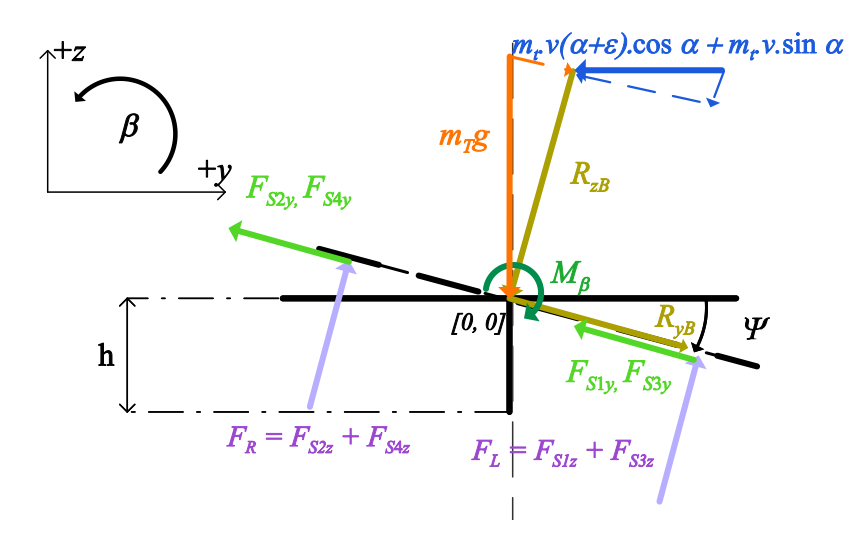

**Obrázek 6.5.** Rozklad sil pro měřící desku - pohled zepředu

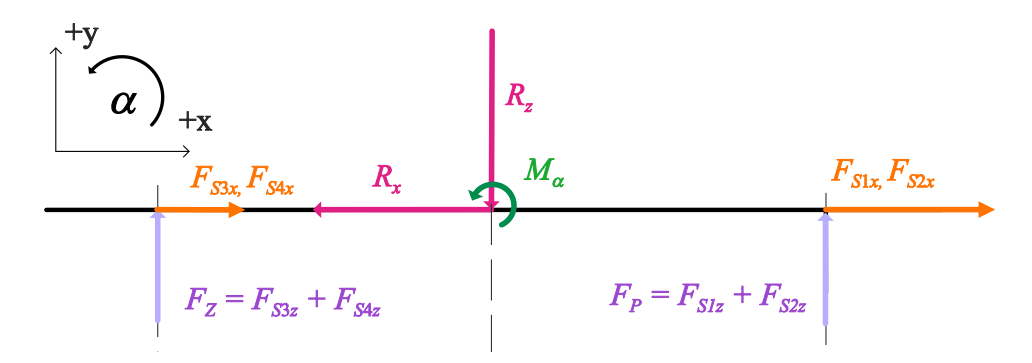

*R z* **Obrázek 6.6.** Rozklad sil pro měřící desku - pohled z pravého boku

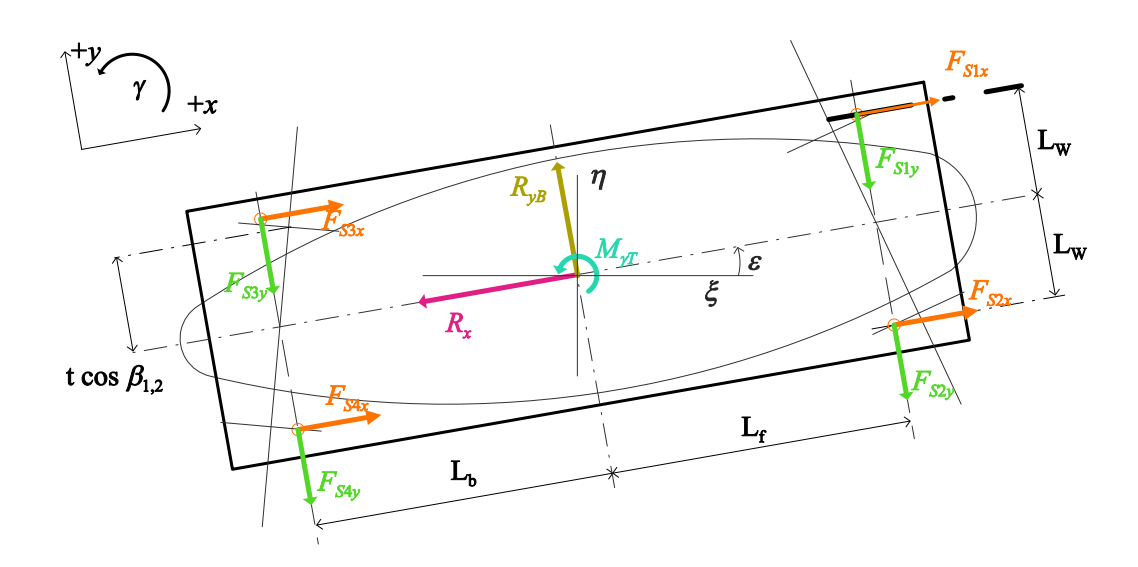

**Obrázek 6.7.** Rozklad sil pro měřící desku - pohled shora

$$
F_P = \frac{R_z \cdot L_L - M_{x\alpha}}{2 \cdot L_L} \tag{9}
$$

*6. Návrh systému pro měření a záznam kinematických a řídicích veličin* **. . . . . . . . . . . . . . . . .**

$$
F_Z = \frac{R_z \cdot L_L + M_{x\alpha}}{2 \cdot L_L} \tag{10}
$$

V rovnici [\(6\)](#page-39-2) se zbavíme proměnné *F<sup>P</sup>* tak, že ji vyjádříme jako *F<sup>P</sup>* = *k*<sup>1</sup> · *FZ*:

$$
F_Z \cdot k_1 + F_P = R_Z \tag{11}
$$

Pro *k*<sup>1</sup> tak platí:

$$
k_1 = \frac{F_P}{F_Z} = \frac{R_z \cdot L_L - M_{x\alpha}}{R_z \cdot L_L + M_{x\alpha}}\tag{12}
$$

Reakce na předních a zadních senzorech:

$$
F_Z = \frac{1}{k_1 + 1} \cdot R_Z
$$
  

$$
F_P = k_1 \cdot F_Z = \frac{k_1}{k_1 + 1} \cdot R_Z
$$

Rovnováha mezi pravými a levými senzory

<span id="page-41-0"></span>
$$
-R_z + F_R + F_L = 0 \tag{13}
$$

kde

$$
R_z = m_T \cdot g \cdot \cos \Psi + [m_t \cdot v(\dot{\alpha} + \dot{\epsilon}) \cos \alpha + m_t \cdot \dot{v} \sin \alpha] \cdot \sin \Psi \tag{14}
$$

$$
-M_{\beta} - F_R \cdot L_w + F_L \cdot L_w = 0 \tag{15}
$$

$$
F_R = \frac{R_z \cdot L_w - M_\beta}{2 \cdot L_w} \tag{16}
$$

$$
F_L = \frac{R_z \cdot L_w + M_\beta}{2 \cdot L_w} \tag{17}
$$

V rovnici [\(13\)](#page-41-0) se zbavíme proměnné  $F_L$  tak, že ji vyjádříme jako  $F_L = k_2 \cdot F_R$ :

$$
F_R \cdot k_2 + F_R = R_Z \tag{18}
$$

Pro *k*<sup>2</sup> tak platí:

$$
k_2 = \frac{F_L}{F_R} = \frac{R_z \cdot L_w + M_\beta}{R_z \cdot L_w - M_\beta} \tag{19}
$$

Reakce na levých a pravých senzorech:

$$
F_R = \frac{F_{P,Z}}{k_2 + 1} \tag{20}
$$

$$
F_L = k_2 \cdot F_{P,Z} = \frac{F_{P,Z} \cdot k_2}{k_2 + 1} \tag{21}
$$

#### **Odhad reakcí na jednotlivých senzorech**

$$
F_{S1z} = \frac{k_1 \cdot k_2}{(k_1 + 1)(k_2 + 1)} \cdot R_z \tag{22}
$$

$$
F_{S2z} = \frac{k_1}{(k_1+1)(k_2+1)} \cdot R_z \tag{23}
$$

$$
F_{S3z} = \frac{k_2}{(k_1+1)(k_2+1)} \cdot R_z \tag{24}
$$

$$
F_{S4z} = \frac{1}{(k_1+1)(k_2+1)} \cdot R_z \tag{25}
$$

Na obrázku [6.8](#page-42-0) je model přídavné desky v Simulinku.

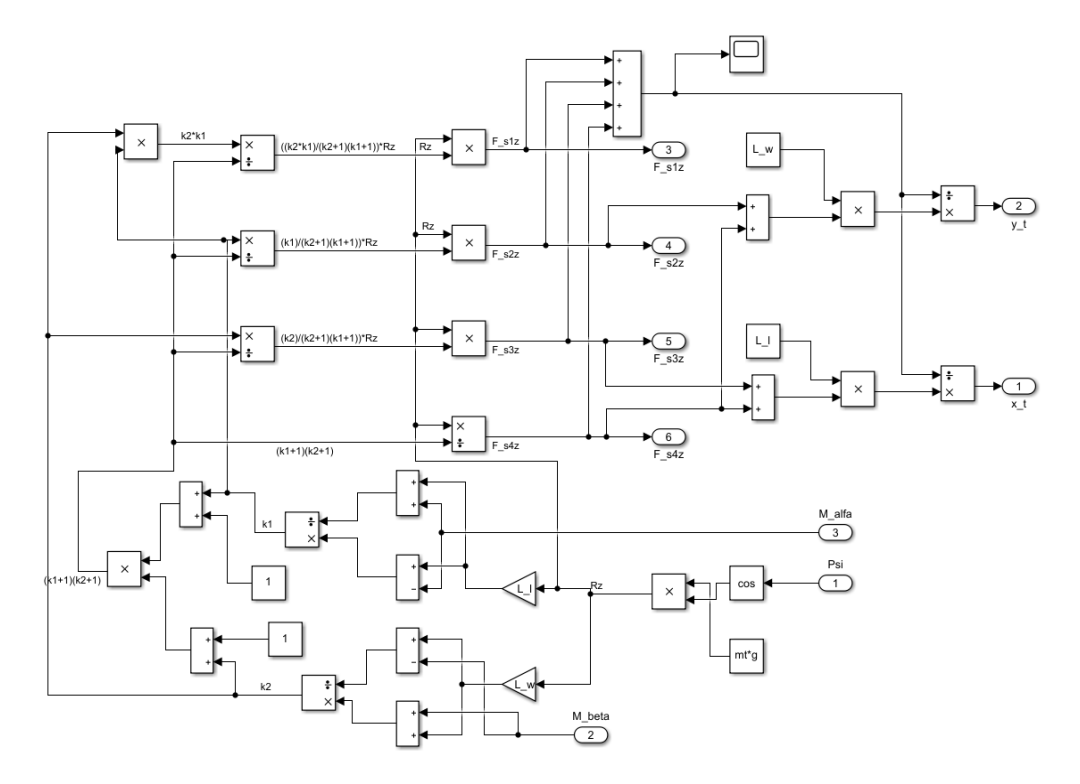

<span id="page-42-0"></span>**Obrázek 6.8.** Modul měřící desky

# **6.4 STM32 Nucleo-64**

Pro vývoj programu byla vybrána vývojová deska STM32 Nucleo-64 s 32-bitovým procesorem STM32F303RE. Vývojová deska obsahuje konektory a periferní obovody pro komunikaci a nahrávání programu z PC, a také onboard ST-LINK debugger.

# **Kapitola7 Návrh elektrického pohonu longboardu**

Pohon longboardu sestává se dvou BLDC motorů, open source měniče VESC 4.12, úchytného mechanismu pro motory, řemenice pro přenos momentu z motoru na kola a osmičlánkového Li-Po akumulátoru o jmenovité kapacitě 10 Ah.

# **7.1 BLDC motor**

Bezkartáčový stejnosměrný motor, někdy též nazýván elektronicky komutující motor, je synchronní stroj napájený ze stejnosměrného zdroje. Komutace je prováděna elektronicky pomocí integrovaného měniče, který přivádí napájecí napětí na jednotlivé fáze motoru v závislosti na poloze rotoru. Výhodou oproti klasickým kartáčovým motorům je vyšší účinnost, delší životnost a bezúdržbový provoz. Nevýhodou je pak nutnost znát okamžitou polohu rotoru, z čehož vyplývá složitý řídící obvod.

Konstrukčně jsou použité BLDC motory řešeny se statickým vinutím a rotujícím budičem z permanentních neodymových magnetů. Pro řízení motoru je nutné znát okamžitou polohu rotoru, kterou je možné určovat pomocí senzorů, nejčastěji Hallových nebo bez senzorů, dle indukovaného napětí ve fázích. Informace o poloze rotoru je zpracována v mikrokontroleru a je určena kombinace sepnutí spínacích součástek měniče.

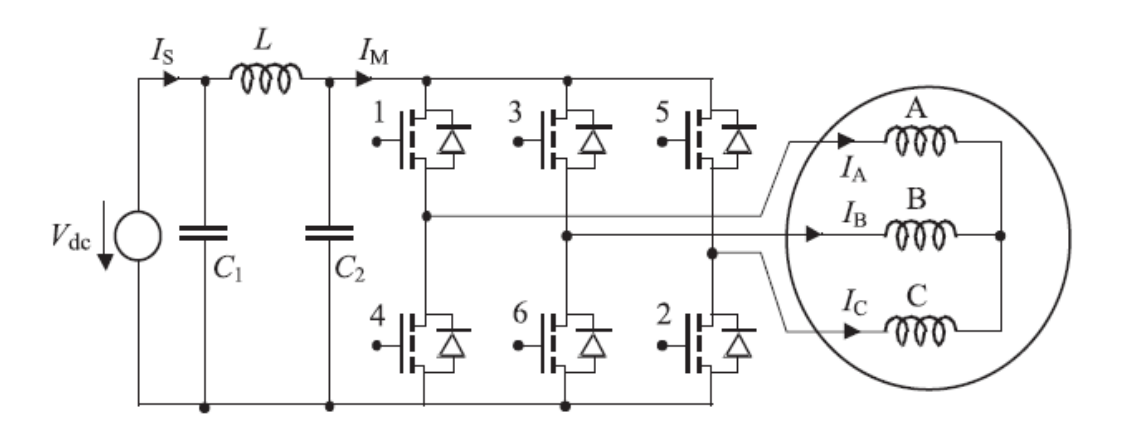

**Obrázek 7.1.** Schéma BLDC motoru s měničem, převzato z [[6\]](#page-82-0)

# **7.2 Měnič**

Konstrukce elektrického longboardu v této práci navazuje na bakalářskou práci, ve které jsem navrhl měnič určený pro použití v prototypu. Z dále uvedených důvodů tento měnič nebyl použit:

**.** při návrhu nebyly plně dodrženy zásady minimalizace EMC, což by mohlo nepříznivě ovlivnit bezdrátovou komunikaci,

- **.** cena výroby jednoho měniče by vysoce přesahovala cenu komerčně dostupného měniče,
- **.** spolehlivost výrobku by nedosahovala úrovně komerčně dostupného výrobku,
- **.** časová náročnost dokončit a zprovoznit výrobek by byla nad rámec této práce.

Nejpodstatnějším faktorem vzatým do úvahy byla spolehlivost. Plánovaná rychlost jízdy na longboardu je až 30 *km* · *h*<sup>−1</sup>. V případě poruchy měniče, která by vedla ke ztrátě kontroly nad longboardem, by mohlo dojít k úrazu nebo škodě na majetku. Pro snížení pravděpodobnosti, že taková situace nastane, by bylo nutné menič podrobit celé škále komponentních, integračních a systémových testů, což jde nad rámec této práce.

#### **7.2.1 Měnič VESC**

Jedná se o open source projekt jehož autorem je Benjamin Vedder. Výhodou měniče je zejména úplná kontrola nad nastavením všech parametrů, a to v aplikace s grafickým rozhraním a také možnost vyčítání dat v reálném čase. Firmware měniče je založen na ChibiOS/RT a běží na procesoru STM32F405RGT6. Soubory k softwaru a hardwaru jsou k dispozici na github repozitáři zde $^1$ . Komunikace s měničem je možná přes rozhraní CAN nebo UART a je režim řízení BLDC motoru je možné nastavit na skalární nebo vektorové. Firmware umožňuje automatickou detekci parametrů motoru i senzorové nebo bezsenzorové řízení. Měniče obou motorů vzájemně komunikují. Řídící příkazy jsou posílány pouze jednomu měniči, který je dále předává přes CAN sběrnici.

# **7.3 Řízení longboardu**

Řízení longboardu využívá bezdrátového open source ovladače a přijímače FireFly remote[\[7\]](#page-82-1). Firmware ovladače i přijímače běží na platformě Arduino Nano a pro bezdrátovou komunikaci je využíván modul NRF24L01. Program je napsaný v prostředí Arduino IDE v jazyce C++. Využívá vestavěné knihovny, knihovnu RF24 pro bezdrátový modul nRF24L01 (dostupná zde<sup>2</sup>), knihovnu VescUartControl pro komunikaci s měničem VESC (dostupná zde<sup>3</sup>). Tato knihovna je již zastaralá a v rámci práce musela být upravena podle nejnovějšího komunikačního protokolu měniče VESC a doplněna o možnost posílání příkazů přes sběrnici CAN.

#### **7.3.1 Bezdrátový ovladač**

Elektrický obvod přijímače na obrázku [7.2](#page-45-0) je tvořen řídící Arduino Nano a bezdrátový RF modulu nRF24L01. Arduino je napájeno z 5V zdroje měniče VESC. Z důvodu poklesu napětí při velkém proudovém odběru z hlavního akumulátoru byl obvod doplněn blokovacími kondenzátory o celkové kapacitě 1 mF a tlumivkou o velikosti 1 mH.

Elektrický obvod vysílače tvoří Arduino Nano, bezdrátový RF modul nRF24L01, jednočlánkový Li-Po akumulátoru, zvyšující měnič ze 3.6V na 5V a Li-Po nabíjecí modul. Obvodové schéma ovladače je na [7.3](#page-45-1).

Program přijímače pracuje podle vývojového diagramu na obrázku [7.4.](#page-46-0) Při inicializaci je otevřena UART komunikace, na modulu NRF24L01 je nastavena adresa vysílače a zahájen příjem. Hlavní smyčka programu běží podle vývojového diagramu na obrázku [7.4.](#page-46-0)

 $\overline{1}$ <https://github.com/vedderb>

 $^2$  <https://github.com/nRF24/RF24>

<sup>3</sup> <https://github.com/RollingGecko/VescUartControl>

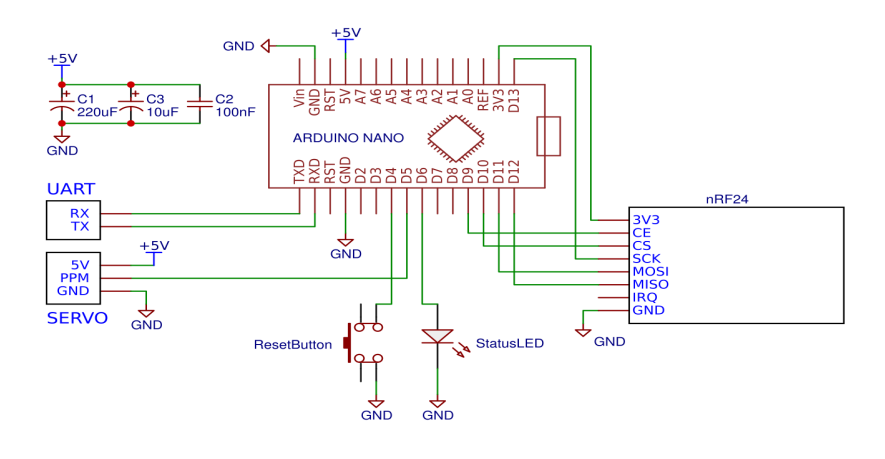

<span id="page-45-0"></span>**Obrázek 7.2.** Obvodové schéma elektroniky přijímače [[13](#page-82-2)]

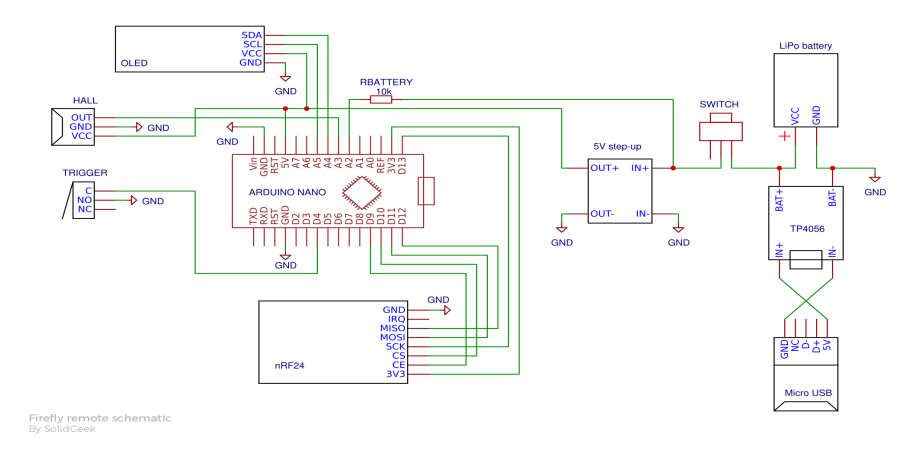

<span id="page-45-1"></span>**Obrázek 7.3.** Obvodové schéma elektroniky ovladače [[12](#page-82-3)]

Program vysílače provede inicializace podle obrázku [7.5](#page-46-1) a poté přejde do hlavní smyčky, jejíž vývojvý diagram je na obrázku [7.6.](#page-47-0)

Při inicializaci je čten stav pojistky, pokud je pojistka stisknuta, dojde k přepnutí do režim nastavování parametrů - hodnota odpovídající nulovému proudu, maximální nastavená hodnota proudu, minimální hodnota proudu. Implementace nabízí další možnosti, jako je zobrazování aktuální rychlosti nebo napětí hlavního akumulátoru.

Pokud pojistka zmáčknuta není, přejde ovladač do běžného režimu. Na začátku hlavní smyčky je přečtena hodnota z 8-bitového ADC převodníku zpracovávající informaci o požadovaném proudu z ovládacího kolečka. Kvůli stabilizaci posílané hodnoty proudu je počítám průměr z *n* měření. Program přečte stav pojistky, pokud je stisknuta, odešle se požadovaná hodnota proudu. V opačném případě dojde je odeslána nulová hodnota požadovaného poudu. Poté je zobrazena informace na displej - napětí baterie ovladače a nastavená hodnota k odeslání.

Na obrázku [7.7](#page-47-1) je ukázáná konstrukce ovladače s popisem jednotlivých mechanických komponent. Kolečko pro nastavení rychlosti je osazeno dvěma neodymovými magnety, jejichž pozice je vyhodnocována Hallovým senzorem. Pojistka slouží jako tzv. dead man's switch. Koncová část pojistky ovládá mikrospínač, jehož stav je čten a vyhodnocován v programu. Návrat kolečka do výchozí pozice zajišťuje mechanismus s pružinou.

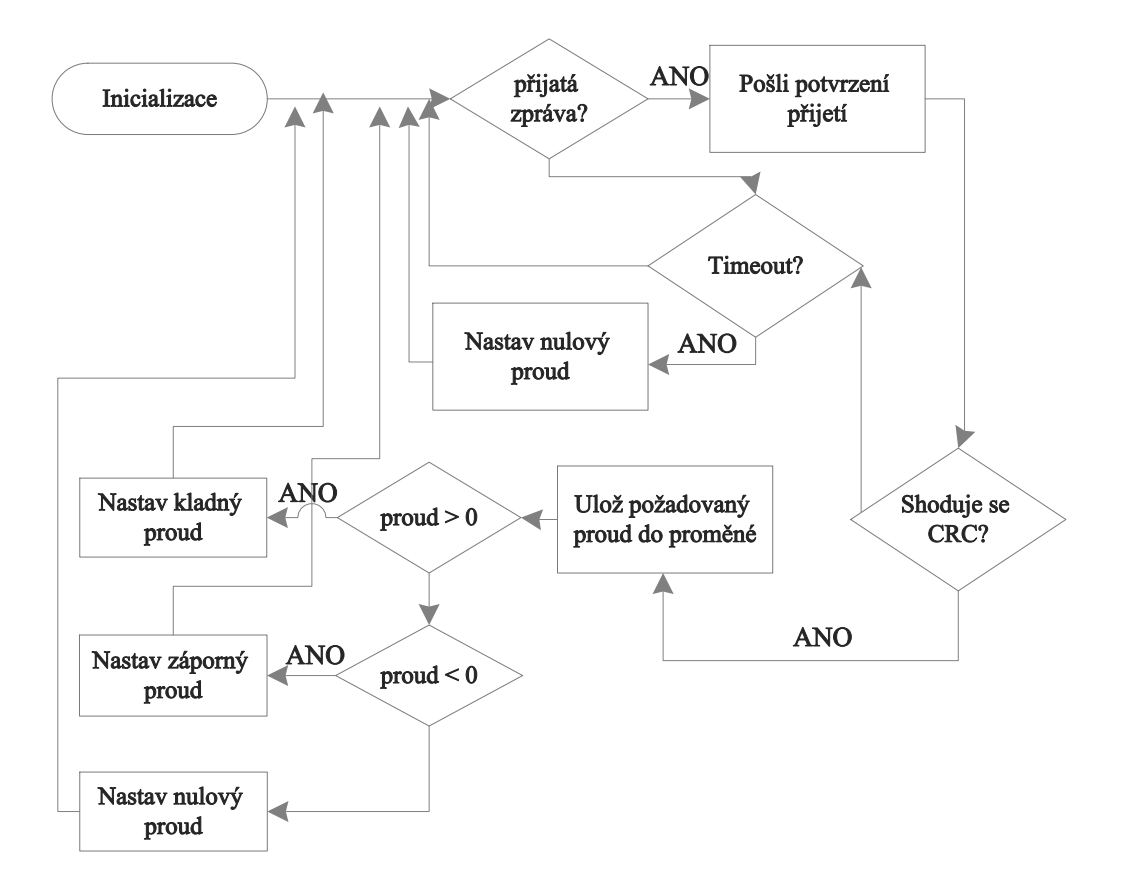

<span id="page-46-0"></span>**Obrázek 7.4.** Vývojový diagram programu přijímače

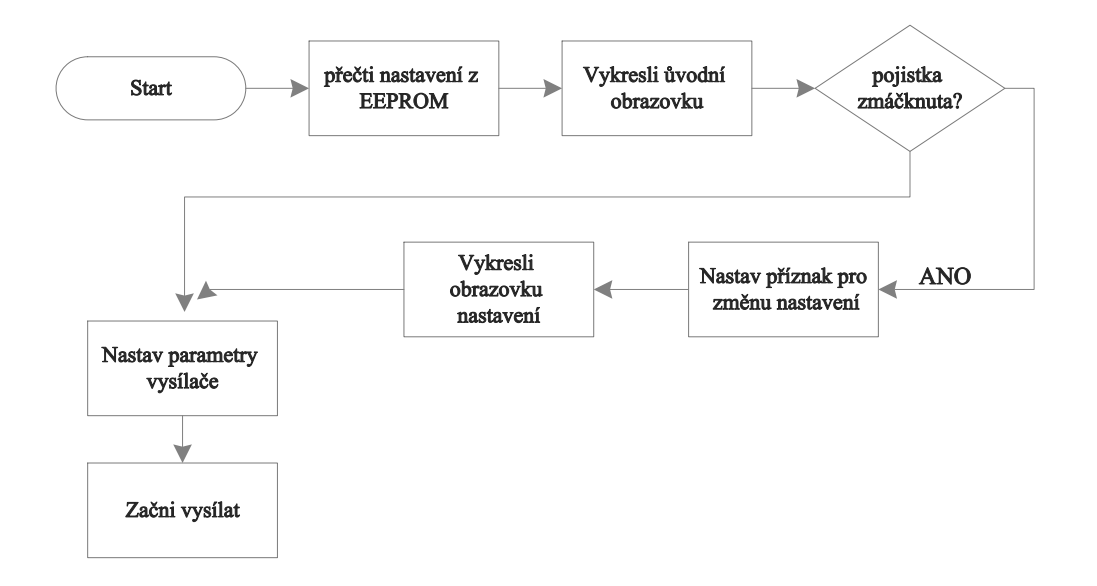

<span id="page-46-1"></span>**Obrázek 7.5.** Vývojový diagram inicializace ovladače

V krytu je dále umístěno Arduino Nano, modul nRF24L01, Li-Po akumulátor, zvyšující měnič a Li-Po nabíjecí modul.

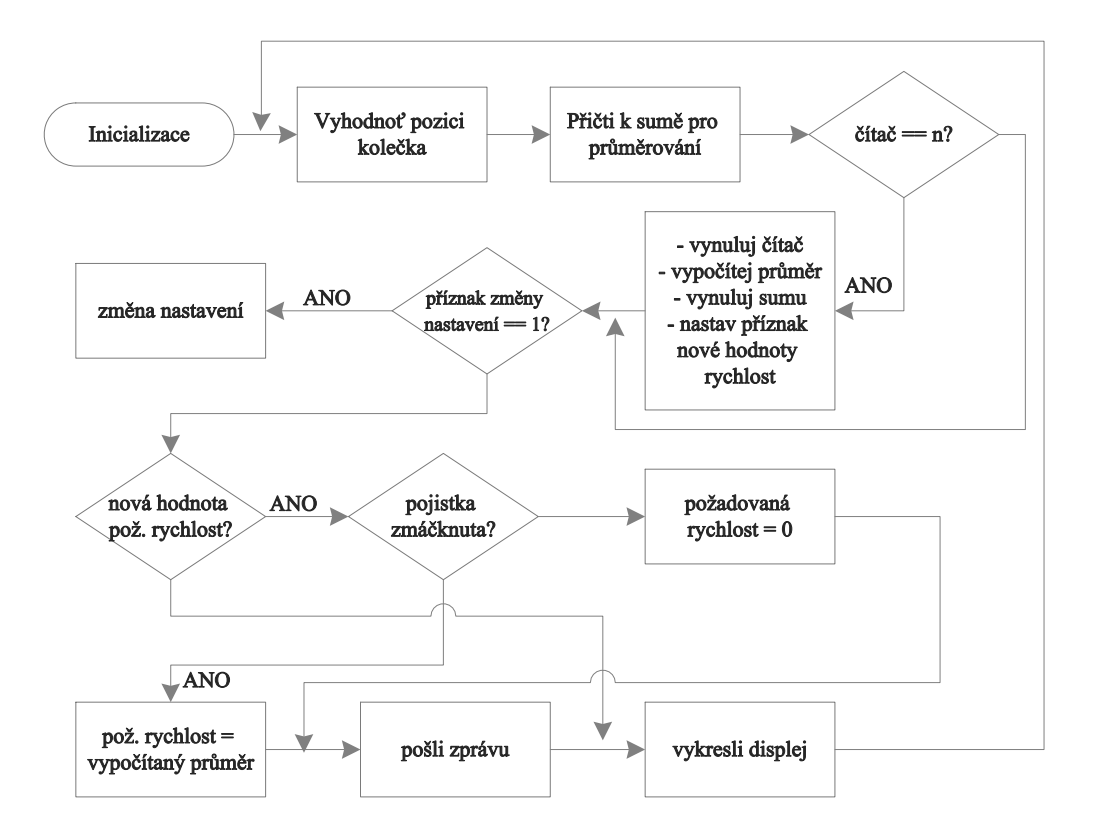

<span id="page-47-0"></span>**Obrázek 7.6.** Vývojový diagram programu ovladače

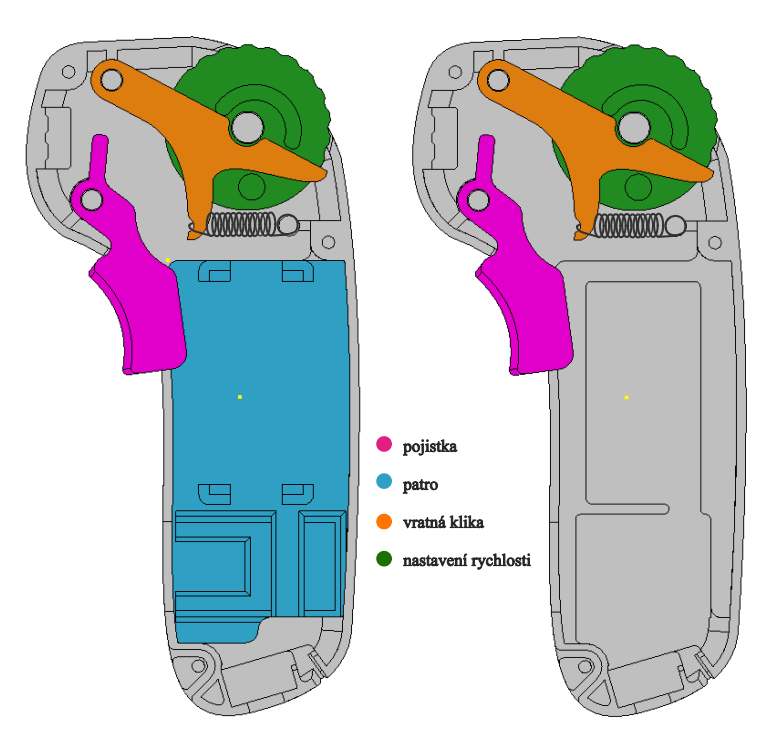

<span id="page-47-1"></span>**Obrázek 7.7.** Model ovladače s popisem

# **Kapitola8 Realizace prototypu elektrického longboardu**

V této kapitole je prezentován kompletní prototyp elektrického longboardu a jeho ovládání.

# **8.1 Longboard**

Na obrázku [8.1](#page-48-0) je pohled na prototyp elektrického longboardu ze spodní strany. Kryt slouží k mechanickému upevnění akumulátoru a měniče k longboardu. Nechrání akumulátor a měnič před vnějšími vlivy jako je vlhkost nebo prach. Na obrázku [8.3](#page-49-0) je měnič VESC se zapojenými vodiči od motorů, senzorů a komunikačního rozhraní s přijímačem a měřícím systémem. Obrázek [8.5](#page-50-0) ukazuje ochranné pouzdro obsahující přijímač a tlačítko napájení.

# **8.2 Ovladač**

Na obrázcích [8.6](#page-50-1) a [8.7](#page-50-2) je ruční bezdrátový ovladač, který byl vytisknut na 3D tiskárně a sestaven. Obvod bylo nutné doplnit filtračními kondenzátory o celkové kapacitně 530 *µF* pro odstranění rušení z měniče napětí, které ovlivňovalo Hallův senzor.

<span id="page-48-0"></span>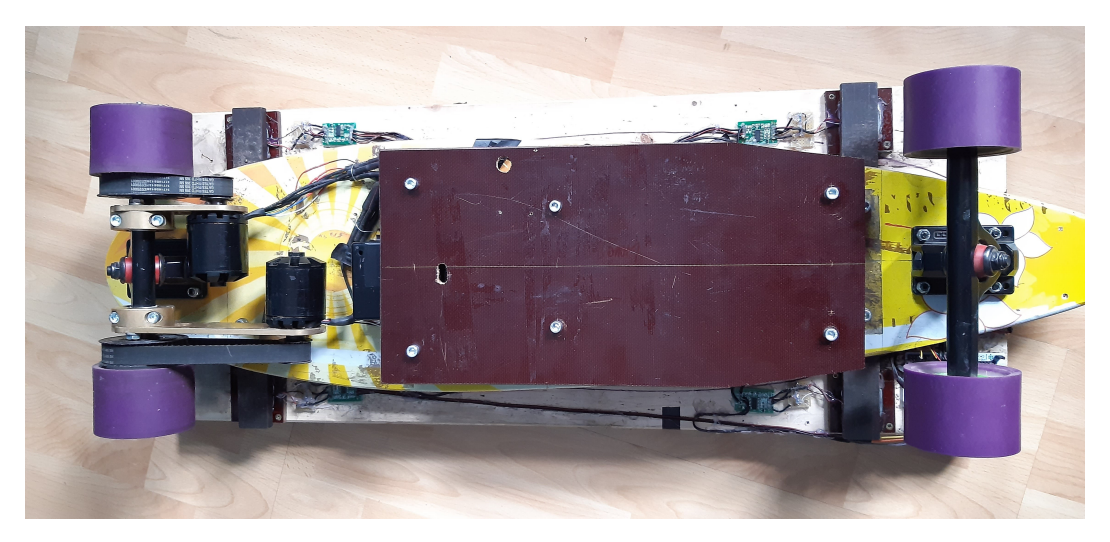

**Obrázek 8.1.** Prototyp longboardu s krytem elektroniky

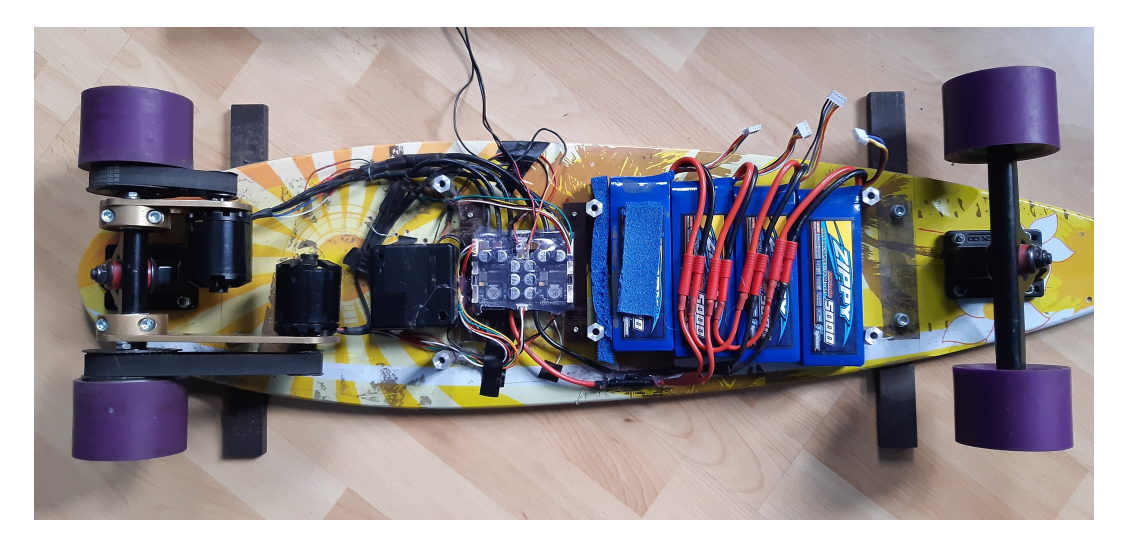

**Obrázek 8.2.** Prototyp longboardu bez krytu elektroniky

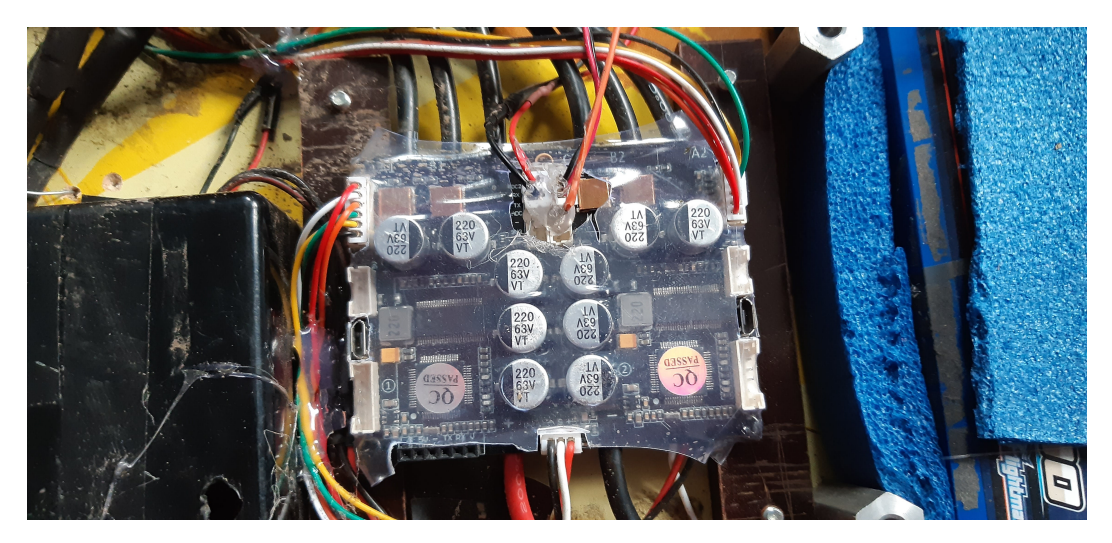

**Obrázek 8.3.** Měnič VESC

<span id="page-49-0"></span>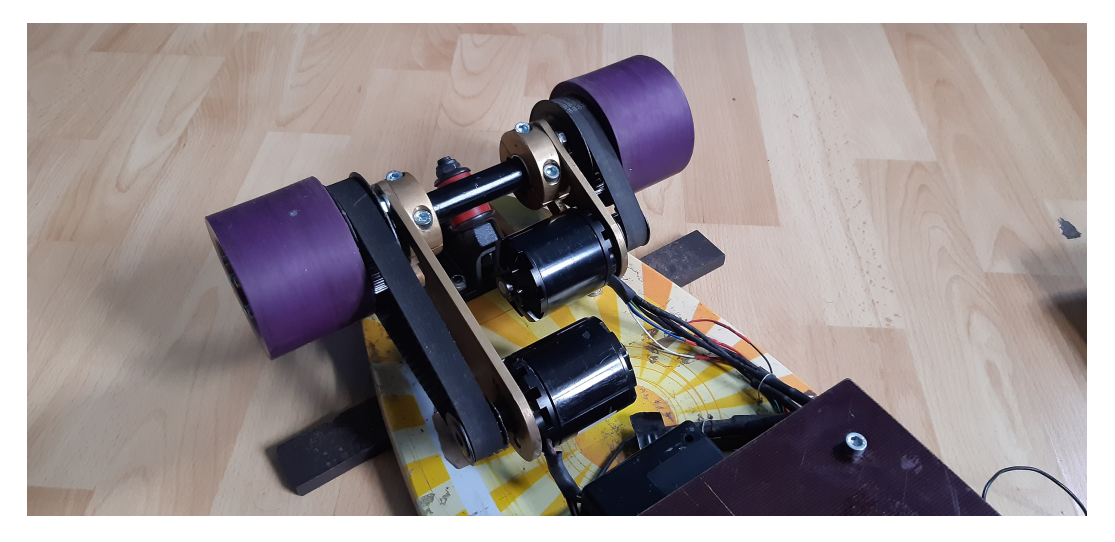

**Obrázek 8.4.** BLDC motory

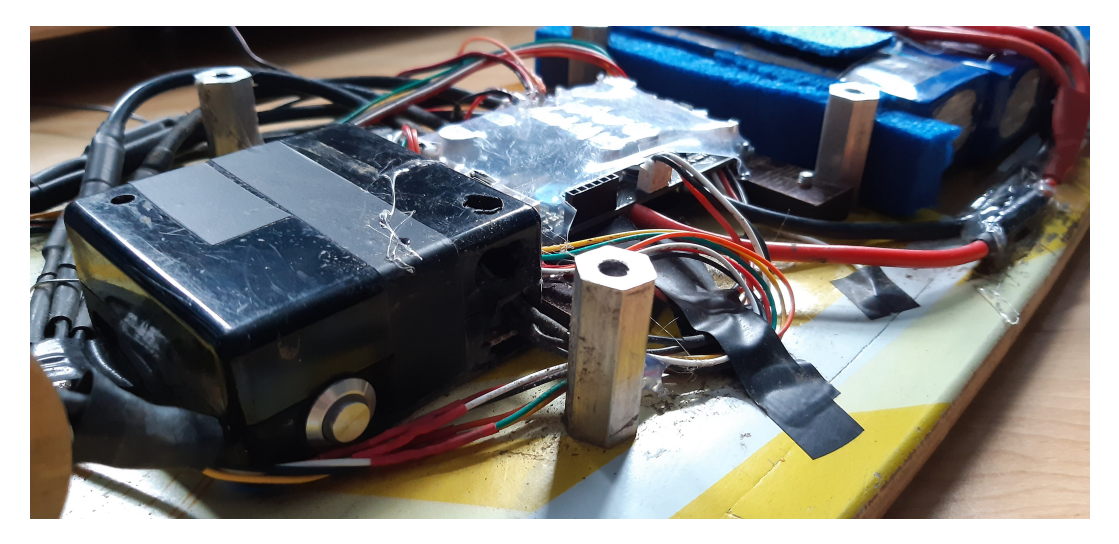

**Obrázek 8.5.** Ochranné pouzdro přijímače

<span id="page-50-0"></span>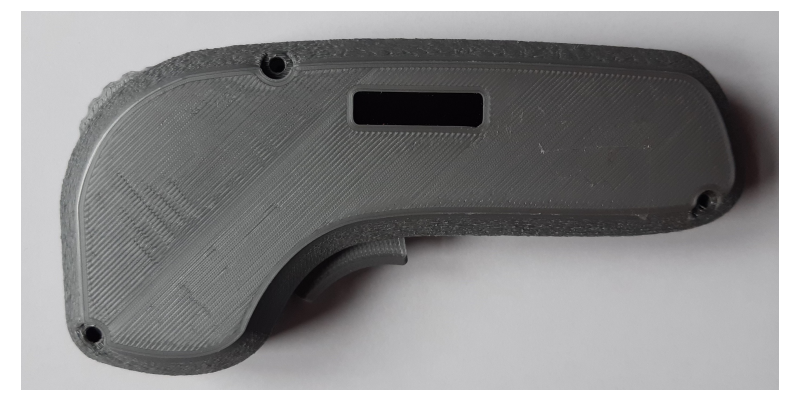

**Obrázek 8.6.** Bezdrátový ovladač

<span id="page-50-2"></span><span id="page-50-1"></span>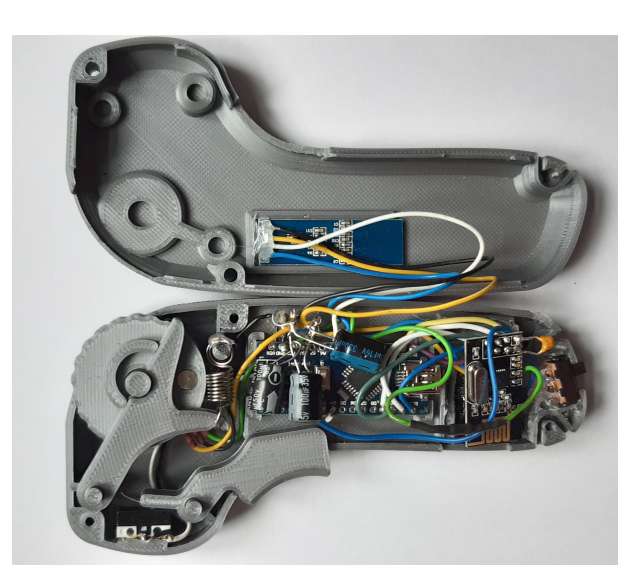

**Obrázek 8.7.** Elektronika ovladače

# **Kapitola9 Realizace měřícího systému**

Na základě návrhu v sekci [6](#page-37-0) byla vytvořena přídavná deska měřícího systému.

# **9.1 Váhové senzory**

Konstrukce váhových senzorů vyžaduje, aby byl senzor podepřen pouze po obvodu, vnitřní část musí být bez podpěry. Z tohoto důvodu bylo zhotoveno pouzdro, které bylo i se senzorem připevněno k přídavné desce, jak je vidět na obrázku [9.4.](#page-53-0) K základní desce longboardu byla přídavná deska přichycena přes ploché tyče, do kterých se opírá silovými senzory.

# **9.2 MPU-6050**

Akcelerometr a gyroskop MPU-6050 byl nejprve pevně uchycen k přídavné desce. Po experimentálních jízdách bylo zjištěno, že drobné otřesy způsobené běžným povrchem vozovky výrazně ovlivňují kvalitu měření. Z tohoto důvodu byl senzor odpružen, byl uchycen k setrvačné hmotě o hmotnosti přibližně 0*,* 3*kg*, která byla přes pružiny spojena s přídavnou deskou, jak je vidět na obrázcích [9.6](#page-54-0) a [9.7](#page-54-1). Takto uchycený senzor omezil průchod vyšších frekvencí, chová se jako dolní propust s mezní frekvencí cca 11 Hz.

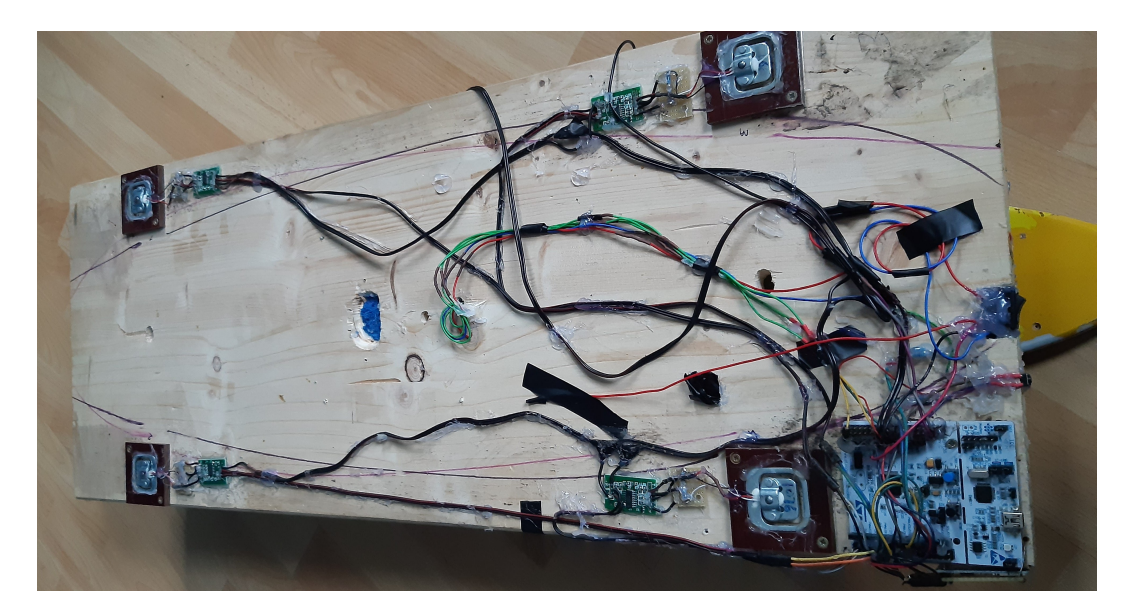

**Obrázek 9.1.** Měřící přídavná deska - spodní strana

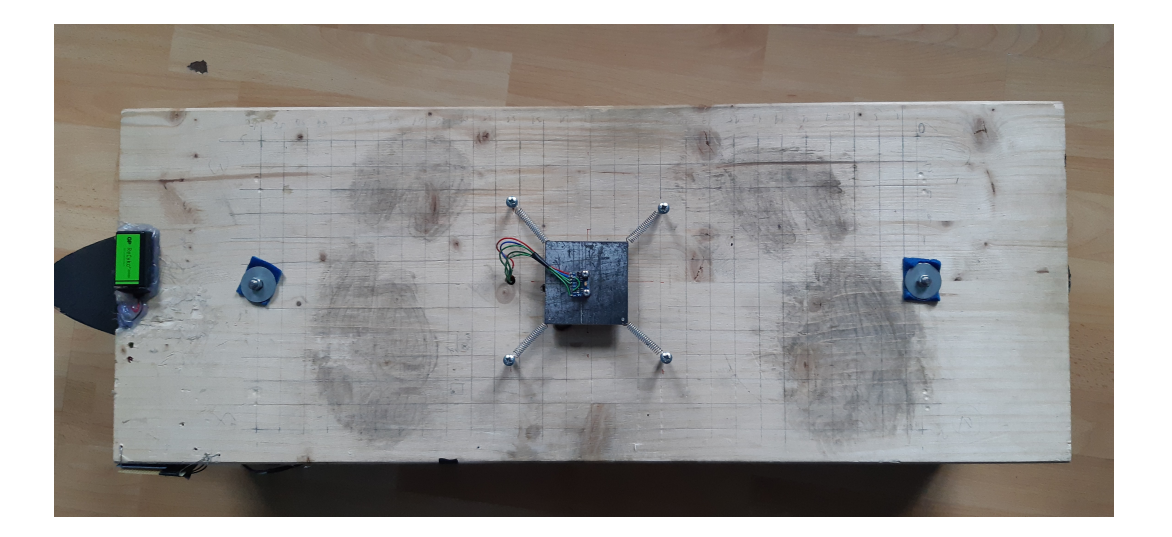

**Obrázek 9.2.** Měřící přídavná deska - horní strana

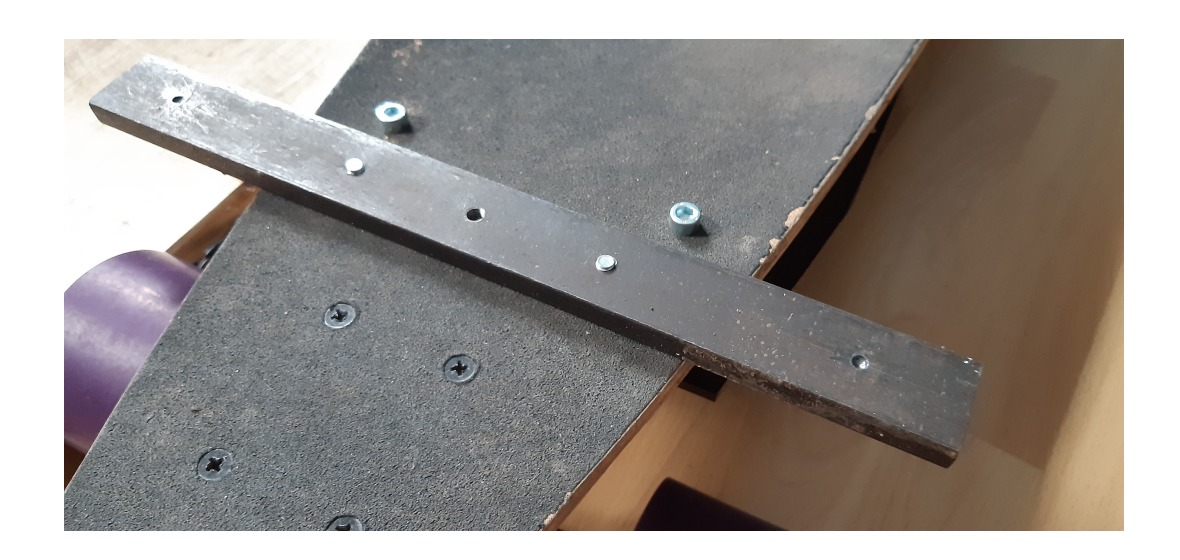

**Obrázek 9.3.** Uchycení přídavné desky k longboardu

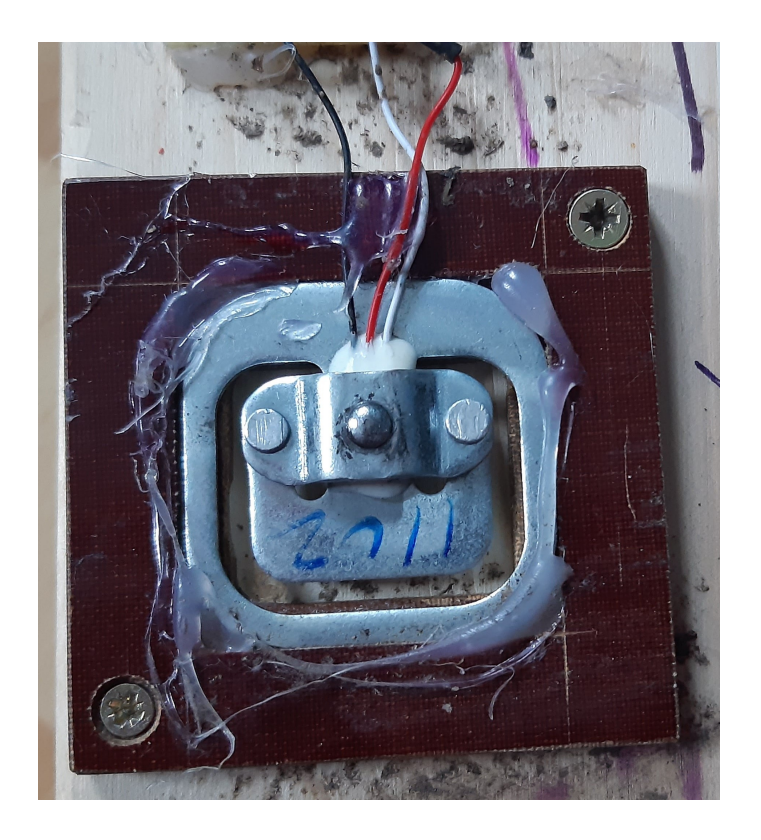

**Obrázek 9.4.** Uchycení váhového senzoru k přídavné desce

<span id="page-53-0"></span>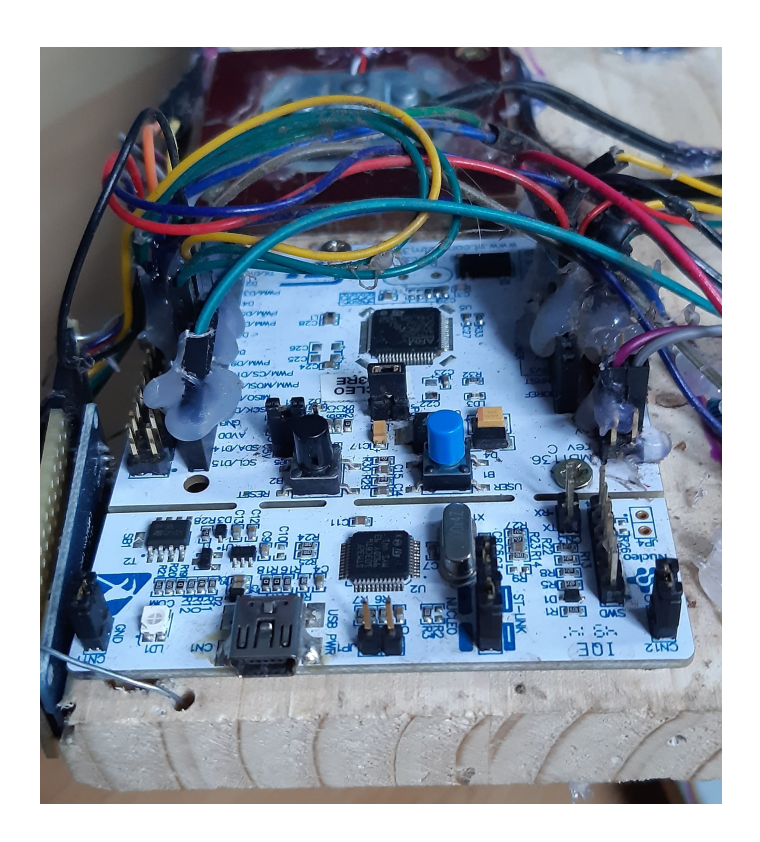

**Obrázek 9.5.** Uchycení procesoru pro zpracování dat

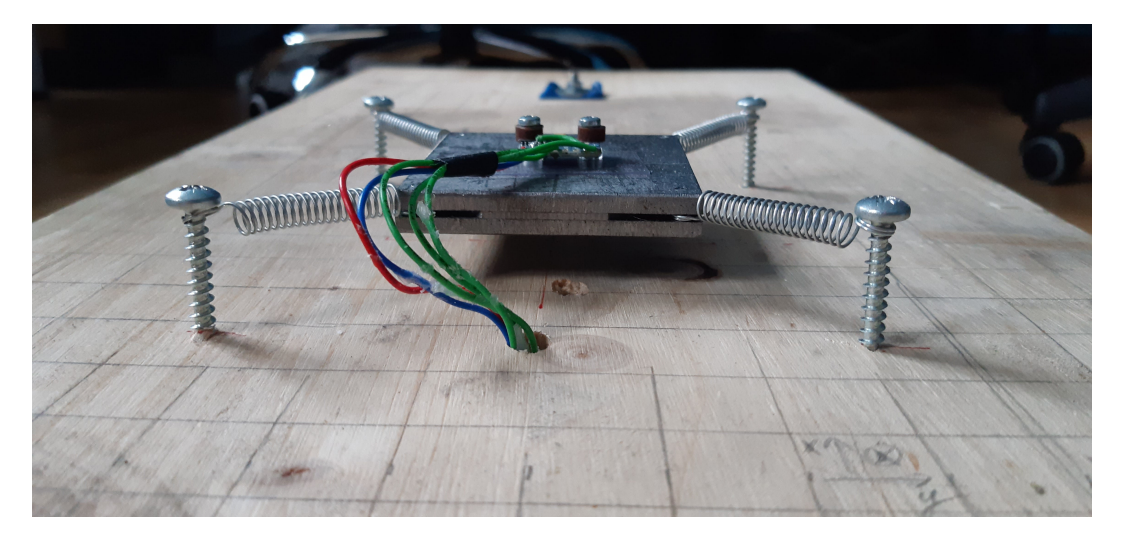

**Obrázek 9.6.** Odpružení senzoru MPU-6050

<span id="page-54-0"></span>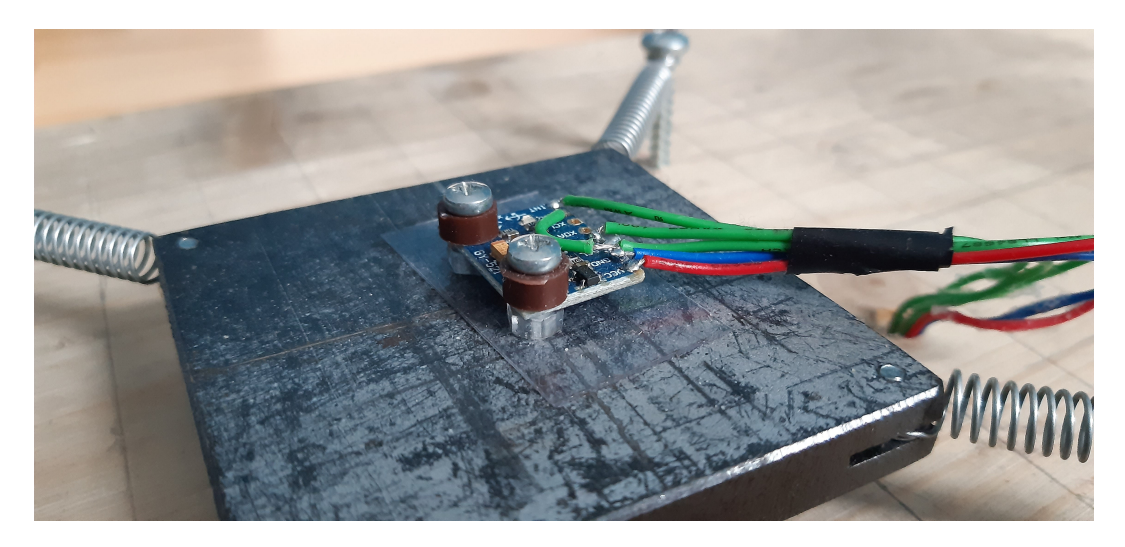

**Obrázek 9.7.** Uchycnení senzoru MPU-6050

# <span id="page-54-1"></span>**9.3 Software**

Software měřícího systému je napsaný v jazyku C v prostředí Eclipse IDE 4.12 s integrovaným vývojovým prostředím System Workbench for STM32 - Bare Metal Edition, zkráceně SW4STM32. Toto vývojové prostředí poskytuje platformu pro STM32 mikrokontrolery. Obsahuje generátor linker skriptů, křížový kompilátor založený na GCC, asembler, linker a debugovací a flashovací programovací nástroje [[9\]](#page-82-4).

#### **9.3.1 Struktura programu**

Program je rozdělen do čtyř hlavních komponent - senzor MPU-6050, převodník HX711, komunikace s měničem VESC a logování dat. Na obrázku [9.8](#page-55-0) je zobrazena organizační struktura modulů a knihoven. MPL knihovna obsahuje algoritmy pro tzv. sensor fusion, tedy integraci dat z gyroskopu a akcelerometru. Přístup k těmto algoritmům je umožněn skrz MPL driver, který obsahuje API k jednotlivým funkcím.

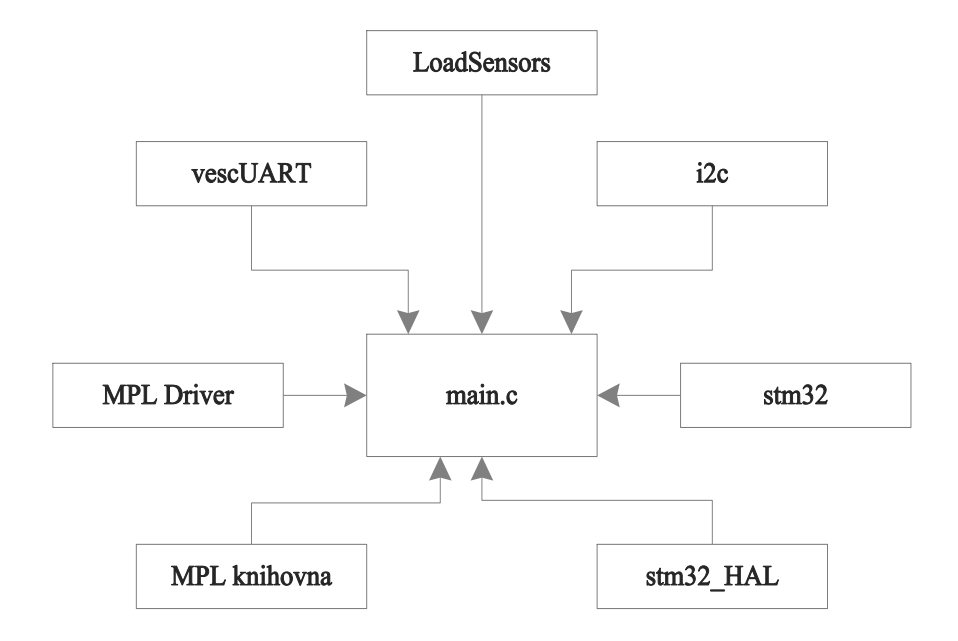

<span id="page-55-0"></span>**Obrázek 9.8.** Základní struktura programu

#### **9.3.2 Inicializace programu**

Inicializace probíhá podle vývojového diagramu na obrázku [9.9.](#page-56-0) Budou popsány zejména procesy, které jsou pro tuto aplikaci důležité.

#### **Inicializace MPU**

Nejprve je proveden reset zařízení a následně jsou do příslušný registrů zapsány hodnoty pro nastavení maximálního rozsahu gyroskopu, akcelerometru, prahová frekvence filtru, vzorkovací frekvence a které senzory budou ukládat výstup do FIFO bufferu senzoru.

#### **Inicializace knihovny MPL**

Proběhne inicializace struktury pro adresy callback funkcí, které jsou volány při spuštění knihovny MPL. Následně proběhne registrace callbacku funkce načítající data z nevolatilní pamětí, funkce vracející data, která mají být zapsána do nevolatilní paměti při ukončení běhu knihovny a funkce, která zaregistruje callback, který bude volán vždy při přijetí nových dat od senzoru.

#### **Kalibrace senzoru MPU-6050**

Kalibrace slouží k určení offsetů v jednotlivých osách akcelerometru a gyroskopu, a proto musí být provedena se senzorem ve vodorovné poloze a v klidu. Kalibrační hodnoty je možné zapsat přímo do registrů součástky nebo do knihovny MPL. Pokud jsou zapsány do offset registrů, DMP pracuje s již zkalibrovanými daty, v opačném případě pracuje s daty s offsetem a offsety jsou odečteny až v knihovně MPL. Kalibrační hodnoty můžou být vyčteny z nevolatilní paměti nebo může být kalibrace provedena při spuštění. Na obrázku [9.10](#page-56-1) je diagram zpracování dat.

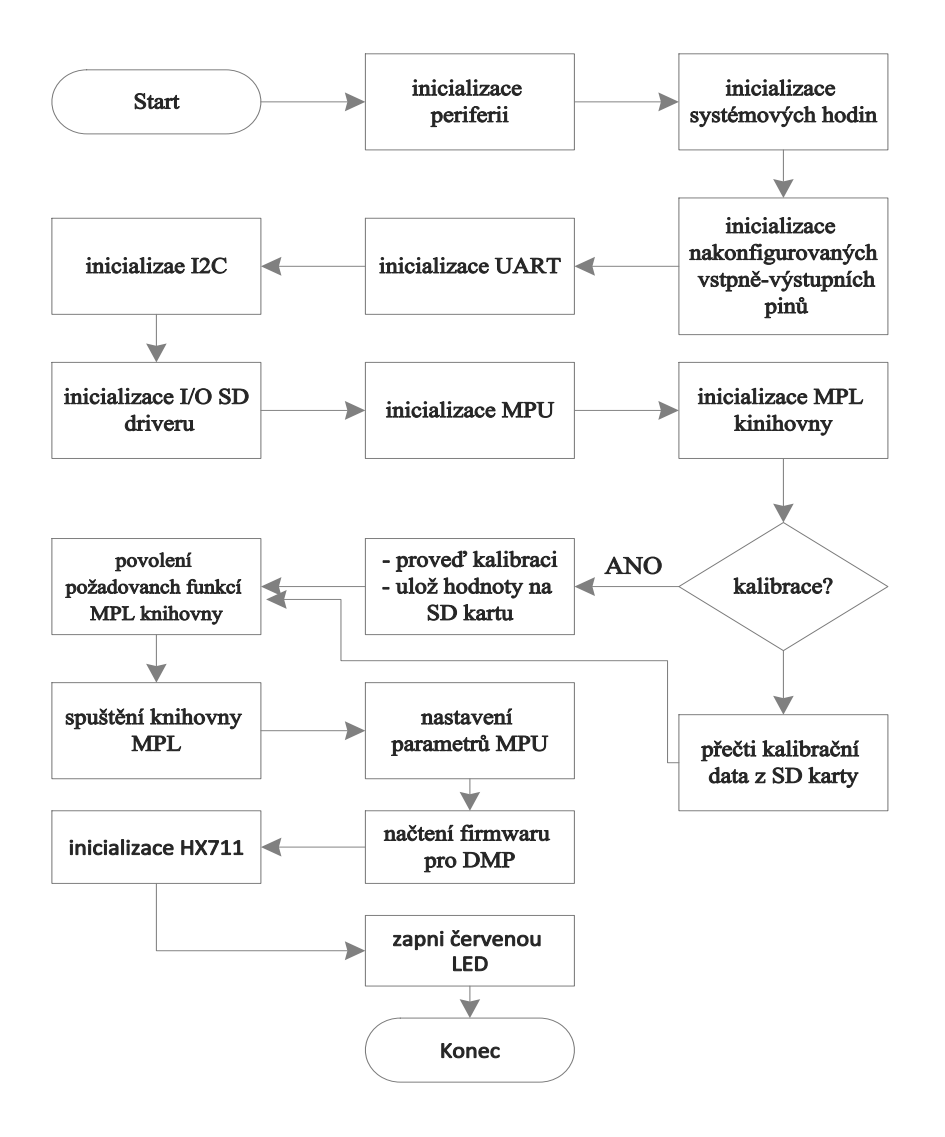

<span id="page-56-0"></span>**Obrázek 9.9.** Inicializace programu

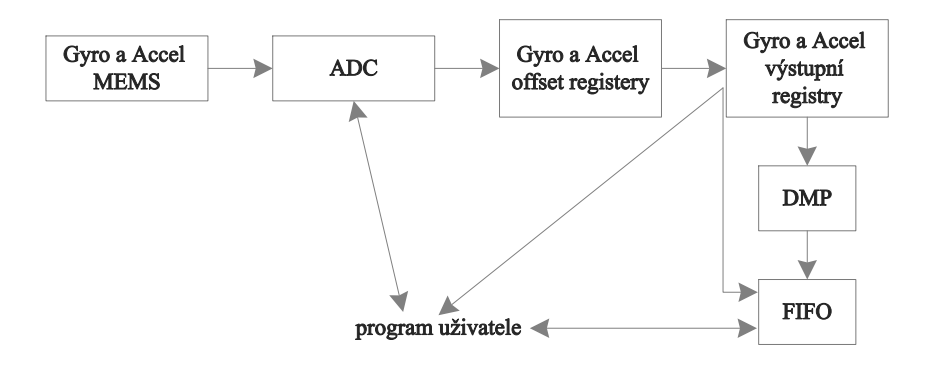

<span id="page-56-1"></span>**Obrázek 9.10.** Diagram zpracování dat v MPU-6050 medskip

#### **Výběr funkcí MPL knihovny**

- **.** *inv enable quaternion()* spustí výpočet kvaternionů, na základě kterých jsou počítány Eulerovy úhly, rotační matice a průmět gravitační síly do os senzoru. Algoritmus pro výpočet kvaternionů bude uveden v následujících sekcích.
- **.** *inv enable fast nomot()* pokud je senzor v klidu po dobu alespoň 8 sekund, spustí se kalibraci gyroskopu. Proces kalibrace bude popsán společně s algoritmem výpočtu kvaternionů v dalších sekcích.
- **.** *inv enable gyro tc()* kalibruje gyroskop podle aktuálně změřené teploty
- **.** *inv enable eMPL outputs()* inicializuje paměť pro data z MPL knihovny. Zaregistruje callback, který bude zavolán při spuštění knihovny. Tento callback zaregistruje další callback, který bude volán vždy při přijetí nových dat od senzoru. Tato funkce odečte offsety (pokud nejsou offsety zapsány do registrů) a do lokálních proměnných uloží příznak senzorů od kterých byla přijata data, uloží přesnost, hodnotu a časovou značku.

#### **Inicializace SD karty**

Nalinkuje I/O ovladač SD disku, a poté zaregistruje objekt systému souborů do FatFs modulu.

#### **Spuštění MPL knihovny**

Zavolá všechny výše zmíněné zaregistrované callbacky.

#### **Nastavení parametrů MPU**

V první fázi jsou nastaveny parametry přímo v senzoru a ve druhé fázi jsou tyto hodnoty přečteny, porovnány s požadovanými hodnotami, a poté jsou uloženy do proměnných pro knihovnu MPL. Jedná se o nastavení, které senzory mají být použity (akcelerometr, gyroskop), které senzory budou zapisovat data do FIFO registru a jejich vzorkovací frekvence. Do proměnné knihovny je také uložena rotační matice, která určuje orientaci senzoru v globální souřadném systému.

#### **Upload firmwaru motion driveru**

Jako poslední je inicializován DMP. Je nahrán firmware, nastavena orientace, požadované funkce, vzorkovací frekvence a poté je DMP spuštěn. Inicializace DMP je dokončena nastavením typu události, která vyvolá přerušení od senzoru.

#### **Inicializace HX711**

Inicializace HX711 spočívá v nastavení vstupního zesílení signálu z tenzometrckého můstku a nastavení konstanty pro přepočet výstupních dat senzoru do požadovaných jednotku síly.

Tímto je inicializace programu dokončena a program přejde do hlavní smyčky programu.

#### **9.3.3 Hlavní smyčka**

Hlavní smyčka programu běží podle vývojového diagramu na obrázku [9.11.](#page-59-0) Po inicializaci svítí červena LED dioda a program běží ve smyčce, dokud nedojde ke stisknutí tlačítka na desce. Po jeho stisknutí je na SD kartě vytvořen nový soubor pro logování dat, je vypnuta červená LED dioda a rozsvícena zelená LED dioda. Program loguje

data ze všech senzorů, dokud není znovu stisknuto tlačítko. Tím je logování dat ukončeno, soubor uzavřen a zelená LED dioda přejde do režimu blikání s periodou 500 ms. Program přejde do výchozího stavu.

#### **Popis proměnných ve vývojovém diagramu**

- **.** next meas inicializována do nuly, řídí přepínání mezi stavem zapnutého a vypnutého logování dat.
- **.** SD write enabled inicializována do nuly, při přechodu do stavu zapnutého logování je nastavena hodnota 1.
- **.** new data senzor MPU-6050 je nastaven, aby při zápisu jednoho paketu do FIFO bufferu nastavil INT pin na log. 1. Tento pin je připojen ke vstupu na desce Nucleo-F303RE s aktivovaným řadičem přerušení. Do této proměnné je v obsluze přerušení nastavena hodnota 1. Z vývojového diagramu čtení dat ze senzoru MPU-6050 lze vyčíst, že pokud je FIFO buffer po vyzvednutí jednoho paketu prázdný, do této proměnné je zapsána 0. Pokud se v bufferu nachází další paket, zůstane proměnná nastavena na hodnotu 1. Vyzvednutí dalšího paketu tak proběhne hned v následujícím cyklu programu, nikoli až po nastvení příznaku v přerušení, které je vyvoláváno s frekvencí 200 Hz.
- **.** new data built inicializována do nuly. Jakmile jsou vyčtená data z akcelerometru zpracována MPL knihovnou, je tato proměnná nastavena na hodnotu 1.
- **.** writeVESCdata inicializována do nuly. UART komunikace s VESC je naimplementována jako blokovací, tzn. program nepokračuje, dokud není odeslán a přijat předem definovaný počet bytů. Výše popsaná proměnná *new data* zajišťuje vyzvedávání paketů z FIFO bufferu v co nejkratší době. Pokud je cyklus programu delší, než perioda zápisu nového paketu do FIFO bufferu, dochází k hromadění paketů<sup>1</sup>. Pokud je buffer s 50% zaplněn, kontroluje se bit přetečení v registru MPU-6050. Pokud je bit nastaven, celý obsah bufferu je odstraněn. Blokovací implementace UART komunikace trvá relativně dlouho a při posílání a čekání na přijetí nové zprávy v každém cyklu docházelo ke zdržení v této části programu. Pakety z FIFO bufferu tak nebyly vyzvedávány dostatečně rychle, což vedlo k častému přetékání a tím ztrátě dat. Proměnná *writeVESCdata* je nastavena pouze pokud je FIFO buffer prázdný, a tím je zajištěno, že budou pakety z bufferu vyzvedávány v dostatečně krátkém čase.
- **.** UART available inicializováno na hodnotu 1. Pokud dojde k výpadku komunikace UART, do proměnné je uložena 0. Signalizace výpadku UART komunikace je provedena rozsvícením červené LED diody. Každé 2s proběhne pokus o obnovení komunikace.

#### **Čti HX711**

Udávaná vzorkovací frekvenci součástky HX711 je 80 Hz. Zpracovaný vzorek je signalizován nastavením pinu DATA na log. 1. Vzorek zůstává ve výstupním registru, dokud není připravený nový vzorek. Výpočet polohy těžiště vyžaduje stejný počet vzorků od všech senzorů, a program přečte data z registrů pouze pokud všechny součástky mají k dispozici vzorek.

#### **Čti VESC**

Čtení dat z měniče probíhá podle diagramu na obrázku [9.13.](#page-61-0)

 $^{\rm 1}$  Velikost FIFO bufferu je 1024 bytů a velikost paketu závisí na nastavení senzoru MPU-6050, s implementovaným nastavením je velikost paketu 28 bytů

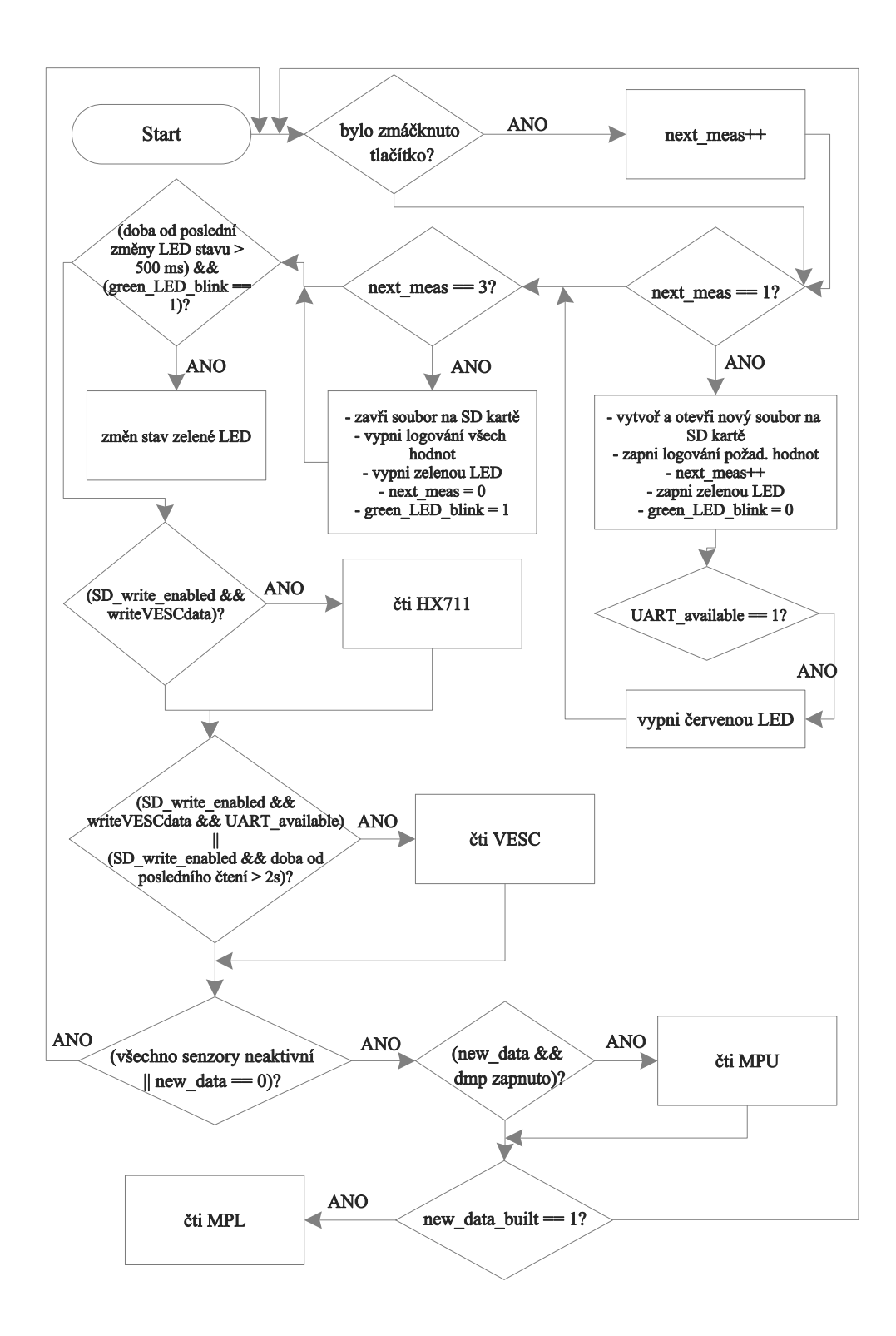

<span id="page-59-0"></span>**Obrázek 9.11.** Vývojový diagram programu

#### **Čti MPU**

Čtení dat z registrů senzoru MPU-6050 probíhá podle vývojového diagramu na obrázku [9.14](#page-62-0).

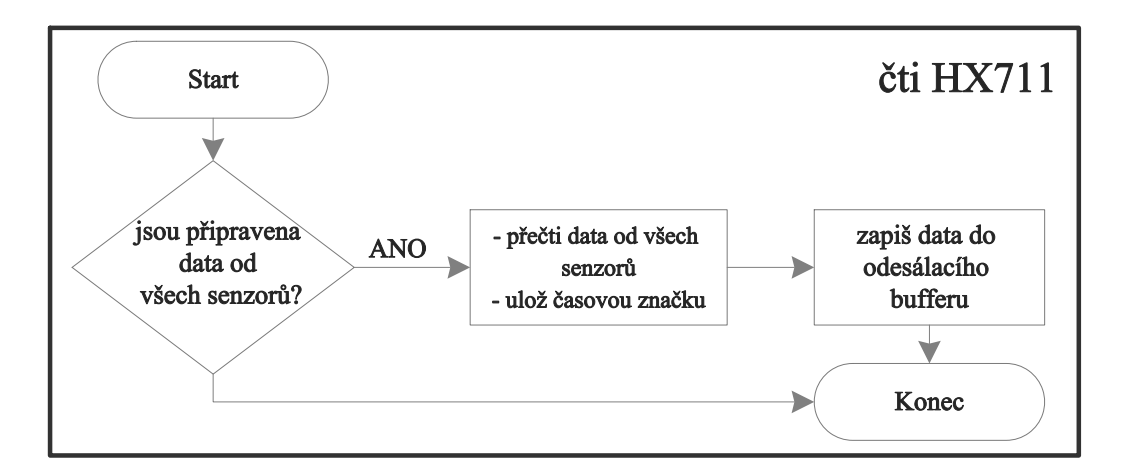

**Obrázek 9.12.** Vývojový diagram čtení senzoru HX711

#### **Čti MPL**

Čtení dat z MPL knihovny probíhá podle vývojového diagramu na obrázku [9.15.](#page-63-0)

# <span id="page-60-1"></span>**9.4 Logování**

Měřená data jsou ukládána na microSD kartu pomocí modulu čtečky SD karet. Komunikace s Nuclem je zajištěna přes sběrnici SPI s využitím middleware komponenty FatFS, která je součástí STMCube verze 1.10 a je dostupná zde<sup>1</sup>.

Data jsou zapisována jako pakety se strukturou podle obrázku [9.16](#page-60-0) do textového souboru. Pořadí zápisu dat je MSB. První dva byty paketu jsou vždy stejné, třetí byte identifikuje data (dopředné zrychlení, boční zrychlení, atd.). Posledních 8 - 20 bytů jsou změřená data.

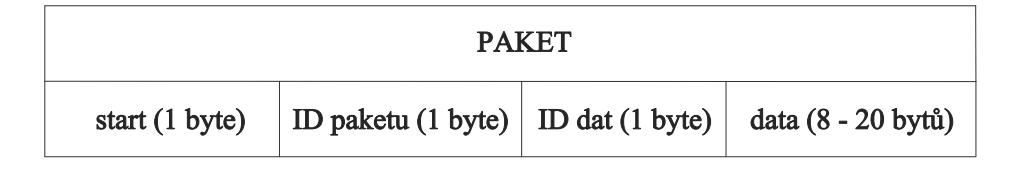

<span id="page-60-0"></span>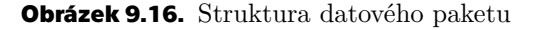

## **9.5 Kvaterniony a jejich použití**

Kvaterniony jsou rozšíření oboru komplexních čísel. Kvaternion je definovány jako uspořádaná čtveřice reálných čísel se speciálně definovanými operacemi sčítání a násobení. Obecně se kvaternion zapisuje ve tvaru

$$
q = a + b \cdot \mathbf{i} + c \cdot \mathbf{j} + d \cdot \mathbf{k}
$$

kde *a, b, c* a *d* jsou reálná čísla a *i, j* a *k* jsou imaginární jednotky, pro které platí:

$$
i^2 = j^2 = k^2 = ijk = -1
$$
\n(1)

<sup>1</sup> <https://www.st.com/en/embedded-software/stm32cube-mcu-mpu-packages.html>

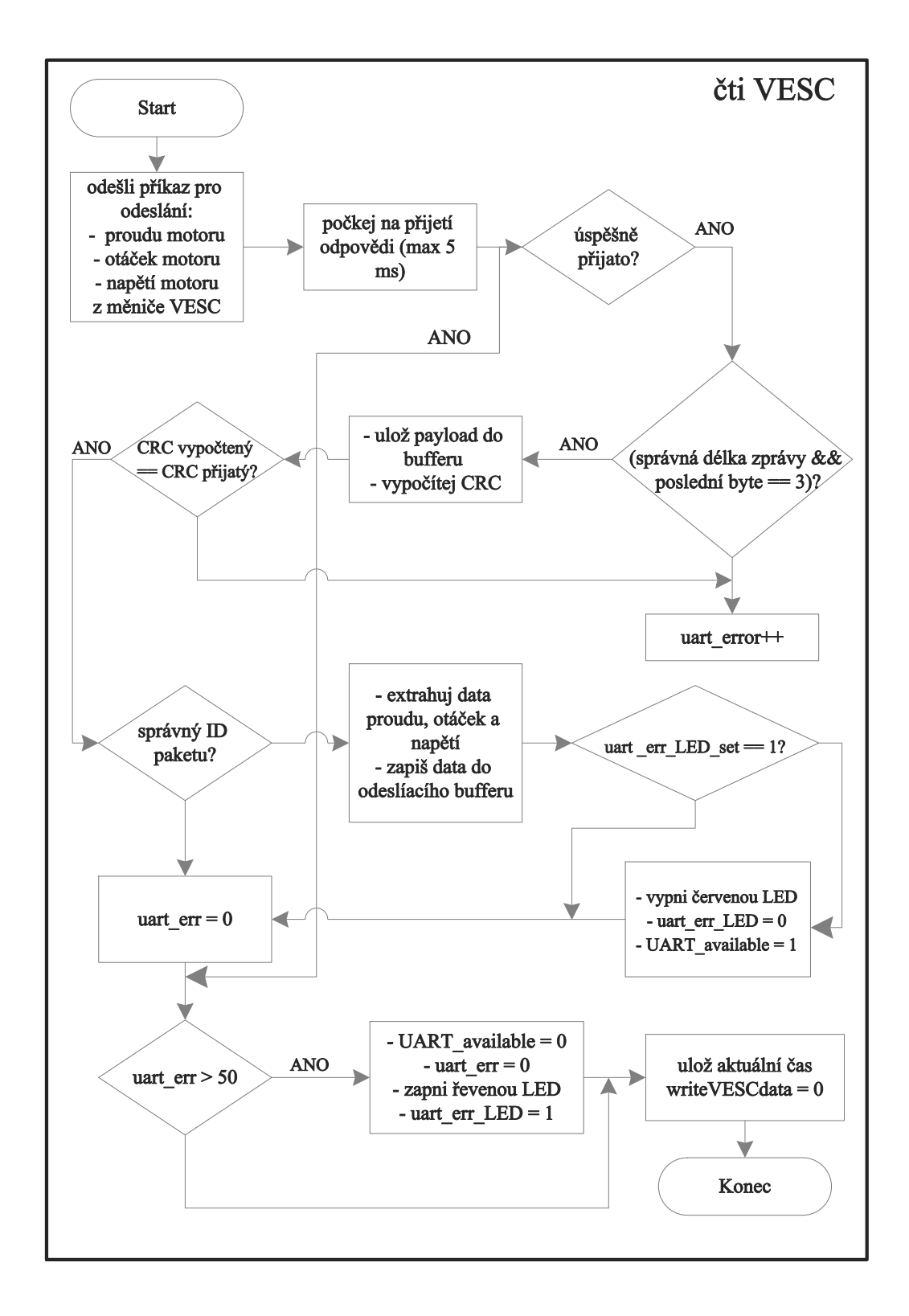

<span id="page-61-0"></span>**Obrázek 9.13.** Vývojový diagram čtení dat z měniče VESC

Kvaterniony jsou využívány v teoretické i aplikované matematice, zejména pro výpočet rotační transformace v trojrozměrném prostoru. Jsou využívány jako alternativa k rotačním maticím a Eulerovým úhlům [[10\]](#page-82-5). Shoemake v [\[11](#page-82-6)] odvozuje, že orientace v prostoru je pomocí kvaternionů vyjádřena pomocí jedné rotace a jedná se o nejjed-

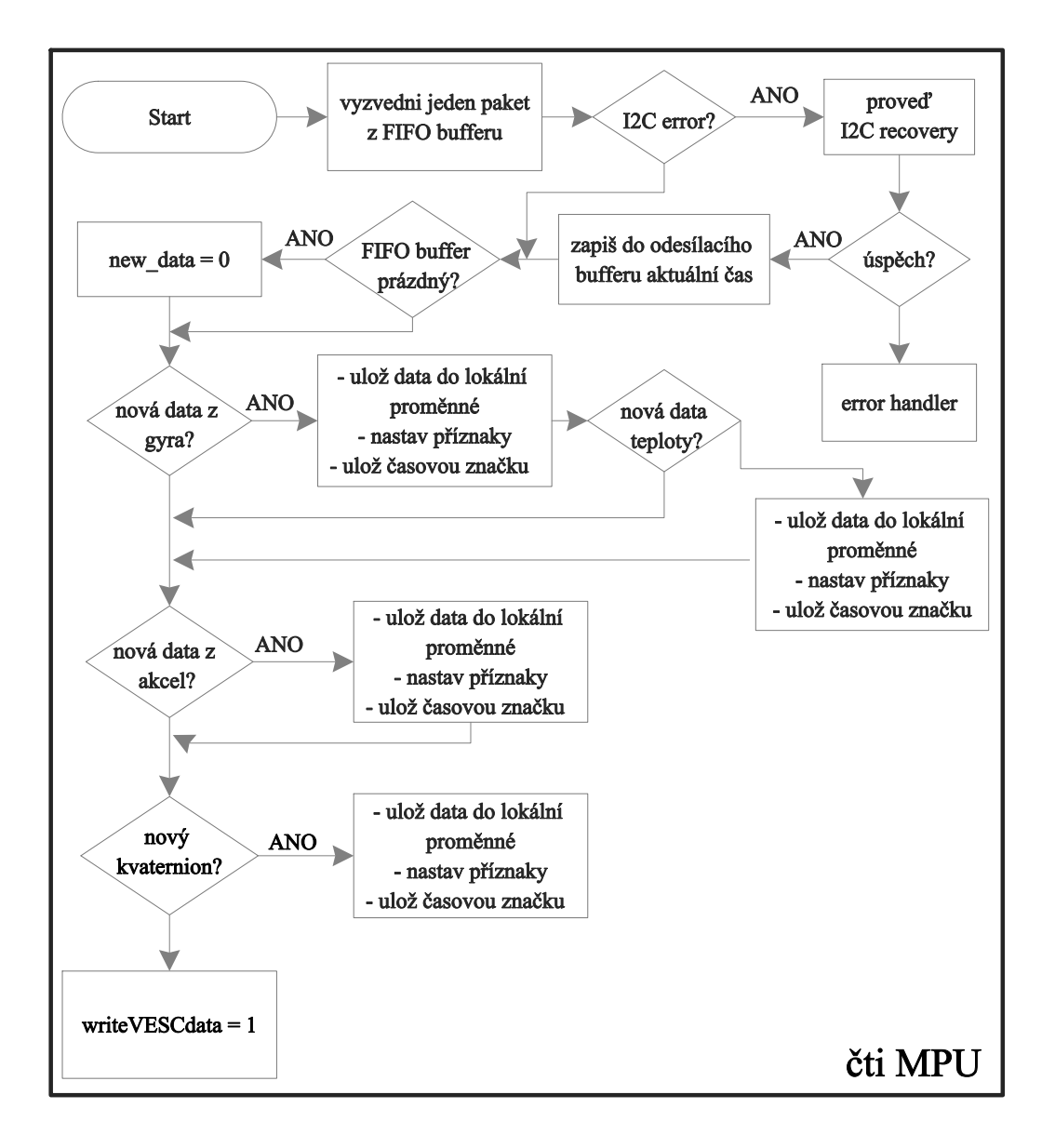

<span id="page-62-0"></span>**Obrázek 9.14.** Vývojový diagram čtení dat ze senzoru MPU-6050

nodušší způsob výpočtu rotace kolem osy v trojrozměrném prostoru. Skládání rotací odpovídá násobení příslušných kvaternionů, zatímco stejná operace pomocí Eulerových úhlů je značně složitější. Další nevýhodou Eulerových úhlů je jev zvaný *gimbal lock*, který se projevuje neschopností meření orientace, pokud se úhel *pitch* se přibližuje 90 stupňům.

#### <span id="page-62-1"></span>**9.5.1 Algoritmus výpočtu kvaternionů**

Algoritmus použitý v DMP procesoru a MPL knihovně k výpočtu kvaternionů není volně přístupný. Dále je popsán obecný algoritmus výpočtu kvaternionů s využitím dat z akcelerometru i gyroskopu, tzv. sensor fusion, který vychází z [[14\]](#page-82-7) Algoritmus lze rozdělit na tři dílčí části:

- 1. integrace tříosého gyroskopu
- 2. výpočet opravného kvaternionu
- 3. použití komplementárního filtru

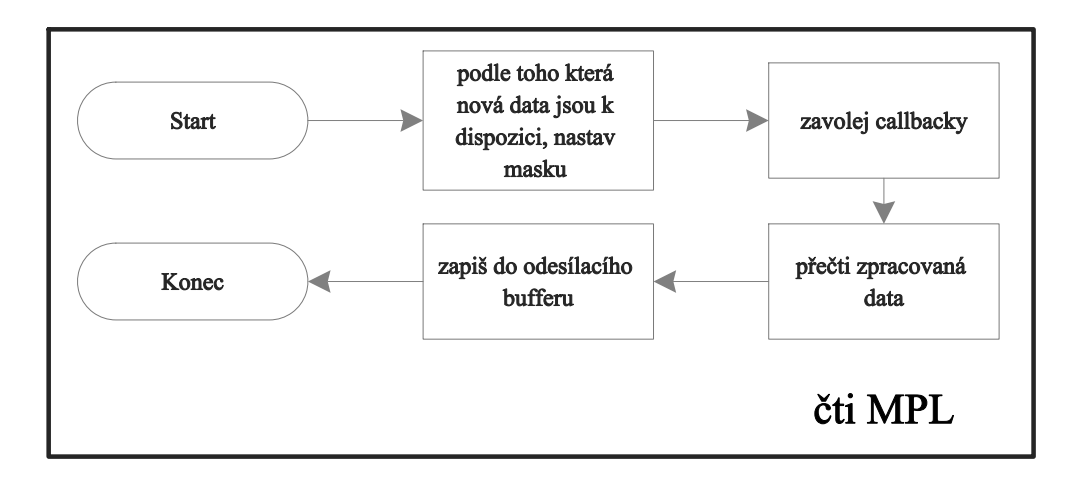

<span id="page-63-0"></span>**Obrázek 9.15.** Vývojový diagram čtení dat z knihovny MPL

**Integrace tříosého gyroskopu** Určíme si výchozí kvaternion v čase *t* = 0 zapsaný ve tvaru dle [\(2\)](#page-63-1):

<span id="page-63-1"></span>
$$
q^0 = 1 + i0 + j0 + k0.
$$
 (2)

Následně převedeme hodnoty z tříosého gyroskopu  $\tilde{\omega} = (\tilde{\omega}_x, \tilde{\omega}_y, \tilde{\omega}_z)$  na rotační kvaternion

<span id="page-63-2"></span>
$$
q_{\Delta} = q(\Delta t ||\tilde{\omega}||, \frac{\tilde{\omega}}{||\tilde{\omega}}).
$$
\n(3)

První člen v závorce představuje úhel, druhý člen osu otáčení. Rotační kvaternion nyní integrujeme podle

$$
q_{\Omega}^{(t+\Delta t)} = q^{(t)} \cdot q_{\Delta}.\tag{4}
$$

přičemž kvaternion z předešlého časového okamžiku *q* (*t*) může být určen s použitím dat přímo z gyroskopu, nebo dat z gyroskopu po průchodu komplementárním filtrem.

Vypočtený rotační kvaternion *q* (*t*+∆*t*)  $\Omega^{(t+\Delta t)}$  představuje rotaci lokálního souřadného systému senzoru vůči globálnímu souřadnému systému, tedy:

$$
q_u^{(glob)} = q_\Omega^{(t+\Delta t)} \cdot q_u^{(lok)} \cdot q_\Omega^{(t+\Delta t)^{-1}}.
$$
\n
$$
(5)
$$

**Výpočet opravného kvaternionu** K výpočtu opravného kvaternionu jsou využita data z akcelerometru. Předpokládáme, že akcelerometr měří gravitační vektor v lokálních souřadnicích senzoru

<span id="page-63-3"></span>
$$
\tilde{a} = (\tilde{a}_x, \tilde{a}_y, \tilde{a}_z). \tag{6}
$$

S využitím rotačního kvaternionu [\(3\)](#page-63-2) transformujeme vektor *a* z lokálního souřadného systému do globálního souřadného systému podle [\(5\)](#page-63-3)

$$
q_a^{(glob)} = q_\Omega^{(t + \Delta t)} \cdot q_a^{(lok)} \cdot q_\Omega^{(t + \Delta t)^{-1}},\tag{7}
$$

 $kde q^{(lok)} = 0 + i\tilde{a}_x + j\tilde{a}_y + k\tilde{a}_z.$ Pokud je rotační kvaternion [\(3\)](#page-63-2) správný, platí

<span id="page-63-4"></span>
$$
q_a^{(glob)} = 0 + i0 + j9,81 + k0.
$$
 (8)

Vlivem driftu gyroskopu, šumu v datech akcelerometru a působení jiného než gravitačního zrychlení, nebude rovnice [\(8\)](#page-63-4) platit. Proto se dále počítá opravný rotační kvaternion, který aplikuje takovou rotaci, aby rovnice [\(8\)](#page-63-4) platila.

Provede se výpočet normalizovaného vektoru kvaternionu  $q_a^{(glob)}$ , dle

$$
v = \left(\frac{q_{a_x}^{(glob)}}{||q_a^{(glob)}||}, \frac{q_{a_y}^{(glob)}}{||q_a^{(glob)}||}, \frac{q_{a_z}^{(glob)}}{||q_a^{(glob)}||}\right) \tag{9}
$$

A dále

<span id="page-64-0"></span>
$$
q_t = q(\varphi, \frac{n}{||n||}), \tag{10}
$$

kde

$$
\begin{pmatrix} v_x \\ v_y \\ v_z \end{pmatrix} \cdot \begin{pmatrix} 0 \\ 1 \\ 0 \end{pmatrix} = \cos(\varphi) \Rightarrow \varphi = \cos^{-1}(v_y) \tag{11}
$$

$$
\begin{pmatrix} v_x \\ v_y \\ v_z \end{pmatrix} \times \begin{pmatrix} 0 \\ 1 \\ 0 \end{pmatrix} = \begin{pmatrix} -v_z \\ 0 \\ v_x \end{pmatrix}
$$
 (12)

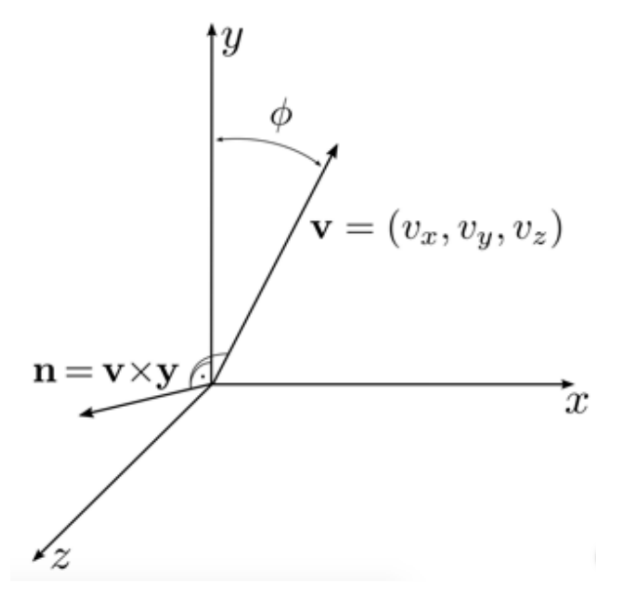

**Obrázek 9.17.** K odvození opravného kvaternionu, [[14\]](#page-82-7)

**Komplementární filtr** Vstupem do komplementárního filtru je rovnice [\(10\)](#page-64-0). Komplementární filtr mírně zvětší rotaci ve směru opravného kvaternionu.

$$
q_c^{(t+\Delta t)} = q((1-\alpha)\varphi, \frac{n}{||n||}) \cdot q_\omega^{(t+\Delta t)}, \qquad (13)
$$

kde  $0 \leq \alpha \leq 1$ . A konečně dostáváme pro transformaci jakéhokoliv kvaternionu do systému globálních souřadnic rovnici

$$
q_u^{(glob)} = q_c^{(t + \Delta t)} \cdot q_u^{(lok)} \cdot q_c^{(t + \Delta t)^{-1}}
$$
\n(14)

# **Kapitola10 Porovnání naměřených dat ze simulace a skutečné jízdy**

V této kapitole je popsána měřená jízda, podmínky, ve kterých byla provedena, a jakým způsobem byla zpracována data. Dále je popsána simulace, je uveden použitý řešič a jeho nastavení a parametry použitých regulátorů. V závěru kapitolu jsou porovnány průběhy z měřené jízdy a ze simulace.

## **10.1 Skutečná jízda**

Model elektrického longboardu byl vytvořen pro jízdu po vodorovné rovině, proto bylo nutné vybrat pro jízdu prototypu prostory, kde bude povrch také vodorovný. Byla pro tento účel vybrána sportovní hala, kde kromě vodorovnosti je výhodný také tvrdý umělohmotný povrch. Oproti asfaltové vozovce je na umělohmotném povrchu jízda hladší díky omezení vibrací longboardu, což se příznivě projevuje zejména v datech akcelerometru a gyroskopu. Pro porovnání byly zvoleny čtyři trajektorie s různým průběhem rychlosti a úhlem náklonu, které jsou na obrázcích v sekci [10.3](#page-67-0).

Z měření byla zaznamená následující data:

- **.** zrychlení ve třech osách
- **.** úhlová rychlost ve třech osách
- **.** Eulerovy úhly výstupem z MPL knihovny
- **.** otáčky motoru

Aby bylo možné ověřit správnost dat z akcelerometru, jsou měřeny otáčky motoru, ze kterých se následně dopočítává dopředná referenční rychlost. Data z akcelerometru jsou integrována a porovnána s referenční rychlostí a případě je provedena korekce hodnot.

#### **10.1.1 Zpracování změřených dat**

V sekci [9.4](#page-60-1) je popsáno v jakém formátu jsou data zapisována na SD kartu. Skript pro zpracování dat je napsán v MATLABu. Vstupním parametrem scriptu je pouze název datového souboru, který je ve formátu *DATA xxx.txt*, kde xxx je číslo datového souboru. Celý soubor je načten do paměti a na základě identifikační bytu paketů jsou data seřazena.

#### **Zrychlení**

Princip zpracování paketu a výpočtu skutečné hodnoty je vysvětlen na příkladu. Ostatní data jsou zpracována podobným postupem.

Paket akcelerometru obsahuje data zrychlení v ose x, y, z a časovou značku. Hodnoty zrychlení jsou typu *long* a jsou v jednotkách senzoru. Data jsou poskládána a přepočítána do jednotek *m.s*<sup>−</sup><sup>1</sup> dle [\(1\)](#page-65-0).

<span id="page-65-0"></span>
$$
a = data(n) \cdot (2^{24}) + data(n+1) \cdot (2^{16}) + data(n+2) \cdot (2^8) + data(n+3)
$$
 (1)

$$
a = \frac{a}{2^{16}} 9.81\tag{2}
$$

Časové značky jsou zapisovány jako aktuální čas procesoru a je nutné je upravit tak, aby první časová značka byla rovna unle. První hodnota časové značky je uložena a od všech následujících hodnot je odečítána.

Dále jsou z dat odstraněny chybně změřená data. Filtr porovnává dvě po sobě jdoucí hodnoty a pokud jejich rozdíl přesahuje definovanou mez $^1,$  je daná hodnota považovaná za chybnou a je z dat odebrána. Jelikož je při dalším zpracování nutné, aby velikost všech datových polí byla stejná, je na místo chybné hodnoty uložena hodnota předcházejícího prvku.

Následně je vytvořena kopie datového pole, a na kopii je aplikován filtr typu dolní propust implementovaný funkcí *designfilt*. Takto upravená data jsou připravena pro porovnání s hodnotami ze simulace.

## **10.2 Simulace**

Naměřená a zpracovaná dat je nutné upravit, aby mohla použita jako vstupní data simulace a pro porovnání. Model funguje lépe pro vyšší rychlosti jízdy, a proto je ze změřených dat vybrána podmnožina, ve které je rychlost jízdy vždy vyšší než 5*m.s*−<sup>1</sup> . Vstupem do simulace jsou změřená data úhlu naklonění prkna a dopředná rychlost.

**Dopředná rychlost** Změřená dopředná rychlost je požadovanou veličinou a simulovaná rychlost skutečnou veličinou pro výpočet regulační odchylky PI regulátoru. Výstupem regulátoru je hnací moment předních kol. Parametry PI regulátoru rychlosti s antiwindupem jsou uvedeny v tabulce [10.1.](#page-66-0) Použita anti-windup metoda je *clamping*.

| Parametr                           | Hodnota |  |
|------------------------------------|---------|--|
| proporcionální konstanta $K_p$ [-] | 6000    |  |
| integrační čas $T_i$ [s]           | 3500    |  |
| počáteční podmínka                 | M_beta0 |  |
| saturace max $[N.m^{-1}]$          | 150     |  |
| saturace min $[N.m^{-1}]$          | $-150$  |  |

<span id="page-66-0"></span>**Tabulka 10.1.** Parametery regulátoru řídícího úhlu

**Úhel naklonění desky** Úhel naklonění desky je požadovanou veličinou a simulovaný úhel natočení skutečnou veličinou pro výpočet regulační odchylky PI regulátoru. Výstupem regulátoru je moment *Mβ*, kterým je simulován moment kotníku jezdce. Parametry PI regulátoru řídícího úhlu s anti-windupem jsou v tabulce [10.2.](#page-66-1) Použita anti-windup metoda je *clamping*.

| Parametr                           | Hodnota |  |
|------------------------------------|---------|--|
| proporcionální konstanta $K_p$ [-] |         |  |
| integrační čas $T_i$ [s]           |         |  |
| počáteční podmínka                 |         |  |
| saturace max $[N.m^{-1}]$          |         |  |
| saturace min $[N.m^{-1}]$          |         |  |

<span id="page-66-1"></span>**Tabulka 10.2.** Paramtery regulátoru rychlosti

<sup>1</sup> tato hodnota je různá pro různé typy dat

*10. Porovnání naměřených dat ze simulace a skutečné jízdy* **. . . . . . . . . . . . . . . . . . . . . .**

#### **Počáteční podmínky simulace**

Počáteční podmínky jsou nastaveny pro:

- **.** dopřednou rychlost *<sup>v</sup>*  $\blacksquare$ dopřednou rychlost $v$ <br/> $\blacksquare$ úhel natočení prkna $\Psi$
- **.** úhel natočer $M_{\beta}$
- 

#### **Řešič**

Řešič simulace je *ode*3 s pevným krokem  $t = 1e^{-4}s$ .

### <span id="page-67-0"></span>**10.3 Porovnání**

V této sekci jsou ukázány a popsány průběhy měřených a simulovaných veličin. V jednom grafu jsou vždy vyneseny průběhu simunlované a změřené hodnoty. Pro každou trajektorii a průběh rychlosti jsou ukázány průběhy a grafy:

- **.** posun těžiště ve směru osy x
- **.** posun těžiště ve směru osy y **.** zrychlení v ose x
- **.** zrychlení v ose y
- **2** zrychlení v ose y
- 
- **.** úhel naklonění

Trajektorie ze změřených dat je rekonstruována pomocí rychlosti a úhlu natočení okolo svislé osy a úhlu *yaw*, podle vztahu:

$$
x_i = x_{i-1} + v_i \cdot \Delta t \cdot \cos(yaw_i)
$$
\n<sup>(3)</sup>

$$
y_i = y_{i-1} + v_i \cdot \Delta t \cdot \sin(yaw_i)
$$
\n<sup>(4)</sup>

Trajektorie simulované jízdy je rekonstruována přímo ze zrychlení ve směru *x* a *y*.

Úhel naklonění desky je počítán dvěma způsoby. Prvním způsobem je integrace dat úhlového zrychlení ze senzoru. Tento způsob nevyužívá MPL knihovny a je zatížen chybou, která vzniká driftem gyroskopu a tzv. ARW (angle random walk). Druhým způsob je výpočet Eulerových úhlů z kvaternionů. Tento výpočet je prováděn v MPL knihovně, která využívá sensor fusion a koriguje chybu gyroskopu pomocí určení orientace v prostoru ze směru gravitačního vektoru - princip algoritmu je popsán v sekci [9.5.1](#page-62-1). Při pohybu senzoru s velmi malým zrychlením, koriguje algoritmus chyby gyroskopu velmi dobře. Pokud se však senzor pohybuje s velkým zrychlením, algoritmus nesprávně vyhodnocuje pohybové zrychlení jako průmět gravitačního zrychlení v dané ose, a na základě toho je nesprávně určena orientace v globálním souřadném systému. Algoritmus tedy není použitelný v aplikacích, ve kterých se senzor pohybuje s velkým zrychlením. Z tohoto důvodu je úhel naklonění desky určován integrací dat z gyroskopu, a nikoliv z MPL knihovny.

V následujících sekcích jsou uvedeny průběhy z měřené a simulované jízdy, přičemž průběhy jsou vždy vyneseny do jednoho grafu. Jezdec je modelován jako reverzní kyvadlo s pohybem omezeným pouze do roviny *yz*, a proto nelze porovnávat posun těžiště v x-ové ose a průběhy zde nejsou uvedeny.

#### **10.3.1 Trajektorie 1**

Tvar trajektorie simulované a měřené jízdy je velmi podobný, viz [10.6,](#page-71-0) kde modře je vyznačená měřená jízda a červeně simulovaná. K výraznému odchýlení od simulované trajektorie dojde na počátku a na konci jízdy. Toto je v souladu s tvrzením uvedeným v sekci [10.6,](#page-71-0) že model je přesnější pro vyšší rychlosti jízdy. Průběh rychlosti jízdy a úhlu naklonění desky ze simulace velmi přesně kopíruje měřené průběhy těchto veličin, viz obrázky [10.1](#page-68-0) a [10.2](#page-69-0). Také průběh zrychlení v ose x ze simulované a skutečné jízdy se velmi málo liší, viz [10.3.](#page-69-1) Charakter průběhu zrychlení v ose y se shoduje, ale velikost zrychlení je v simulované jízdě približně čtyřnásobně menší. Podobný závěr platí pro posun těžiště v ose y, charakterem se průběh ze simulace shoduje s měřeným, ale výchylka těžiště je při simulované jízdě přibližně o 4 cm menší.

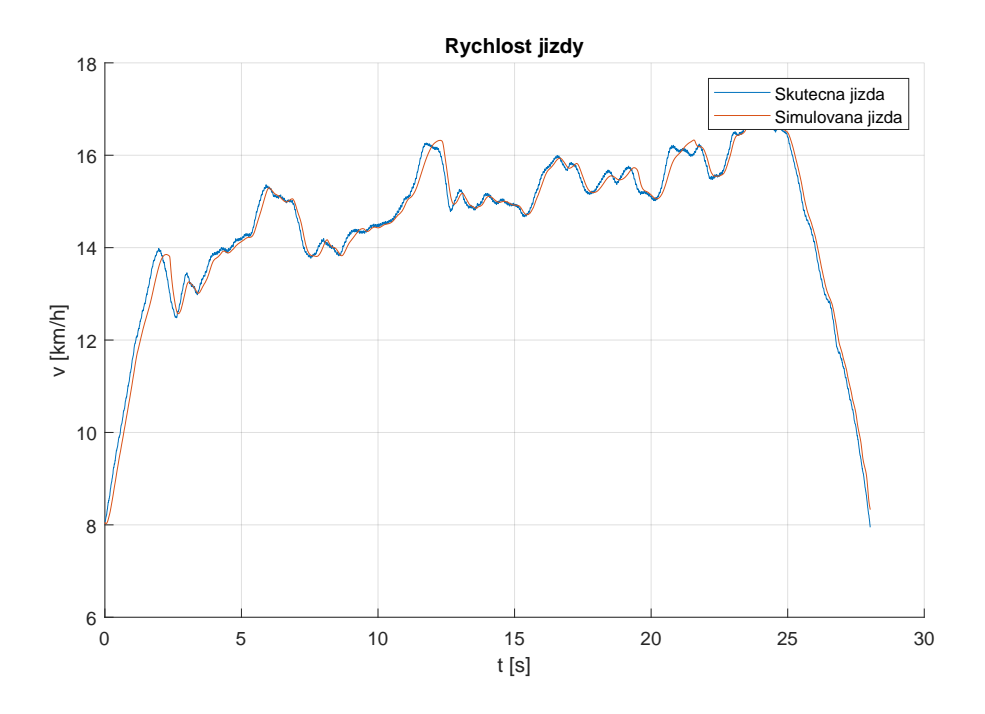

<span id="page-68-0"></span>**Obrázek 10.1.** Časový průběh rychlosti jízdy 1

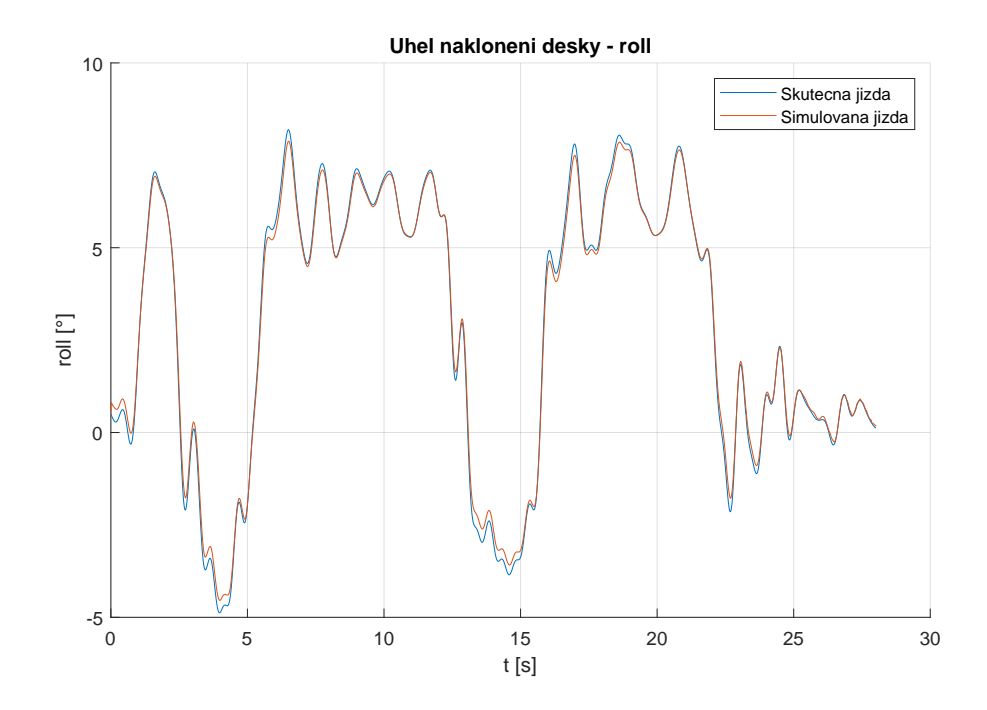

<span id="page-69-0"></span>**Obrázek 10.2.** Úhel naklonění desky 1

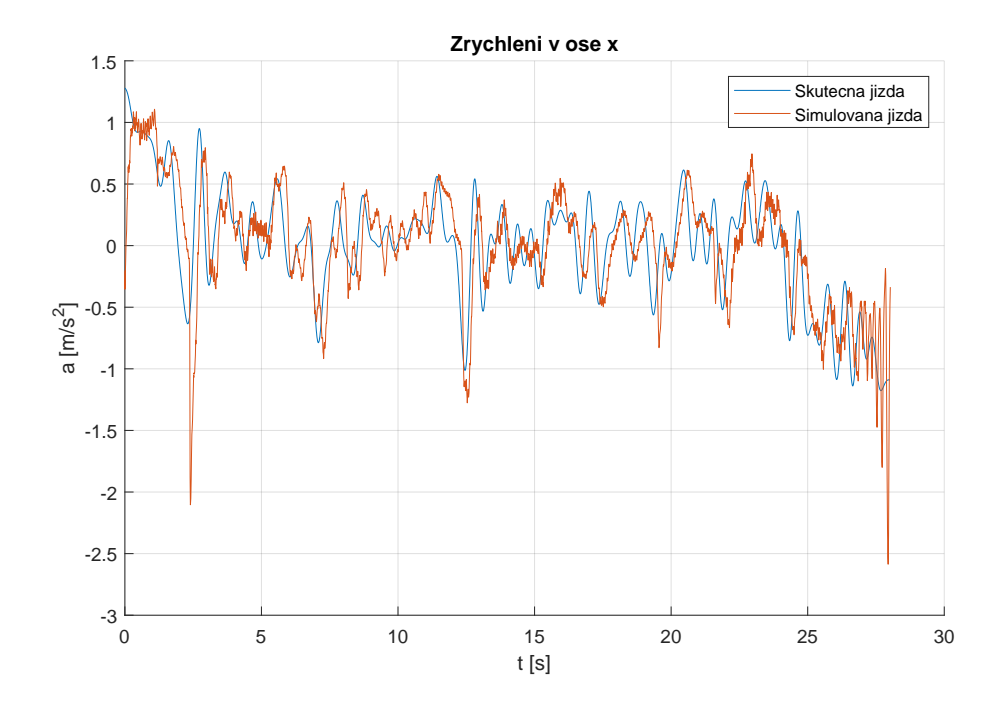

<span id="page-69-1"></span>**Obrázek 10.3.** Zrychlení v ose x 1

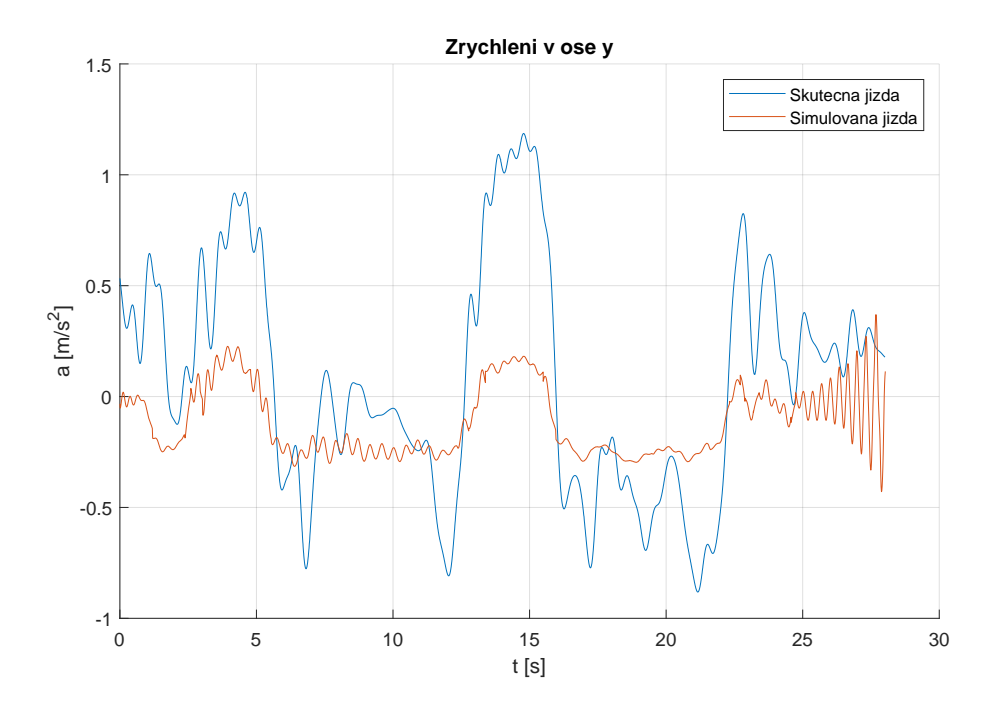

**Obrázek 10.4.** Zrychlení v ose y 1

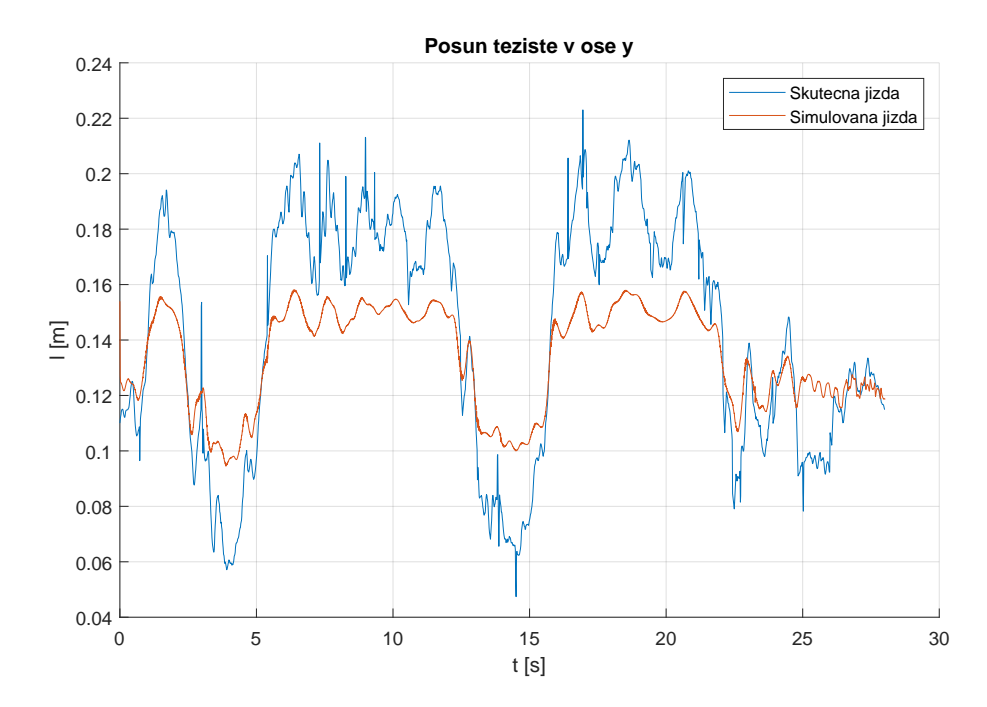

**Obrázek 10.5.** Posun těžiště ve směru osy y 1

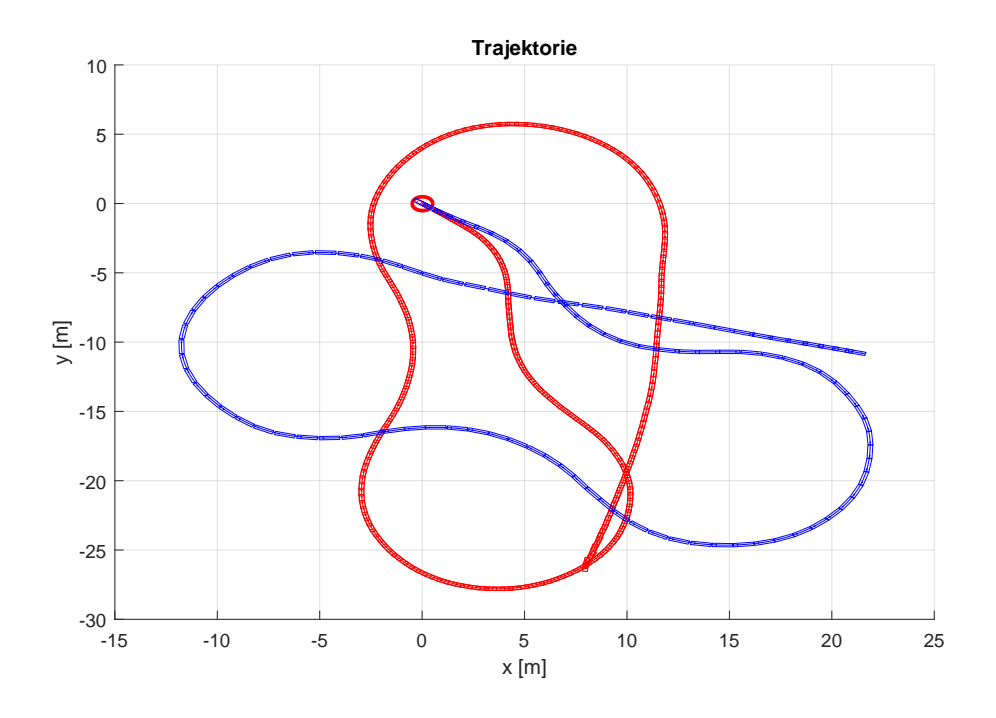

<span id="page-71-0"></span>**Obrázek 10.6.** Trajektorie 1

### **10.3.2 Trajektorie 2**

Průběh rychlosti jízdy, úhlu naklonění a zrychlení v ose x ze simulované a skutečné jízdy jsou velmi podobné, viz [10.7,](#page-71-1) [10.8](#page-72-0) a [10.9.](#page-72-1) Podobně jako u trajektorie 1 je také charakter posunu těžiště v ose y shodný, ale v průběhu ze simulované jízdy je výchylka menší, viz [10.11.](#page-73-0) U této trajektorie se zrychlení v ose y zcela liší. Trajektorie je na obrázku [10.12,](#page-74-0) kde modře je vyznačená měřená jízda a červeně simulovaná.

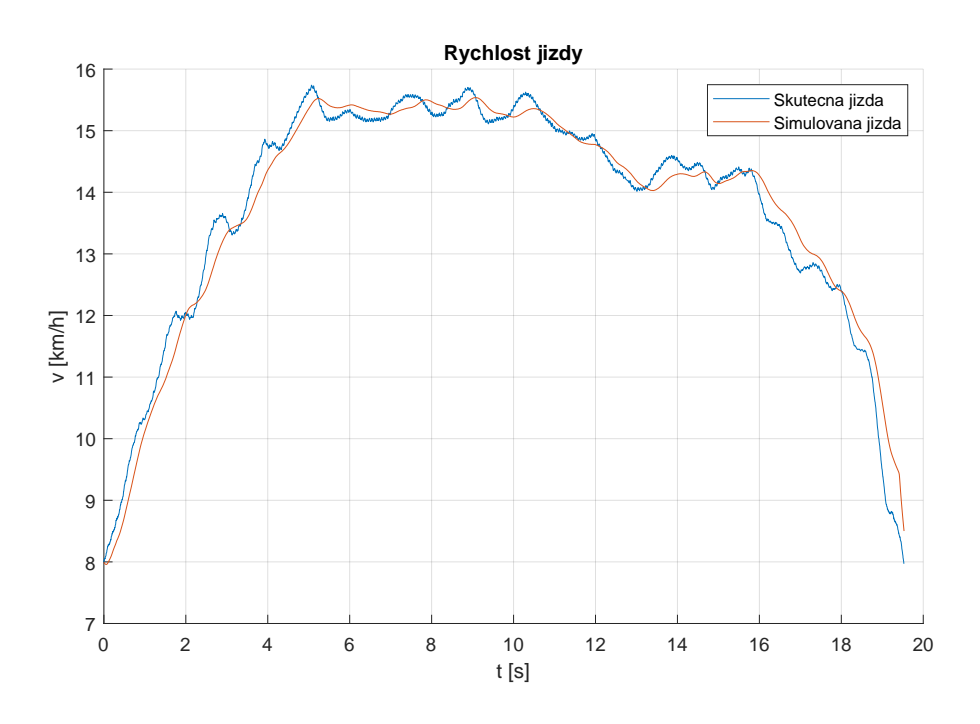

<span id="page-71-1"></span>**Obrázek 10.7.** Časový průběh rychlosti jízdy 2
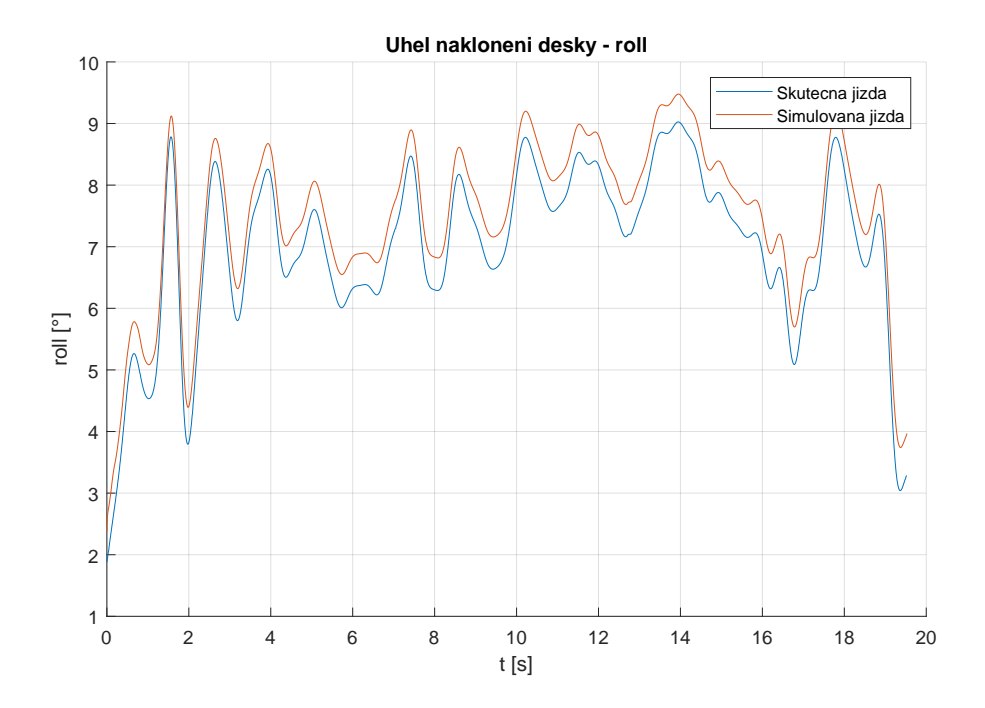

**Obrázek 10.8.** Úhel naklonění desky 2

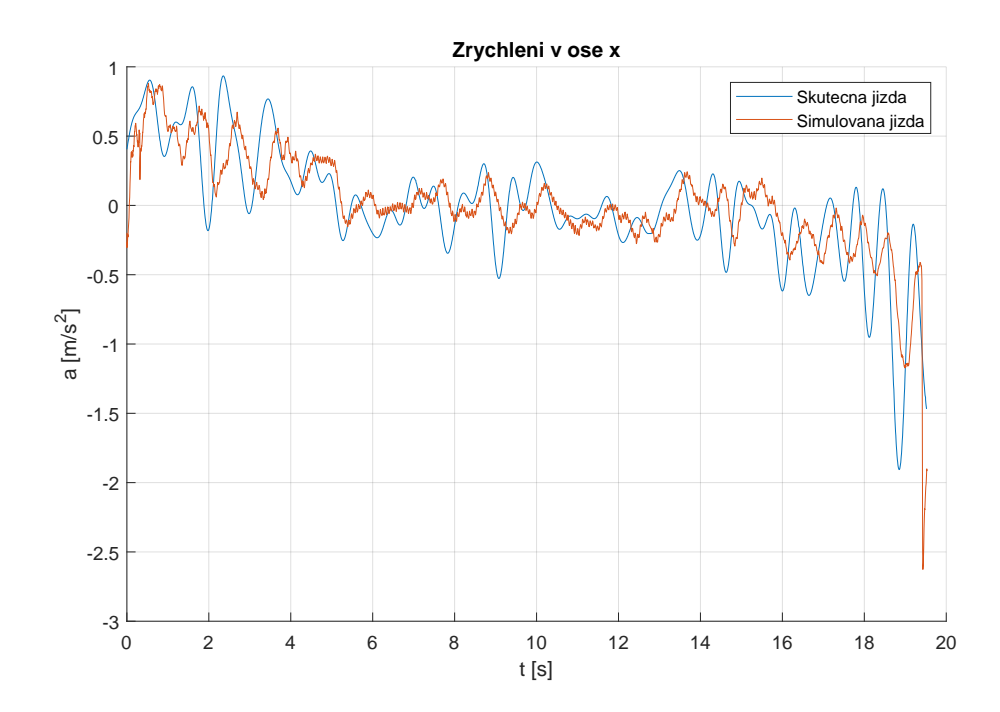

**Obrázek 10.9.** Zrychlení v ose x 2

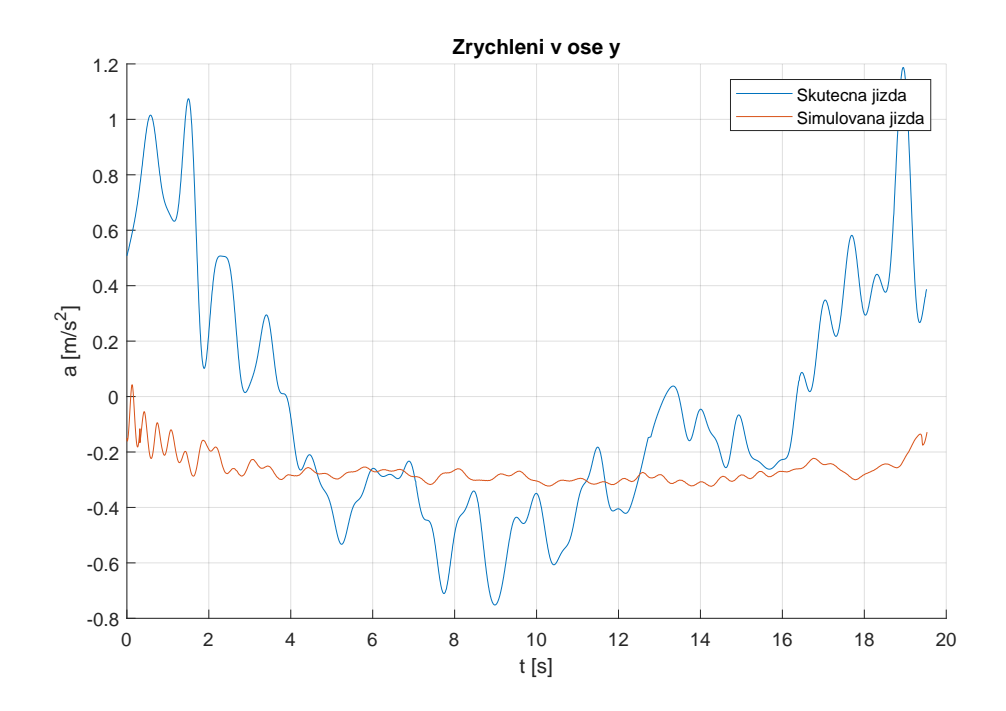

**Obrázek 10.10.** Zrychlení v ose y 2

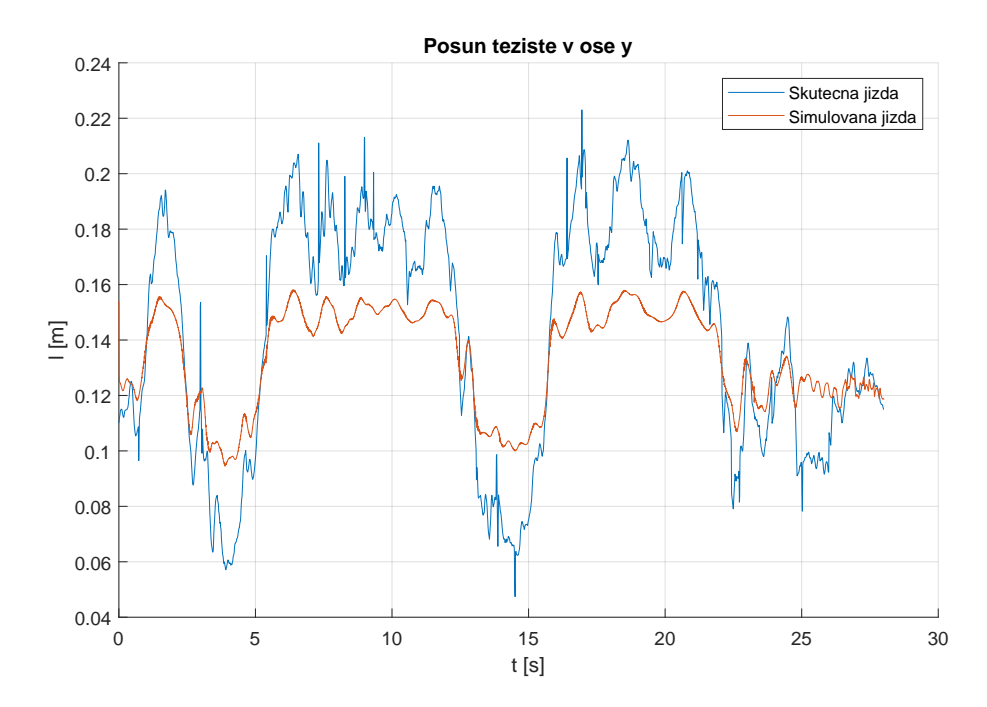

**Obrázek 10.11.** Posun těžiště ve směru osy y 2

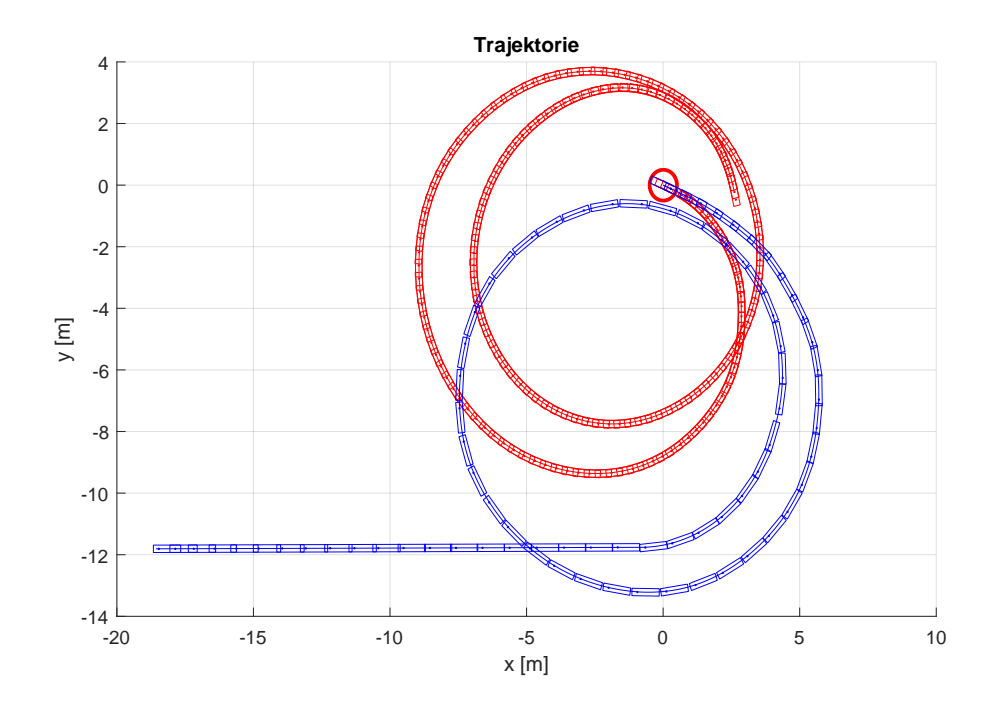

**Obrázek 10.12.** Trajektorie 2

### **10.3.3 Trajektorie 3**

Na obrázcích [10.13,](#page-74-0) [10.14](#page-75-0) a [10.15](#page-75-1) je vidět, že průběh rychlosti jízdy, úhlu naklonění a zrychlení v ose x ze simulované a skutečné jízdy jsou si podobné. Trend posunu těžiště v ose y je shodný, ale v průběhu ze simulované jízdy je výchylka menší, viz [10.17.](#page-76-0) U této trajektorie se zrychlení v ose y zcela liší. Trajektorie je na obrázku [10.18](#page-77-0), kde modře je vyznačená měřená jízda a červeně simulovaná.

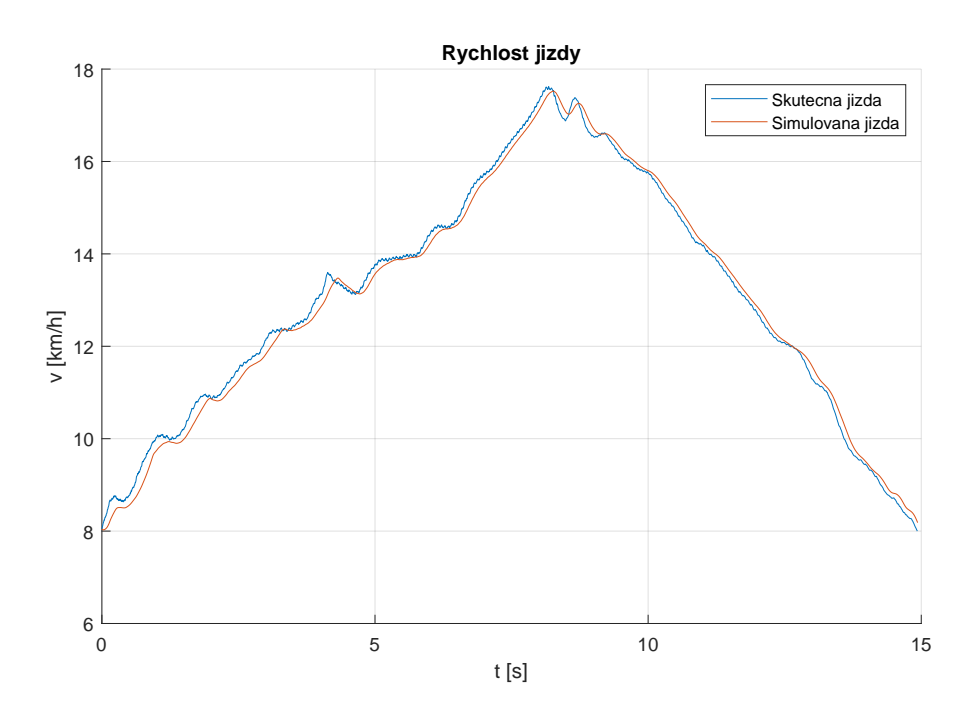

<span id="page-74-0"></span>**Obrázek 10.13.** Časový průběh rychlosti jízdy 3

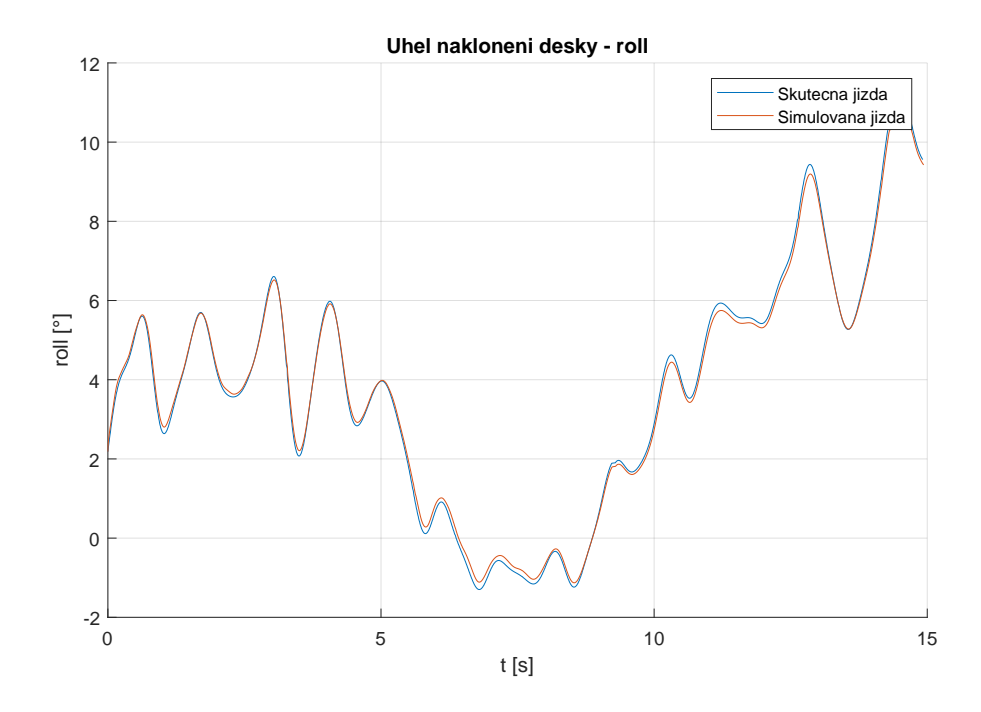

<span id="page-75-0"></span>**Obrázek 10.14.** Úhel naklonění desky 3

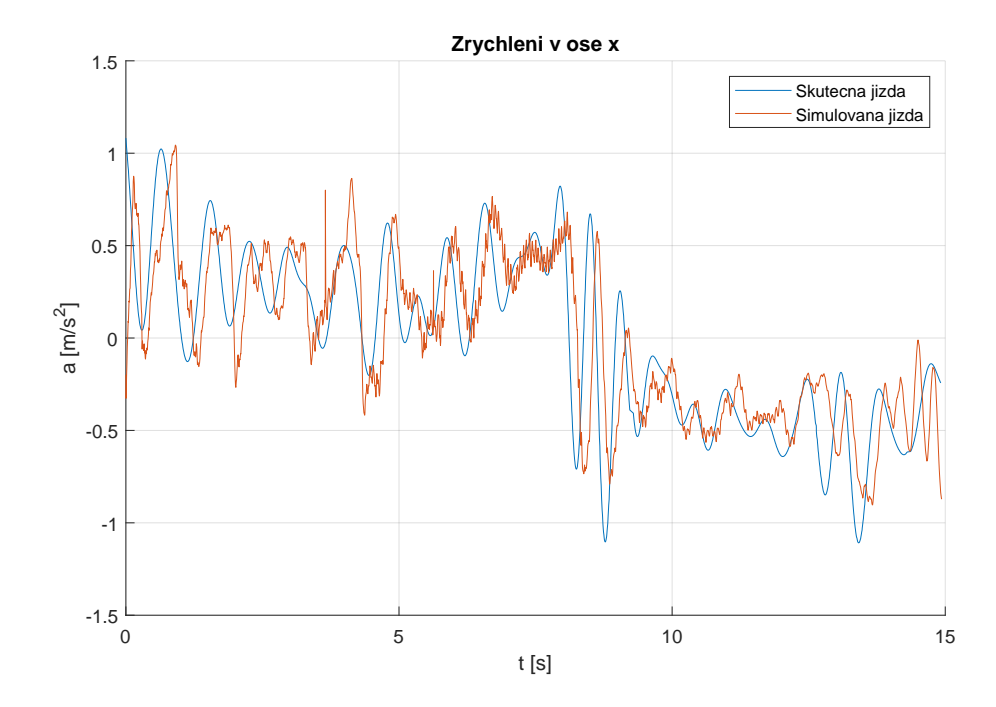

<span id="page-75-1"></span>**Obrázek 10.15.** Zrychlení v ose x 3

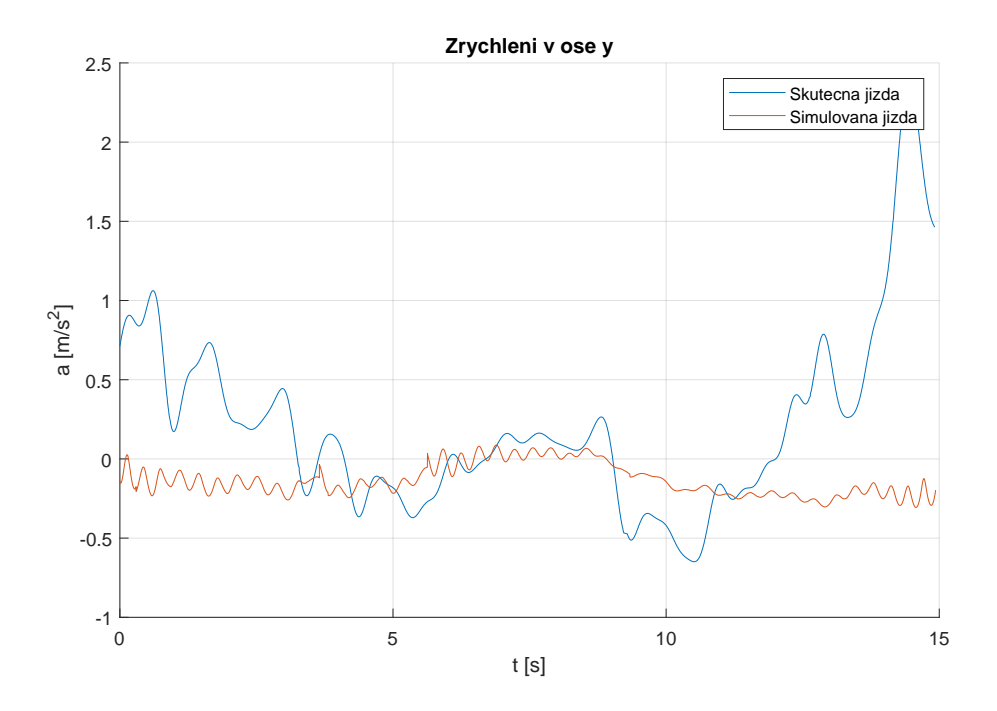

**Obrázek 10.16.** Zrychlení v ose y 3

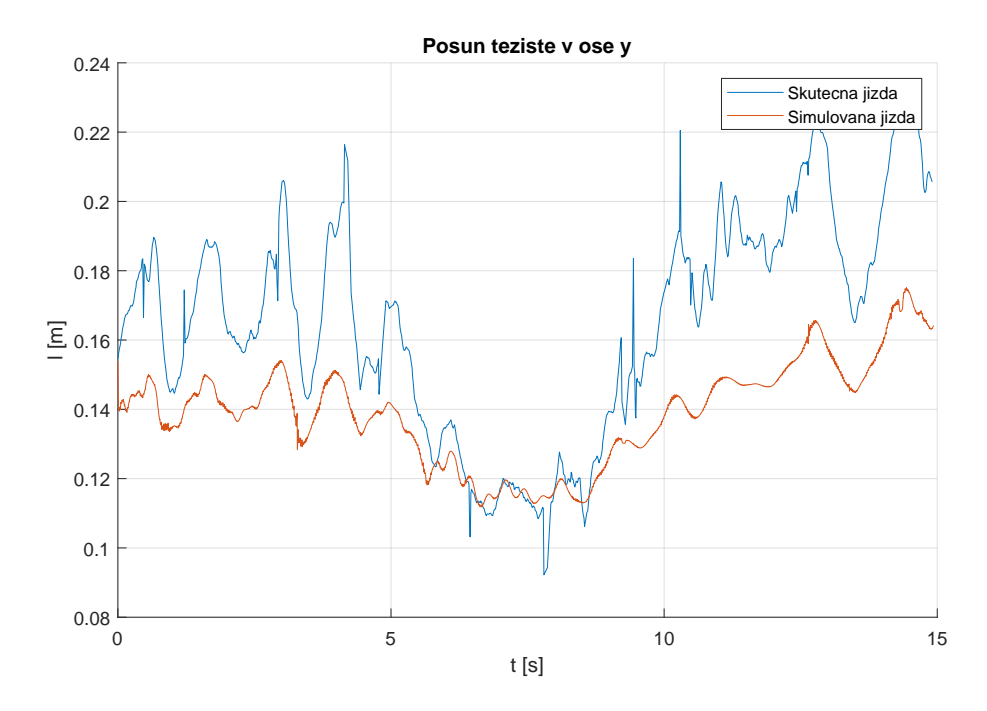

<span id="page-76-0"></span>**Obrázek 10.17.** Posun těžiště ve směru osy y 3

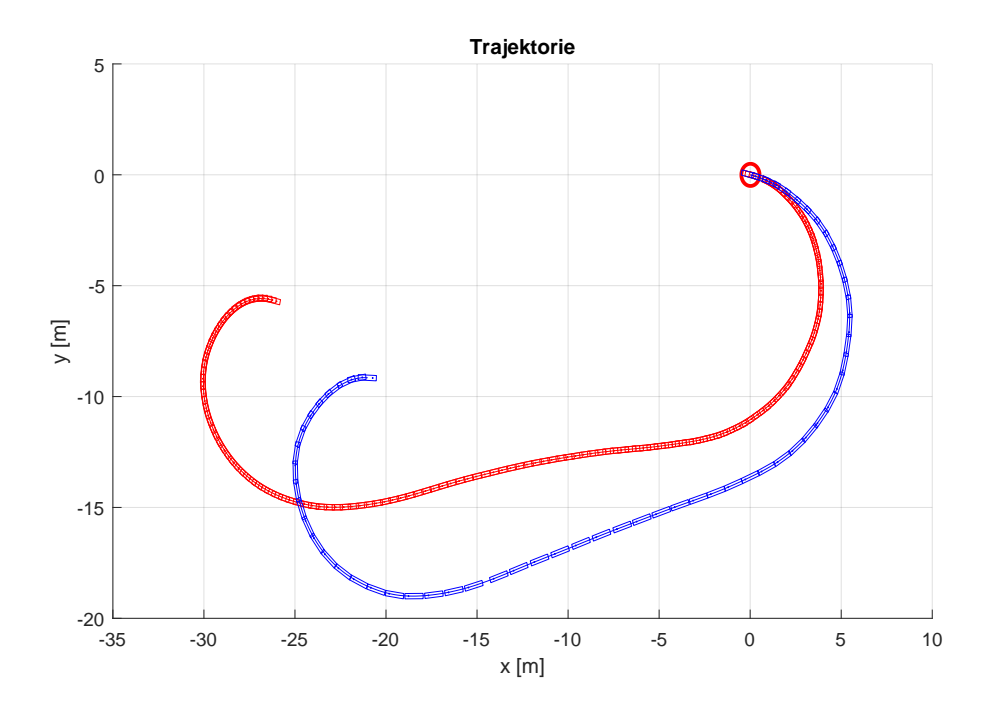

<span id="page-77-0"></span>**Obrázek 10.18.** Trajektorie 3

## **10.3.4 Trajektorie 4**

Průběh rychlosti jízdy, úhlu naklonění a zrychlení v ose x ze simulované a skutečné jízdy jsou podobné, viz [10.19](#page-77-1), [10.22](#page-79-0) a [10.20](#page-78-0). Charakter posunu těžiště v ose y je shodný, ale v průběhu ze simulované jízdy je výchylka menší, viz [10.23.](#page-79-1) Charakter zrychlení v ose y je na průběhu ze simulované i skutečné jízdy shodný, velikostí se však liší. Trajektorie je na obrázku [10.24](#page-80-0), kde modře je vyznačená měřená jízda a červeně simulovaná.

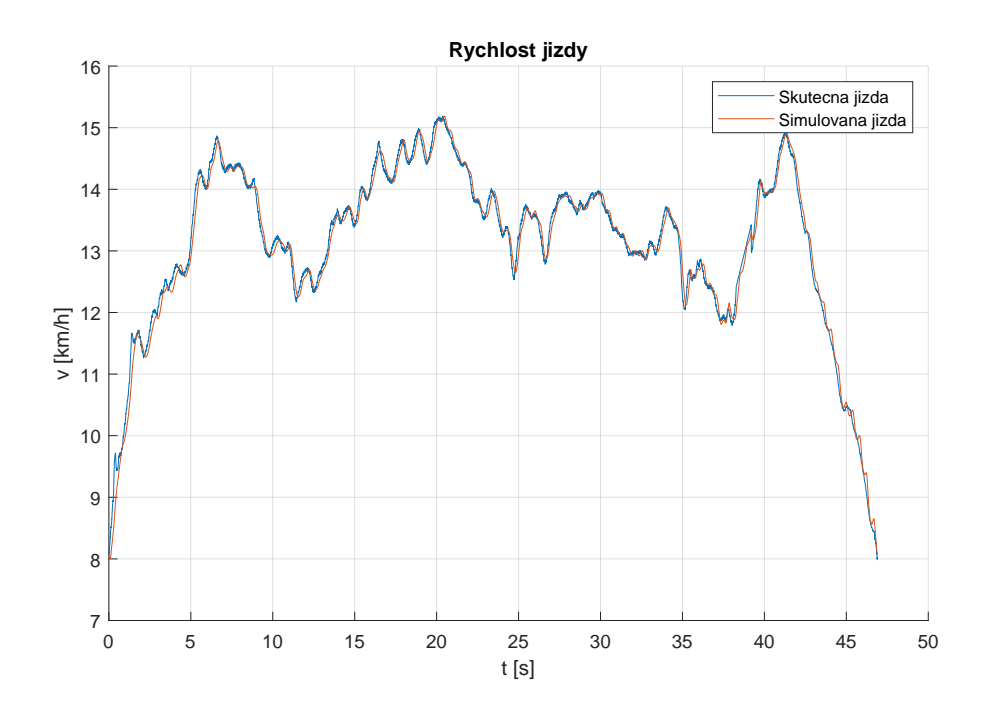

<span id="page-77-1"></span>**Obrázek 10.19.** Časový průběh rychlosti jízdy 4

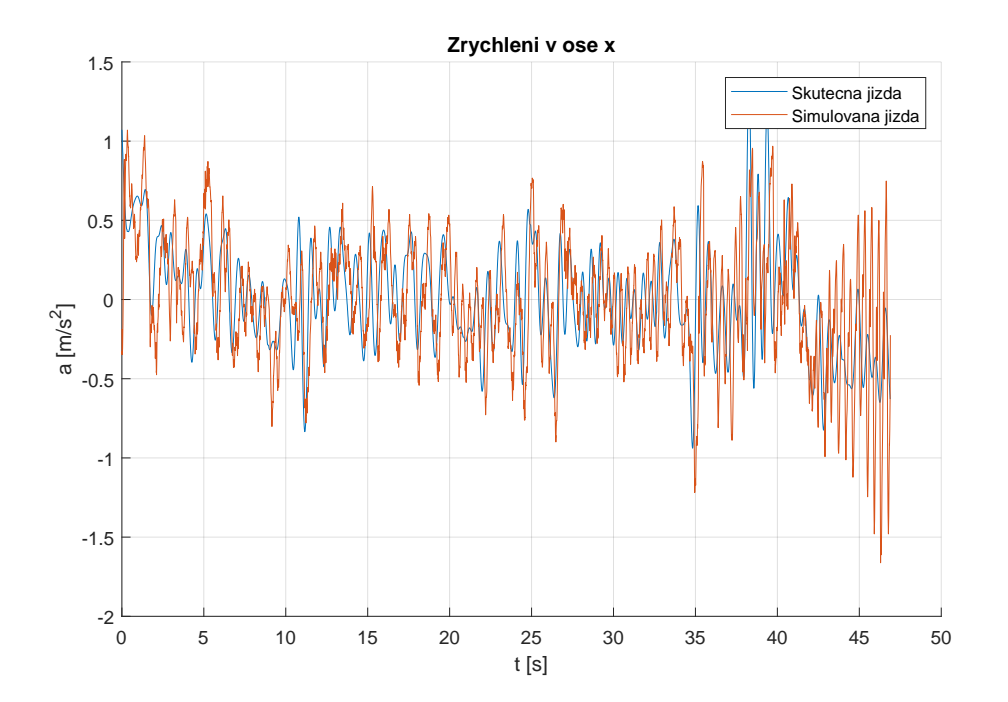

<span id="page-78-0"></span>**Obrázek 10.20.** Zrychlení v ose x 4

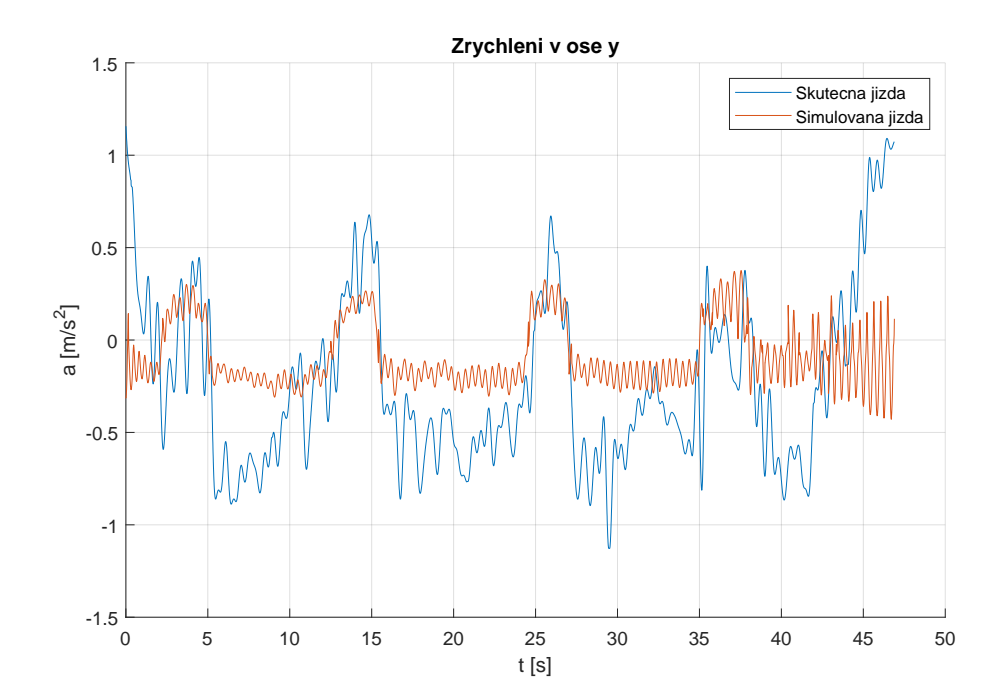

**Obrázek 10.21.** Zrychlení v ose y 4

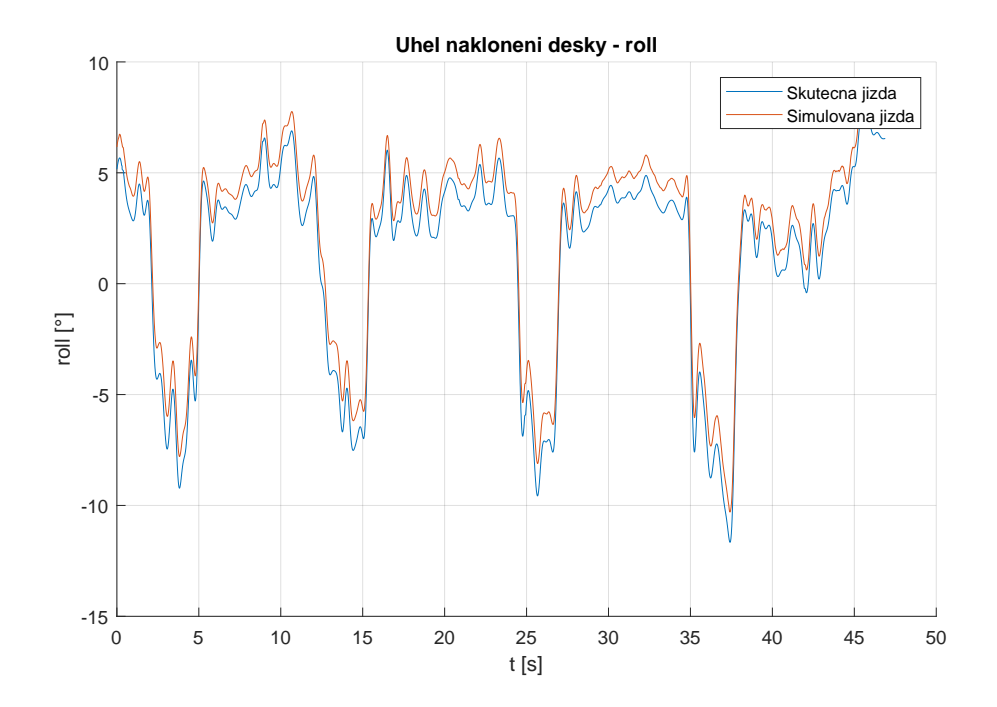

<span id="page-79-0"></span>**Obrázek 10.22.** Úhel naklonění desky 4

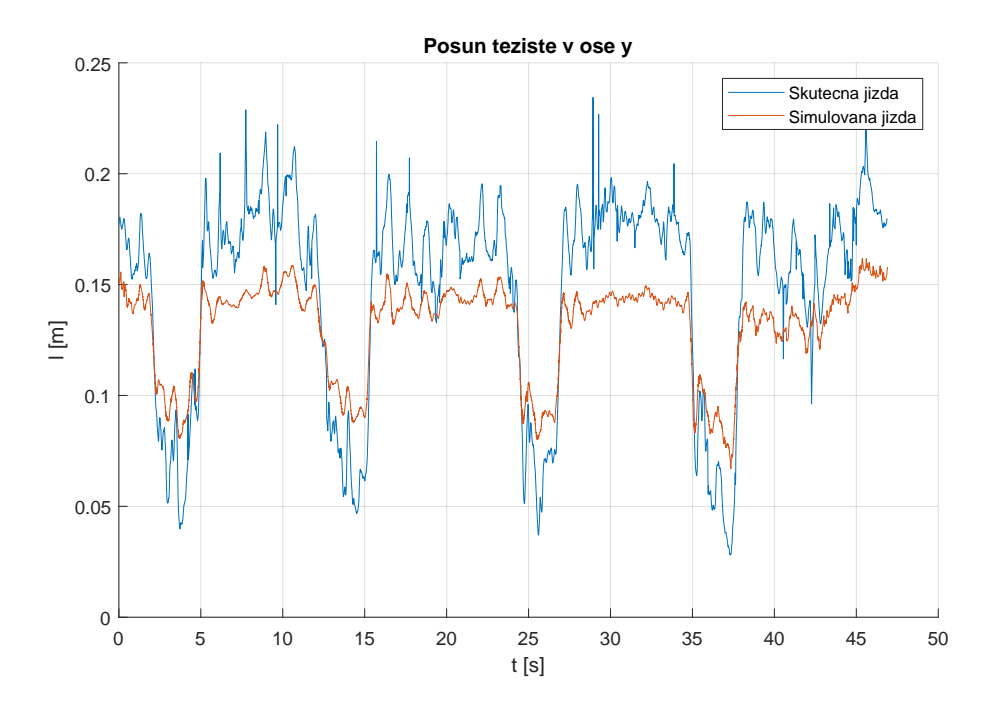

<span id="page-79-1"></span>**Obrázek 10.23.** Posun těžiště ve směru osy y 4

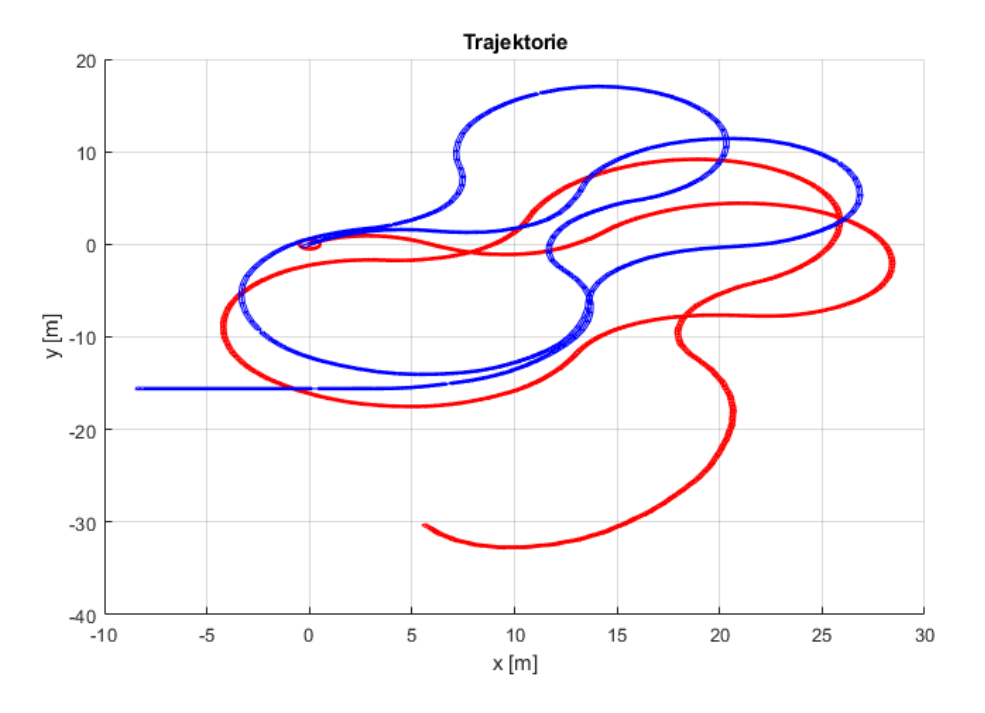

<span id="page-80-0"></span>**Obrázek 10.24.** Trajektorie 4

#### **10.3.5 Vyhodnocení**

Uvedené průběhy ukazují, že průběhy rychlostí jízdy, úhlů naklonění desky a zrychlení v ose x mezi simulovanou a skutečnou jízdou si jsou velmi podobné. Dále z grafů vyplývá, že charakter průběhu posunu těžiště v ose y mezi simulovanou a skutečnou jízdou je velmi podobný, ale velikost liší. Nejmenší shodu měření a simulace vykazuje zrychlení v ose y.

Rozdíly ve velikosti výchylky těžiště ve směru osy *y* jsou pravděpodobně dány nesprávně určenou tuhostí torzní pružiny trucku, která velkou měrou ovlivňuje klonění základní desky. Při nastavení větší tuhosti pružiny však dochází k větším odchylkám v měřených a simulovaných veličinách.

Menší shoda v průběhu y-ové složky zrychlení je pravdepodobně způsobena tím, že při zatáčení se k hodnotě bočního zrychlení přičítá též průmět vektoru gravtiačního zrychlení, který je dán úhlem naklonění desky. Tuto hodnotu je nutné při zpracování dat odečítat. Malá nepřesnost v změřené velikostu úhlu naklonění způsobuje velkou chybu v hodnotě zrychlení.

# **Kapitola11 Závěr**

V rámci této diplomové práce byly na základě principů používaných při modelování dynamiky motorových vozidel odvozeny pohybové rovnice elektrického longboardu s jejichž využitím byl sestaven numerický model longboardu. Dále byl postaven experimentální prototyp longboardu a vyvinut systém pro záznam kinematických a silových veličin. Tento systém byl poté použit pro ověření správnosti numerického modelu. Navržený pohon elektrického longobardu sestává ze dvou BLDC motorů, měniče a osmičlánkového Li-Po akumulátoru. Pro řízení longboardu byl zkonstruován bezdrátový ruční ovladač, jehož přijímač komunikuje s měničem pohonu přes sběrnici UART.

Měřící systém byl koncipován jako přídavná deska, kterou lze snadno upevnit k základní desce longboardu. Program měřícího systému byl napsán v jazyce C s využitím vývojové desky Nucleo-64 s procesorem STM32F303RE. Z rozboru mechaniky longboardu vyplynulo, že pro verifikace dat je nutné během jízdy porovnávat dopředné a boční zrychlení, úhel náklonu desky a polohu těžiště. Pro měření zrychlení a úhlu náklonu byl zvolen inerciální senzor MPU-6050 společnosti InvenSense, který integruje tříosý akcelerometr a gyroskop. Pro měření polohy těžiště byla deska osazena čtyřmi tenzometrickými snímači.

V závěru diplomové práce byly provedeny experimentální jízdy, naměřená data byla následně zpracována a použita jako vstup do simulačního modelu. Z porovnání vybraných veličin vyplynula dostatečně dobrá shoda průběhu kinematických a silových veličin mezi simulací a experimentální jízdou. Případné zjištěné odchylky jsou pravděpodobně způsobeny chybou ve výpočtu bočního zrychlení, kdy použitý algoritmus nedokázal dostatečně zohlednit vliv gravitačního zrychlení při náklonu desky longboardu. Výraznější neshoda mezi tvarem vypočtené a skutečné trajektorie je způsobena kumulací drobných chyb při dvojite integraci veličin během výpočtu. Přesto lze říci, že i při použití levného inerciálního senzoru jsou charaktery těchto trajektorii velmi podobné.

# **Literatura**

- [1] Hubbard M. LATERAL DYNAMICS AND STABILITY OF THE SKATEBO-ARD. Journal of Applied Mechanics, Transactions ASME. 1979;46(4):750-6.
- [2] Ispolov YG, Smolnikov BA. Skateboard dynamics. Computer Methods in Applied Mechanics and Engineering. 1996;131(3):327-33.
- [3] Varszegi B, Takacs D, Stepan G. Position Control of Rolling Skateboard. IFAC PapersOnLine. 2015;48(12):286-91.
- [4] Vlk F. Dynamika motorových vozidel: jízdní odpory, hnací charakteristika, brzdění, odpružení, řiditelnost, ovladatelnost, stabilita. 1. vyd. ed. Brno: Vlk; 2000.
- [5] Kodiak Wireframe. In: [https://landyachtz.com/blog/2019/02/skateboard](https://landyachtz.com/blog/2019/02/skateboard-truck-how-tolerant-are-you/)[truck-how-tolerant-are-you/](https://landyachtz.com/blog/2019/02/skateboard-truck-how-tolerant-are-you/) [online]. [cit. 2020-01-06]. Dostupné z: [https://](https://landyachtz.com/wp-content/uploads/2019/02/Kodiak-ISO-wireframe-1-1170x710-1.jpg/) [landyachtz . com / wp-content / uploads / 2019 / 02 / Kodiak-ISO-wireframe-1-](https://landyachtz.com/wp-content/uploads/2019/02/Kodiak-ISO-wireframe-1-1170x710-1.jpg/) [1170x710-1.jpg/](https://landyachtz.com/wp-content/uploads/2019/02/Kodiak-ISO-wireframe-1-1170x710-1.jpg/)
- [6] Awadallah, M. & Bayoumi, Ehab & Soliman, Hisham. Adaptive deadbeat controllers for brushless DC drives using PSO and ANFIS techniques. Journal of Electrical Engineering. 2009; 60.
- [7] JACOBSEN, Emil. SolidGeek [online]. [cit. 2020-01-08]. Dostupné z: [https://](https://solidgeek.dk/) [solidgeek.dk/](https://solidgeek.dk/)
- [8] Load sensor. In: SparkFun [online]. [cit. 2020-01-08]. Dostupné z: [https://cdn.](https://cdn.sparkfun.com//assets/parts/4/5/9/5/10245-01a.jpg/) [sparkfun.com//assets/parts/4/5/9/5/10245-01a.jpg/](https://cdn.sparkfun.com//assets/parts/4/5/9/5/10245-01a.jpg/)
- [9] About System Workbench for STM32. OpenSTM32 [online]. [cit. 2020-01-09]. Dostupné z: <https://www.openstm32.org/About+System+Workbench+for+STM32/>
- [10] Quaternion. In: Wikipedia: the free encyclopedia [online]. San Francisco (CA): Wikimedia Foundation, 2020 [cit. 2020-01-10]. Dostupné z: <https://en.wikipedia.org/wiki/Quaternion>
- [11] Shoemake K. Animating rotation with quaternion curves. ACM; 1985.
- [12] FireFly remote schematic. In: Solidgeek [online]. [cit. 2020-01-13]. Dostupné z: <https://solidgeek.dk/wp-content/uploads/2018/03/schematic-4.png/>
- [13] FireFly remote schematic. In: Solidgeek [online]. [cit. 2020-01-13]. Dostupné z: [https://solidgeek.dk/wp-content/uploads/2018/03/reciever-schematic.](https://solidgeek.dk/wp-content/uploads/2018/03/reciever-schematic.png/) [png/](https://solidgeek.dk/wp-content/uploads/2018/03/reciever-schematic.png/)
- [14] Inertial Measurement Units II. In: Stanford EE267: Virtual Reality [online]. 2019 [cit. 2020-01-13]. Dostupné z: [https://stanford.edu/class/ee267/lectures/](https://stanford.edu/class/ee267/lectures/lecture10.pdf) [lecture10.pdf](https://stanford.edu/class/ee267/lectures/lecture10.pdf)